### **Anhang: Anforderungen an Fahrplandaten und den elektronischen Datenaustausch**

<span id="page-0-0"></span>zu der Betriebsvereinbarung für direkt am Übertragungsnetz angeschlossene Kraftwerke, den Bilanzgruppenverträgen, dem jeweiligen Rahmenvertrag für die Teilnahme an der Primär-, Sekundär- und Tertiärregelung, dem Rahmenvertrag für die Teilnahme an der Wasserkraftreserve, zu dem Rahmenvertrag betreffend die Teilnahme eines Reservekraftwerks an der ergänzenden Reserve sowie zu dem Rahmenvertrag betreffend die Teilnahme von Aggregatoren von Notstromgruppen an der ergänzenden Reserve.

#### **Inhaltsverzeichnis**

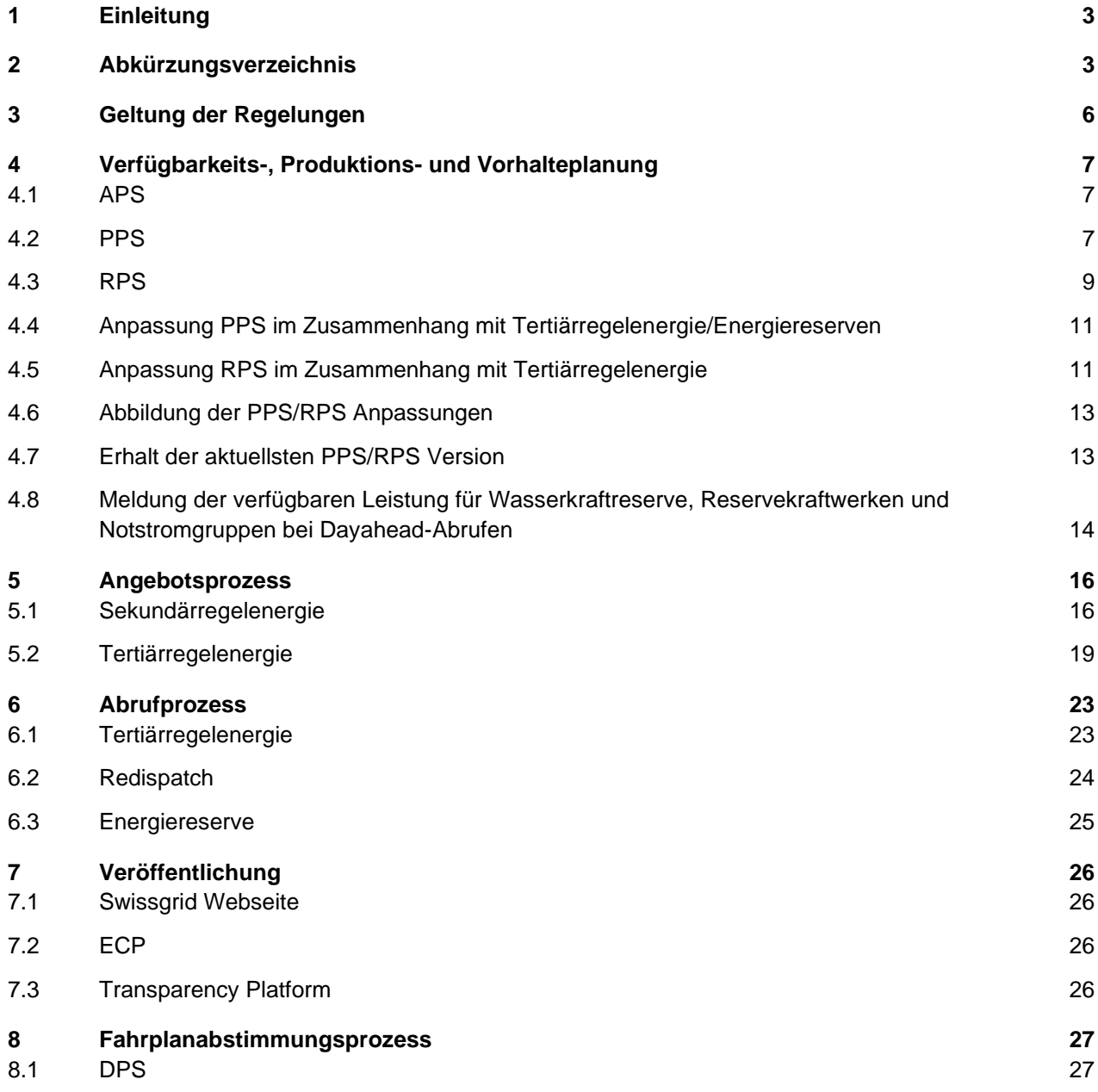

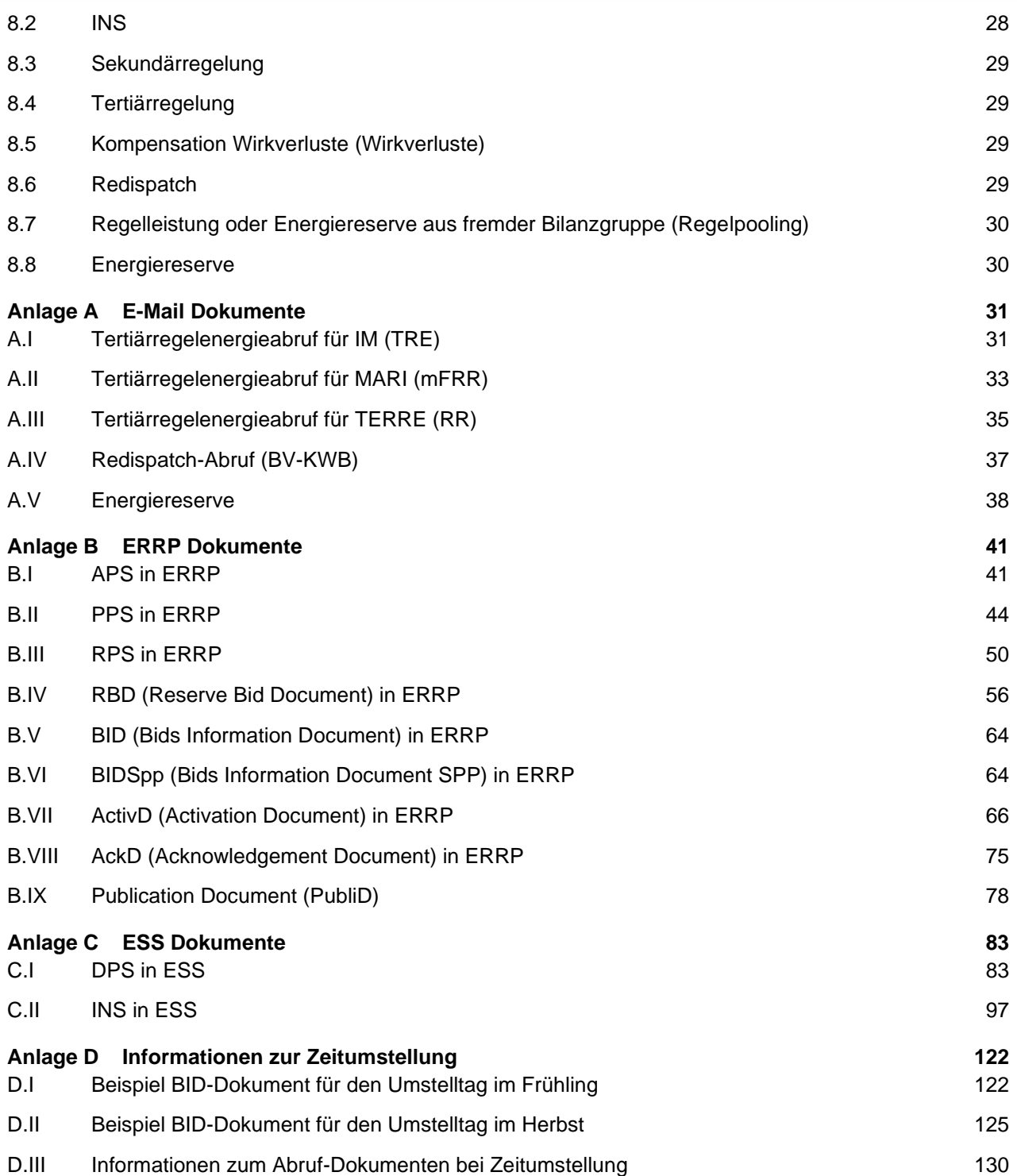

### <span id="page-2-0"></span>**1 Einleitung**

Das Dokument Anforderungen an Fahrplandaten und den elektronischen Datenaustausch enthält Regelungen für den Datenaustausch, der zur Erbringung von Systemdienstleistungen, der Teilnahme an der Wasserkraftreserve sowie für eine vorausschauende Berechnung der Netzsicherheit benötigt werden. Der Hauptteil des Dokumentes beschreibt die verschiedenen Prozesse mit den zu verwendenden elektronischen Dokumenten. Die Definitionen dieser Dokumente mit Beispielen sind in den Anlagen zu finden.

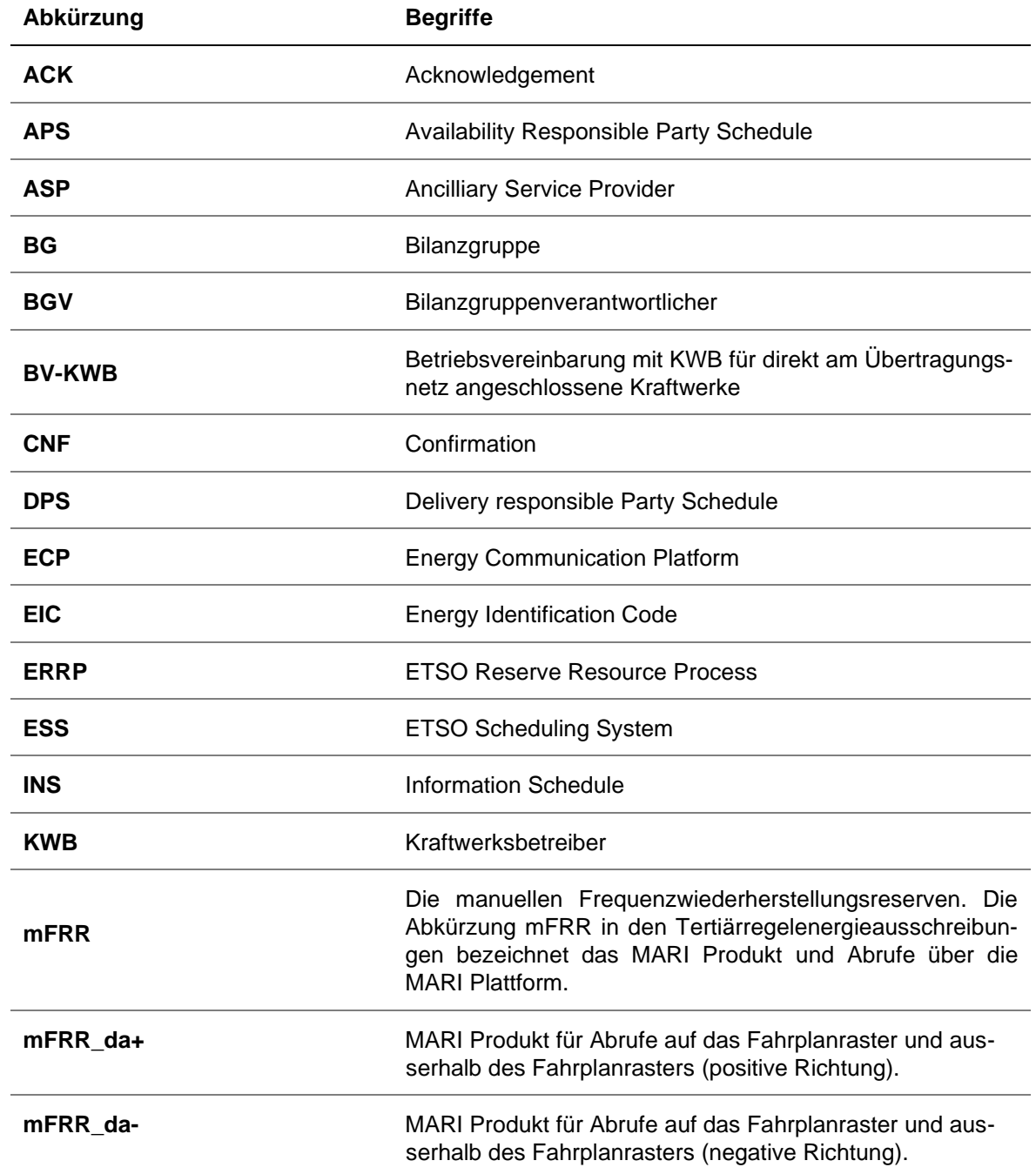

### <span id="page-2-1"></span>**2 Abkürzungsverzeichnis**

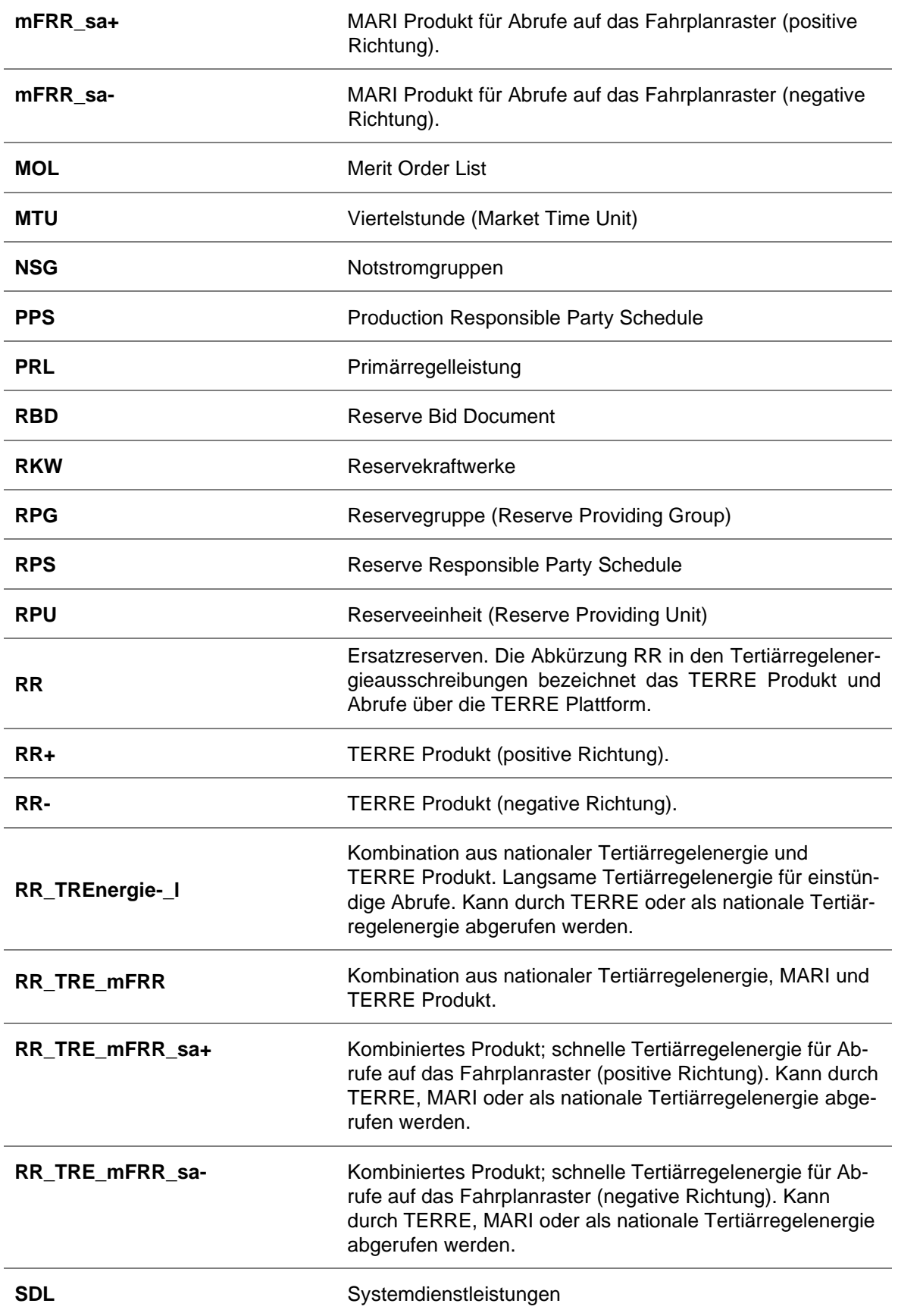

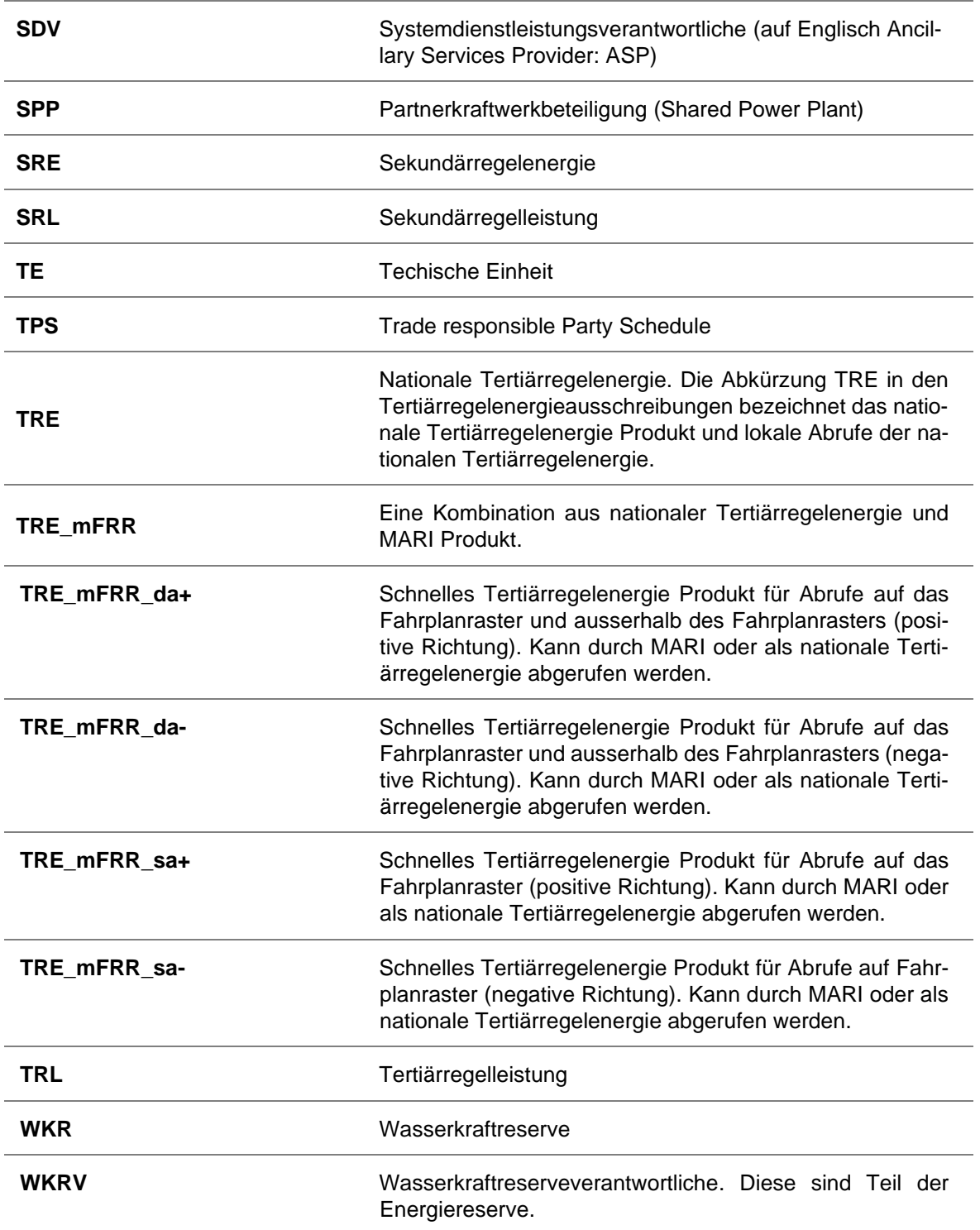

### <span id="page-5-0"></span>**3 Geltung der Regelungen**

Die nachstehende Tabelle enthält eine Übersicht der im Folgenden aufgeführten Regelungen und zeigt auf, welche dieser Regelungen für die KWB und / oder die SDV gelten. Soweit die Tabelle eine Ziffer (z.B. 5.1) nicht enthält, gilt die jeweils übergeordnete Ziffer (z.B. 5) auch für diese.

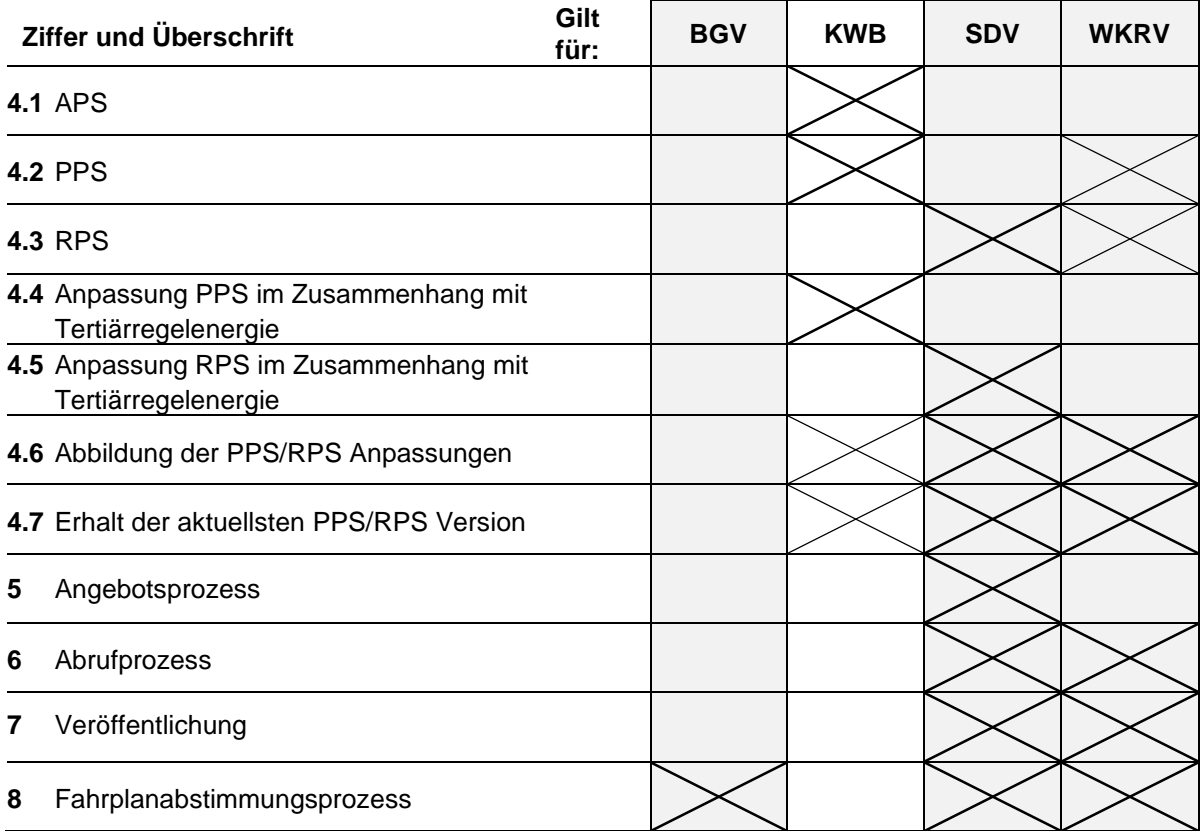

*Legende: Soweit angekreuzt, gilt die jeweilige Ziffer für die entsprechende Vereinbarung. Fall nicht angekreuzt, gilt die Ziffer nicht für die entsprechende Vereinbarung.*

### <span id="page-6-0"></span>**4 Verfügbarkeits-, Produktions- und Vorhalteplanung**

### <span id="page-6-1"></span>**4.1 APS**

### **4.1.1 Daten**

- **(1)** Zur vorausschauenden Berechnung der Netzsicherheit und zur SDL-Vorhalteplanung benötigt Swissgrid von den KWB Informationen über die Verfügbarkeit der TE.
- **(2)** Der APS sämtlicher am Übertragungsnetz angeschlossener Kraftwerke ist durch die jeweilige KWB zu senden. Swissgrid kann den Versand von APS durch eine SDV für SDL präqualifizierte TE in tieferen Netzebenen verlangen.
- **(3)** Ein APS beinhaltet den Wert Pmax, abgeleitet von der maximalen Einspeisung (Verfügbarkeit) von Generatoren oder von dem Verbrauch von Pumpen mit einer minimalen Auflösung von 1 (einer) Stunde und einer maximalen Auflösung von 1 (einem) Jahr (die detailierten Spezifikationen des Dokumentformats sind in der jeweiligen Anlage zu finden).
- **(4)** Der betrachtete Zeitraum ist 1 (ein) Jahr (1-8760 Werte). Die APS Daten werden erstmals Y-5, bis zum letzten Dienstag im September übermittelt und sind im Folgenden fortlaufend, bei jeder Planungsänderung der KWB, bis D-2 aktualisiert an Swissgrid zu senden.
- **(5)** Es gibt 5 (fünf) Gate-Closures zur Übermittlung der APS Daten (Y-5, Y-1, M-1, W-1 & D-2). Swissgrid erstellt zu diesen Zeitpunkten eine Kopie des jeweiligen Datensatzes. Entsprechend haben die KWB diese Gate-Closure Zeitpunkte bei der Übermittlung ihrer aktualisierten Datensätze zu berücksichtigen.

### **4.1.2 Meldefluss**

- **(1)** Die betriebsführende KWB trägt die Rolle des Resource Providers und ist somit APS-Melder, d.h. sie meldet die APS-Daten und wird mit einem eindeutigen EIC identifiziert.
- **(2)** Swissgrid empfängt und wertet die APS Zeitreihen aus:

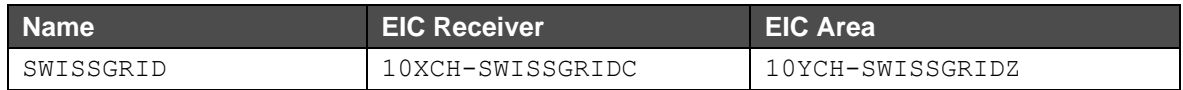

#### **Y-5, Y-1, M-1, W-1, D-2**

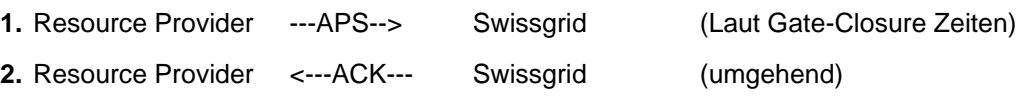

**(3)** Die Übertragung des APS erfolgt per E-Mail.

### <span id="page-6-2"></span>**4.2 PPS**

#### **4.2.1 Daten**

- **(1)** PPS-Daten dienen Swissgrid zu Planungszwecken, zur Netzsicherheitsberechnung und zur Erfassung der aktuellen Produktions- und Ausspeisefahrplänen der Kraftwerke pro Ein- bzw. Ausspeisepunkt.
- **(2)** Der PPS sämtlicher am Übertragungsnetz angeschlossener Kraftwerke oder von Kraftwerken, die an der WKR bzw. Energiereserven teilnehmen, sowie der RPU und RPG wird durch die jeweilige KWB bzw. betrieblich abwickelnde WKRV oder Energiereserveverantwortliche gesendet.

- **(3)** Die PPS-Daten sind die Grundlage der RPS-Daten, da diese die aktuellen Arbeitspunkte der Kraftwerke bzw. RPU und RPG enthalten. Anhand der PPS-Daten kann überprüft werden, ob die in den RPS-Daten enthaltenen Regelbänder eingehalten werden. Zudem stellen sie die Grundlage der Netzsicherheitsrechnung dar, um eine genaue Netzprognose zu erstellen.
- **(4)** PPS-Daten sind in 15-Min-Auflösung an Swissgrid zu senden (die detailierten Spezifikationen des Dokumentformats sind der Anlage zu entnehmen):
	- **(a)** Day ahead (Vortag) für eine detaillierte Planung täglich bis spätestens 16.30 Uhr.
	- **(b)** Intraday bei jeder Änderung rechtzeitig unter Einhaltung der minimalen Vorlaufzeit (> 0 min), Änderungen in der Vergangenheit werden ignoriert und nicht von Swissgrid übernommen.
		- PPS-Dateien, welche nur korrekte Änderungen in der Zukunft enthalten, werden vollständig akzeptiert («fully accepted»).
		- PPS-Dateien, welche fehlerhafte Änderungen in der Zukunft enthalten, werden vollständig abgelehnt («fully rejected»). Wenn zusätzlich Änderungen in der Vergangenheit enthalten sind, werden diese ignoriert und die Datei trotzdem komplett abgelehnt.
		- PPS-Dateien, welche nur Änderungen in der Vergangenheit enthalten, werden teilweise akzeptiert («partially accepted»). Jedoch werden Änderungen von vergangenen Werten nicht ins System übernommen.
		- PPS-Dateien, welche Änderungen in der Vergangenheit und korrekte Änderungen in der Zukunft enthalten, werden teilweise akzeptiert («partially accepted»). Jedoch werden nur die Änderungen, welche in der Zukunft liegen übernommen.
- **(5)** Jede KWB bzw. betrieblich abwickelnde WKRV oder Energiereserveverantwortliche übermittelt sämtliche PPS-Daten in einer Datei. Die KWB/WKRV wird dabei über einen eindeutigen EIC (Typ X, Vertrieb) identifiziert. Im Falle von Kraftwerksbeteiligungen (Partnerwerke) ist der Produktionsund Ausspeisefahrplan einer RPU oder RPG, gemäss erfolgreicher Ausschreibung (Eigen- und Fremdanteil), von der betriebsführenden KWB bzw. von der betrieblich abwickelnden WKRV zu melden.
- **(6)** Die betriebsführende KWB bzw. die betrieblich abwickelnde WKRV oder Energiereserveverantwortliche ist verantwortlich, dass die Einzelwerte aller erfolgreichen Angebote (inkl. Partnerbeteiligungen) der jeweiligen RPU und RPG in Summe korrekt gemeldet werden.
- **(7)** Eine Differenzierung der Beteiligungen wird in den PPS-Daten nicht vorgenommen.
- **(8)** Für Kraftwerke, die an der WKR teilnehmen gilt zusätzlich: Bleibt in einem Wasserkraftkomplex lediglich die vorgehaltene Energie für die WKR übrig, ist in den **PPS** Daten ab dem Zeitpunkt  $P_{max} = 0$ zu melden.

### **4.2.2 Meldefluss**

- **(1)** Die betriebsführende KWB bzw. die betrieblich abwickelnde WKRV trägt die Rolle des Resource Providers und ist somit die PPS-Meldende, d.h. sie meldet die PPS-Daten und wird mit einem eindeutigen EIC identifiziert.
- **(2)** Swissgrid empfängt und wertet die PPS Zeitreihen aus:

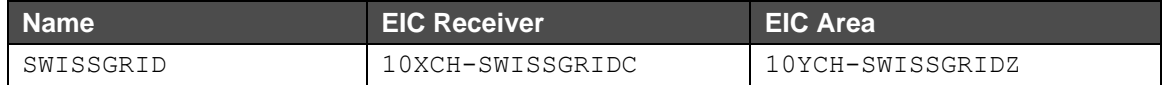

#### **Day Ahead**

**3.** Resource Provider ---PPS---> Swissgrid (täglich bis 16:30 Uhr)

- **4.** Resource Provider <---ACK--- Swissgrid (umgehend)
- **5.** Swissgrid überprüft und plausibilisiert die empfangenen Zeitreihen; gegebenenfalls werden einzelne Resource Provider telefonisch aufgefordert PPS-Meldungen anzupassen. In diesem Falle werden Schritte 1) und 2) wiederholt.

#### **Intraday**

- **1.** Resource Provider ---PPS---> Swissgrid (spontan) **2.** Resource Provider <---ACK--- Swissgrid (umgehend)
- **(3)** Die Übertragung der PPS kann wahlweise per E-Mail oder ECP erfolgen. Die Bestätigung von Swissgrid erfolgt jeweils auf dem gleichen Übertragungsweg, auf dem auch der PPS geschickt wurde.

### <span id="page-8-0"></span>**4.3 RPS**

#### **4.3.1 Daten**

- **(1)** RPS-Daten dienen Swissgrid zu Planungszwecken, zur Netzsicherheitsberechnung und zur Erfassung der aktuellen Vorhaltung von Regelreserven aller an der Netzregelung teilnehmenden RPU und RPG.
- **(2)** Sie sind als Ergänzung zu den PPS-Daten anzusehen, da hierbei die Informationen zu den Leistungsbändern der einzelnen Reserveprodukte übermittelt werden. Die Summe von mFRR, TRE\_mFRR, RR, RR\_TREnergie-\_l und RR\_TRE\_mFRR Angeboten ist als Tertiärregelband zu melden. Die Summe von SRE Angeboten ist als Sekundärregelband zu melden. 1
- **(3)** Für die WKR ist zusätzlich die  $P_{WKR}$  mittels RPS für Intraday-Abrufe und die verfügbare Leistung mittels CSV für Dayahead-Abrufe zu melden.  $P_{WKR}$  bezeichnet die, im Fall eines Abrufs, für die WKR verfügbare Leistung. Bei der Meldung der Fahrplandaten sind zwei Fälle zu unterscheiden:
	- **(a)** *Für Dayahead-Abrufe:* In diesem Fall muss die verfügbare Leistung nur einmal und nur dann gemeldet werden, nachdem die anbietende WKRV eine Mitteilung über die fehlende Markträumung gemäss Ziffer 3.2.1 Absatz (2) **Anhang** «Ausschreibungsbedingungen» erhalten hat. Diese Meldung muss nicht über RPS erfolgen, sondern gemäss dem Kapitel «4.8 Meldung der verfügbaren Leistung für WKR bei Dayahead-Abrufen». Die Meldung erfolgt durch die anbietende WKRV.
	- **(b)** *Für Intraday-Abrufe:* Falls die verfügbare Energie innerhalb des Wasserkraftkomplex grösser als die vorgehaltene Energie für die WKR ist, sind sämtliche Daten gemäss diesem Anhang «Anforderungen an Fahrplandaten» wie üblich zu melden. Bleibt in einem Wasserkraftkomplex lediglich die vorgehaltene Energie für die WKR übrig oder besteht aufgrund der Vorhaltung der WKR nur beschränkt die Möglichkeit die Produktion zu erhöhen, ist in den PPS Daten  $P_{max}$  entsprechend der maximal möglichen Produktion ohne Zugriff auf die WKR Vorhaltung zu melden.  $P_{WKR}$  ist spätestens ab diesem Zeitpunkt regelmässig gemäss Ziffer 4.3.1 Absatz (4) zu melden und entspricht der maximal möglichen Produktion mit Zugriff auf die WKR Vorhaltung. Dadurch

<sup>&</sup>lt;sup>1</sup> Es gilt bis MARI Go-Live die alten Produkte: RR, RR\_TRE und TRE

kann Swissgrid zwischen den Redispatch-Prozessen und den Prozessen der WKR unterscheiden. Die Meldung erfolgt durch die betrieblich abwickelnde WKRV/betriebsführende SDV.

- **(4)** Der RPS muss für RPU und RPG, die an der SDL Vorhaltung/WKR teilnehmen, durch die jeweilige SDV an Swissgrid gesendet werden. Sie sind in 15-Min-Auflösung an Swissgrid zu senden (detaillierte Spezifikationen des Dokumentformats siehe Anlage):
	- **(a)** Day Ahead (Vortag) für eine detaillierte Planung täglich bis spätestens 17.00 Uhr.
	- (b) Intraday bei jeder Änderung<sup>2</sup> rechtzeitig unter Einhaltung der minimalen Vorlaufzeit (> 0 min), Änderungen in der Vergangenheit werden ignoriert.
		- RPS-Dateien, welche nur korrekte Änderungen in der Zukunft enthalten, werden vollständig akzeptiert («fully accepted»).
		- RPS-Dateien, welche fehlerhafte Änderungen in der Zukunft enthalten, werden vollständig abgelehnt («fully rejected»). Wenn zusätzlich Änderungen in der Vergangenheit enthalten sind, werden diese ignoriert und die Datei trotzdem komplett abgelehnt.
		- RPS-Dateien, welche nur Änderungen in der Vergangenheit enthalten, werden teilweise akzeptiert («partially accepted»). Jedoch werden Änderungen von vergangenen Werten nicht ins System übernommen.
		- RPS-Dateien, welche Änderungen in der Vergangenheit und korrekte Änderungen in der Zukunft enthalten, werden teilweise akzeptiert («partially accepted»). Jedoch werden nur die Änderungen, welche in der Zukunft liegen übernommen.
- **(5)** Jede SDV übermittelt sämtliche RPS-Daten in einer Datei. Die SDV wird dabei über einen eindeutigen EIC (Typ X, Vertrieb) identifiziert. Im Falle von Kraftwerksbeteiligungen (Partnerwerke) ist die komplette Vorhaltung an Reserveleistung einer RPU oder RPG, gemäss erfolgreicher Ausschreibung (Eigen- und Fremdanteil), von der betriebsführenden SDV bzw. der betrieblich abwickelnden WKRV zu melden.
- **(6)** Die betriebsführende SDV bzw. die betrieblich abwickelnde WRKV ist verantwortlich, dass die Einzelwerte aller erfolgreichen Angebote (inkl. der Partnerbeteiligungen) der jeweiligen RPU und RPG in Summe korrekt gemeldet werden.
- **(7)** Eine Differenzierung der Beteiligungen wird in den RPS-Daten nicht vorgenommen.

#### **4.3.2 Meldefluss**

- **(1)** Die verantwortliche SDV trägt die Rolle des Resource Providers und ist somit der RPS-Melder, d.h. er meldet die RPS-Daten und wird mit einem eindeutigen EIC identifiziert. Der EIC wird bei der Präqualifikation festgelegt.
- **(2)** Swissgrid empfängt und wertet die RPS Zeitreihen aus:

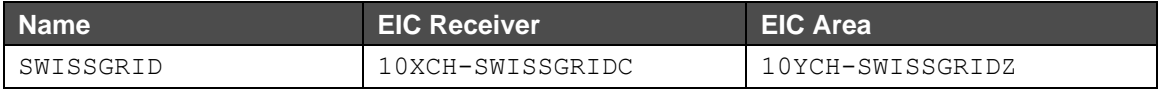

#### **Day Ahead**

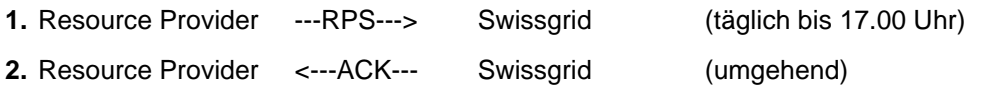

<sup>&</sup>lt;sup>2</sup> Änderungen gemäss BID mit Message Type SRE-accepted-bids-info können in RPS auch berücksichtigt werden.

- **3.** Swissgrid überprüft und plausibilisiert die empfangenen Zeitreihen und kann einzelne Resource Provider gegebenenfalls telefonisch auffordern, RPS-Meldungen anzupassen. In diesem Falle werden die Schritte 1. und 2. wiederholt.
- **4.** Resource Provider <---CNF--- Swissgrid (im Normalfall bis 20.00 Uhr)

#### **Intraday**

- **1.** Resource Provider ---RPS---> Swissgrid (spontan) **2.** Resource Provider <---ACK--- Swissgrid (umgehend)
- **(3)** Die Übertragung der RPS kann wahlweise per E-Mail oder ECP erfolgen. Die Bestätigung von Swissgrid erfolgt jeweils auf dem gleichen Übertragungsweg, auf dem auch der RPS geschickt wurde.

#### <span id="page-10-0"></span>**4.4 Anpassung PPS im Zusammenhang mit Tertiärregelenergie/Energiereserven**

**(1)** PPS sind rechtzeitig, basierend auf den Tertiärregelenergie- und Energiereserveabrufen und entsprechend dem Produkt, wie in *[Abbildung](#page-12-2) 1* (siehe unten) anzupassen. Nach folgenden Ereignissen ist eine Anpassung im PPS durchzuführen:

**(a)** Beim Abruf von RR, RR\_TREnergie-\_l, und RR\_TRE\_mFRR Angeboten, die als RR abgerufen werden.

**(b)** Beim Abruf von TRE\_mFRR, RR\_TREnergie-\_l und RR\_TRE\_mFRR Angeboten, die als TRE abgerufen werden.

**(c)** Beim Abruf von mFRR, TRE\_mFRR und RR\_TRE\_mFRR Angeboten, die als mFRR abgerufen werden.

**(d)** Beim Abruf von Energiereserven.

- **(2)** Bei fahrplanmässigen Abrufen sind Änderungen im PPS für die entsprechende Lieferperiode vor Lieferbeginn vorzunehmen.
- **(3)** Bei ausserfahrplanmässigen Abrufen sind Änderungen im PPS nicht für die erste Viertelstunde, sondern für die zweite vorzunehmen. Für die erste Viertelstunde ist keine Anpassung vorzunehmen.

#### <span id="page-10-1"></span>**4.5 Anpassung RPS im Zusammenhang mit Tertiärregelenergie**

- **(1)** Angebote sind in der Lieferperiode, in der sie angeboten werden, ohne Berücksichtigung der Aktivierungstyp (SA/DA) oder Verknüpfungen (technisch/bedingt) im RPS zu melden.
- **(2)** Für exklusive Angebote gilt:
	- **(a)** Wenn eine Gruppe von exklusiven Angeboten ausschliesslich Angebote einer Richtung enthält (positive oder negative): Nur das Angebot mit dem grössten Volumen muss im RPS berücksichtigt werden.
	- **(b)** Wenn eine Gruppe von exklusiven Angeboten Angebote für beide Richtungen enthält (positive und negative): Das Angebot mit dem grössten Volumen in positive Richtung und das Angebot mit dem grössten Volumen in negative Richtung sind im RPS zu berücksichtigen.
- **(3)** RPS sind, basierend auf den Tertiärregelenergieabrufen und entsprechend dem Produkt (siehe Abbildung 1 unten) anzupassen. Für alle Produkte hat der RPS nach Angebotsabgabe rechtzeitig aktualisiert zu werden.

- **(a)** RR, RR\_TREnergie-\_I und RR\_TRE\_mFRR\_Angebote, die als RR\_abgerufen werden, sind rechtzeitig aus dem RPS zu löschen.
- **(b)** TRE\_mFRR, RR\_TREnergie-\_l und RR\_TRE\_mFRR Angebote, die als TRE abgerufen werden, sind rechtzeitig aus dem RPS zu löschen.
- **(c)** mFRR, TRE\_mFRR und RR\_TRE\_mFRR Angebote, die als mFRR abgerufen werden, sind rechtzeitig aus dem RPS zu löschen.
- **(d)** mFRR\_sa, TRE\_mFRR\_sa, RR\_TRE\_mFRR\_sa, RR und RR\_TREnergie-\_l Angebote, die nicht als RR, TRE oder mFRR abgerufen werden, sind rechtzeitig aus dem RPS zu löschen.
- **(e)** mFRR\_da und TRE\_mFRR\_da Angebote, die nicht als TRE oder mFRR abgerufen werden, bleiben im RPS, weil sie bis kurz vor Ende des Lieferintervalls noch direkt aktiviert werden können.
- **(4)** Bei fahrplanmässigen Abrufen sind Änderungen im RPS für die entsprechende Lieferperiode vor Lieferbeginn vorzunehmen.
- **(5)** Bei Abrufen von Angeboten, welche mit Angeboten in den folgenden Viertelstunden bedingt verknüpft sind, sind Änderungen in RPS nur für die folgenden Viertelstunden vorzunehmen.
- **(6)** Bei ausserfahrplanmässigen Abrufen von Angeboten, welche mit einem Angebot in der nächsten Viertelstunde technisch oder bedingt verknüpft sind, sind Änderungen im RPS für die folgende Viertelstunde vorzunehmen. Für die erste Viertelstunde ist keine RPS-Anpassung vorzunehmen

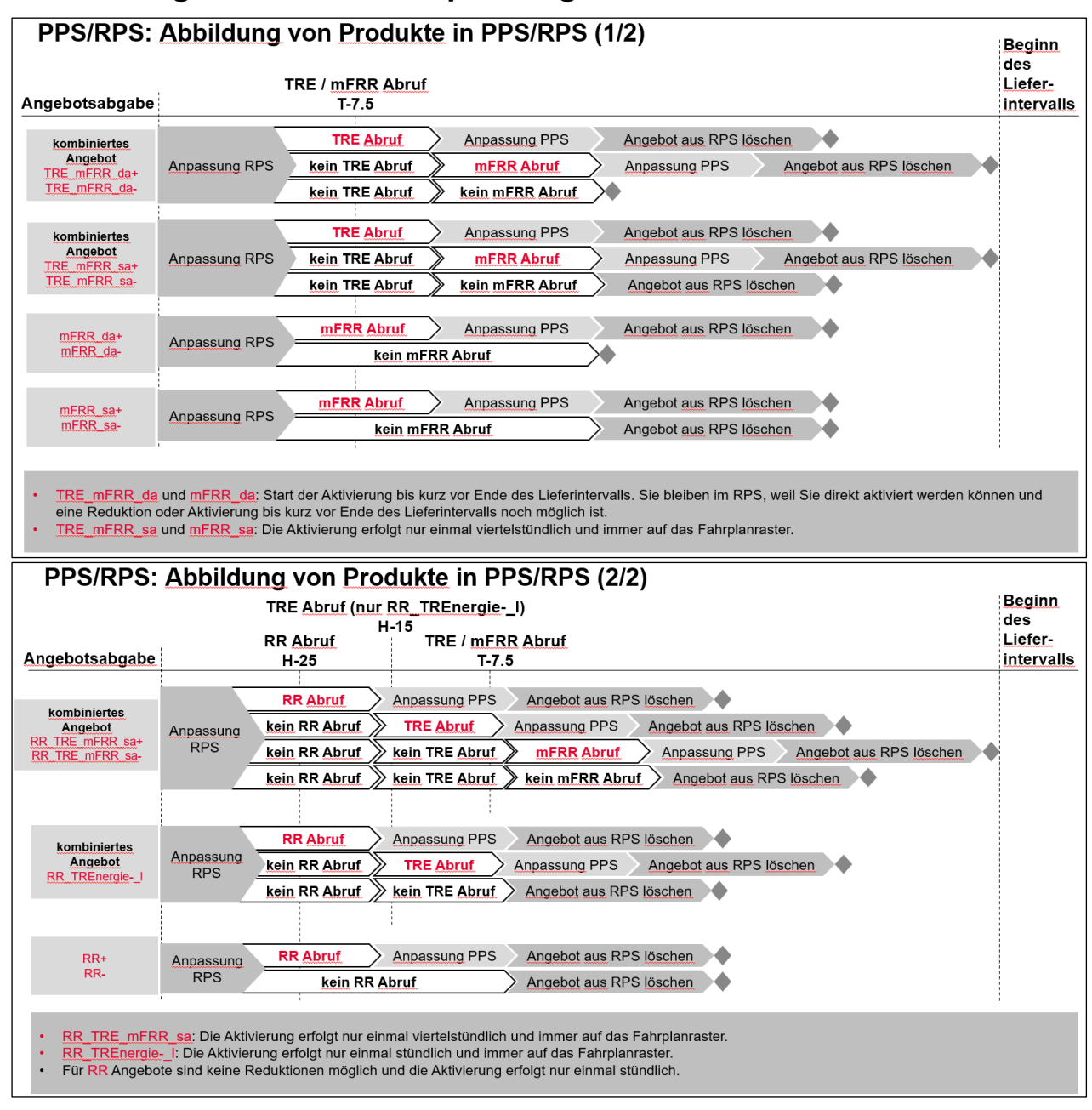

### <span id="page-12-0"></span>**4.6 Abbildung der PPS/RPS Anpassungen**

*Abbildung 1: Prozess Anpassung PPS und RPS im Zusammenhang mit Tertiärregelenergie*

### <span id="page-12-2"></span><span id="page-12-1"></span>**4.7 Erhalt der aktuellsten PPS/RPS Version**

- **(1)** Aufgrund der Logik der Verarbeitung von PPS/RPS-Dateien mit Änderungen in der Vergangenheit kann es sein, dass die letzte von der SDV bzw. von der betrieblich abwickelnden WKRV gesendete Version des PPS/RPS nicht die aktuellste in den Swissgrid Systemen ist. Daher wird es die Möglichkeit geben, die aktuellste Version über das Web-GUI von SDL B&E herunterzuladen.
- **(2)** Ein über das Web-GUI heruntergeladenes PPS/RPS-Dokument beinhaltet eine um eins erhöhte Revisionsnummer im Vergleich zur zuletzt von der SDV bzw. von der betrieblich abwickelnden WKRV gesendeten Version, welche entweder vollständig oder teilweise akzeptiert wurde.

- **(3)** Die SDV bzw. die betrieblich abwickelnde Energiereserveverantworlichen WKRV muss weiterhin ein PPS/RPS mit einer höheren Revisionsnummer als in der letzten vollständing oder teilweise akzeptierten Version versenden.
- **(4)** Die über das Web-GUI heruntergeladene PPS/RPS-Version kann mit oder ohne Änderungen an Swissgrid zurückgesendet werden.

#### <span id="page-13-0"></span>**4.8 Meldung der verfügbaren Leistung für Wasserkraftreserve, Reservekraftwerken und Notstromgruppen bei Dayahead-Abrufen**

- **(1)** Die verfügbare Leistung für die **Wasserkraftreserve** ist bei einem Dayahead Abruf dann zu melden, nachdem die WKRV eine Mitteilung über die fehlende Markträumung erhalten haben. Folgende Leistungen sind zu melden:
	- **(a)** Die maximal verfügbare Leistung für Energiereserven P\_act\_max: P\_act\_max entspricht nur der für die Energiereserve verfügbaren Leistung, inkl. Reduktion der bisherigen Aktivierungen von Energiereserven.
	- **(b)** Die minimale Leistung, die abgerufen werden muss, P\_act\_min: P\_act\_min enspricht der minimalen Leistung, die aus technischen Gründen bei einem Abruf des EZE/SPP abgerufen werden muss.
	- **(c)** Für die WKR unterscheidet sich die Definition von P\_act\_max und P\_act\_min von den Definitionen von P\_max und P\_min in den PPS (Kapitel [4.2\)](#page-6-2). Die Zahlenwerte unterscheiden sich nur, wenn P\_plan ungleich 0 ist.

Beispiele:

```
Beispiel für WKR, RKW und NSG mit P min gleich P act min, P max gleich P act max (da P plan = 0)
P_min: 10 MW, P_plan: 0, P_max: 30
→ P_act_min: 10, P_act_max: 30
Beispiel für WKR mit P_min ungleich P_act_min, P_max ungleich P_act_max
P_min: 10 MW, P_plan: 20, P_max: 30
→ P_act_min: 0, P_act_max: 10
```
- **(2)** Die verfügbare Leistung für **die Reservekraftwerke und Notstromgruppen** ist bei einem Dayahead Abruf dann zu melden, nachdem die Verantwortlichen einer solchen Energiereserve eine Mitteilung über die fehlende Markträumung erhalten haben. Folgende Leistungen sind zu melden:
	- **(a)** Die maximal verfügbare Leistung für Energiereserven P\_act\_max: P\_act\_max entspricht der für die Energiereserve verfügbaren Leistung, ohne Berückichtigung der bisherigen Aktivierungen von Energiereserven.
	- **(b)** Die minimale Leistung, P\_act\_min: P\_act\_min enspricht der minimalen Leistung, unter der aus technischen Gründen das Reservekraftwerk bzw. die Notstromgruppe nicht produzieren kann (ohne Berücksichtigung der bisherigen Aktivierungen von Energiereserven).
- **(3)** Diese Meldung muss nach dem Login ins SDL-B&E mit dem Upload von einer CSV-Datei erfolgen.
- **(4)** Die Datei muss folgendes Format haben:
	- **(a)** Headzeile:«Timestamp» und pro EZE/SPP der EIC inkl. Vermerk «\_P\_act\_max» und «\_P\_act\_min; und
	- **(b)** 96 Zeitwerte (UTC, YYYY-MM-DDThh:mmZ) und pro EZE/SPP die verfügbare Leistung für Energiereserven P\_act\_max in MW und die minimale zu aktivierende Leistung P\_act\_min in MW. Bei der Zeitumstellung gibt es 92/100 Werte.

#### Beispiel Tabelle: Timestamp 12W-0000000064-3\_P\_act\_max 12W-0000000064-3\_P\_act\_min 12W-0000000065-0\_P\_act\_max 12W-0000000065-0\_P\_act\_min 2023-03-22T23:002 40 2023-03-22T23:00Z 40 40 3 80 0 0 2023-03-22T23:15Z 40 40 3 80 0 0 … … … … … 2023-03-23T22:30Z 40 40 3 80 0 0  $2023-03-23T22:45Z$   $40$   $40$   $3$   $3$   $80$   $3$

#### Beispiel CSV-Datei:

```
Timestamp;12W-0000000064-3_P_act_max;12W-0000000064-3_P_act_min;12W-0000000065-0_P_act_max;12W-
0000000065-0_P_act_min
2023-03-22T23:00Z;40;3;80;0
2023-03-22T23:15Z;40;3;80;0
[…]
2023-03-23T22:30Z;40;3;80;0
2023-03-23T22:45Z;40;3;80;0
```
**(5)** Die WKRVs müssen in der CSV-Datei die verfügbare Leistung für alle EZEs melden, die zu einem Wasserkraftkomplex gehören und im **Anhang** «Präqualifikationsbedingungen» des Rahmenvertrages zur Teilnahme an der Wasserkraftreserve registriert wurden. Bei Partnerwerksbeteiligungen melden die WKRVs nur die in ihrem Teil der Reserve verfügbare Leistung.

### <span id="page-15-0"></span>**5 Angebotsprozess**

#### <span id="page-15-1"></span>**5.1 Sekundärregelenergie**

- **(1)** Angebote für Sekundärregelenergie-Produkte können gemäss nachfolgend beschriebenem Prozess abgegeben, geändert und gelöscht werden. Als Übertragungsweg für die Dokumente steht die ECP zur Verfügung, ein Versand mittels E-Mail ist nicht möglich. Als Alternative können die Angebote über das Web-GUI von SDL B&E abgegeben, angepasst und gelöscht werden.
- **(2)** Beim Angebotsabgabeprozess via ECP müssen die Angebote GZIP-komprimiert sein. Swissgrid erwartet beim Empfang der Dokumente diese Komprimierung und versendet die Informationsnachrichten ebenfalls komprimiert.

Bei einem manuellen Upload im ECP Endpunkt UI muss ebenfalls eine GZIP-Komprimierung verwendet werden.

Im Angebotsabgabeprozess via UI können sowohl GZIP-, ZIP-, wie auch nicht-komprimierte CSVund XML-Dateien hochgeladen werden. Für den Upload gibt es eine Dateigrössenbeschränkung von 20 MB. Im UI werden Dateien ZIP-komprimiert heruntergeladen.

**(3) [Abbildung 2](#page-16-0)** und **[Abbildung 3](#page-17-0)** (siehe unten) zeigen den Angebotsprozess. Die Detailspezifikationen der verwendeten ERRP-Dokumente sind in der Anlage zu finden.

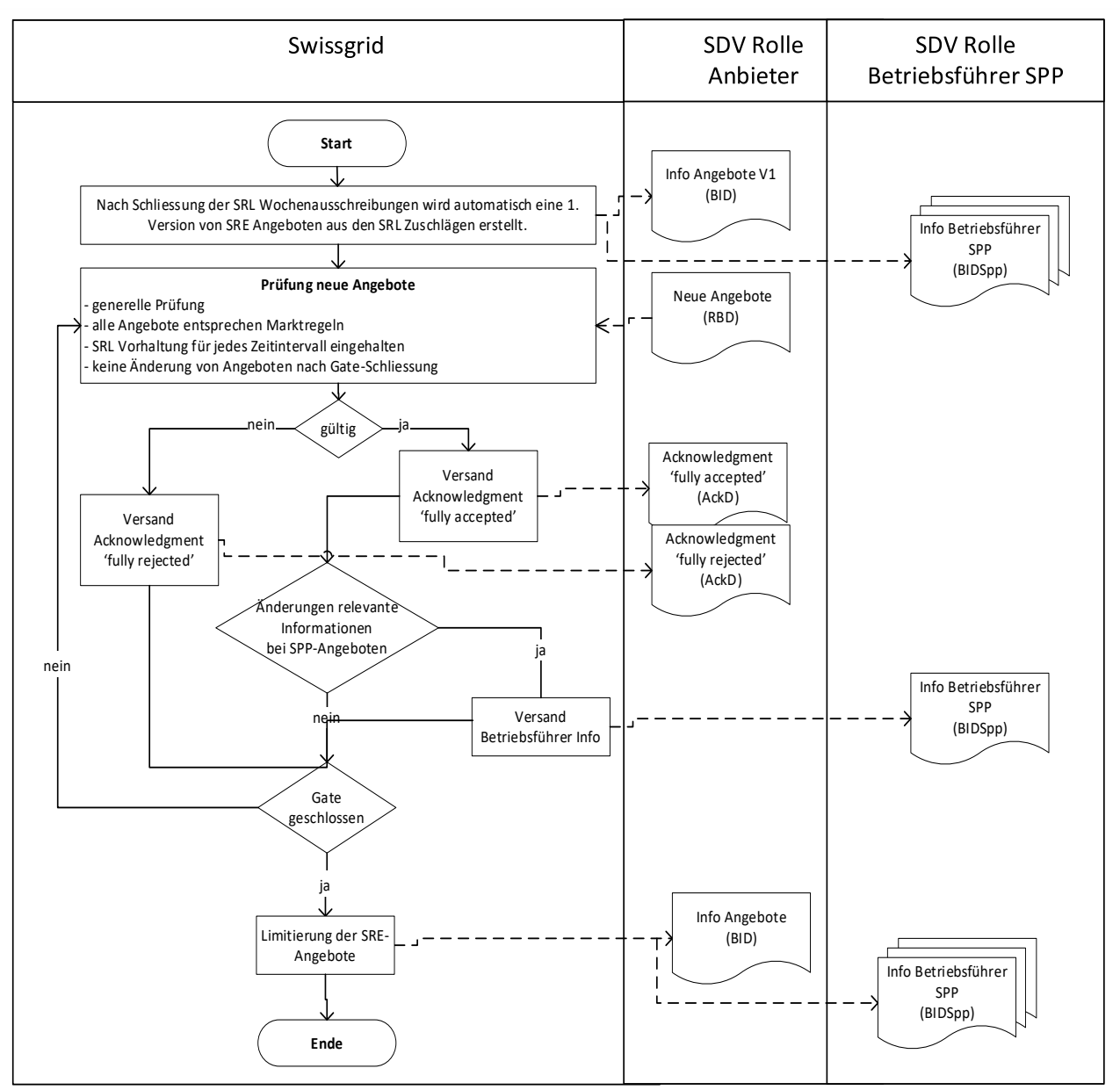

<span id="page-16-0"></span>*Abbildung 2: Angebotsprozess SRE (ECP)*

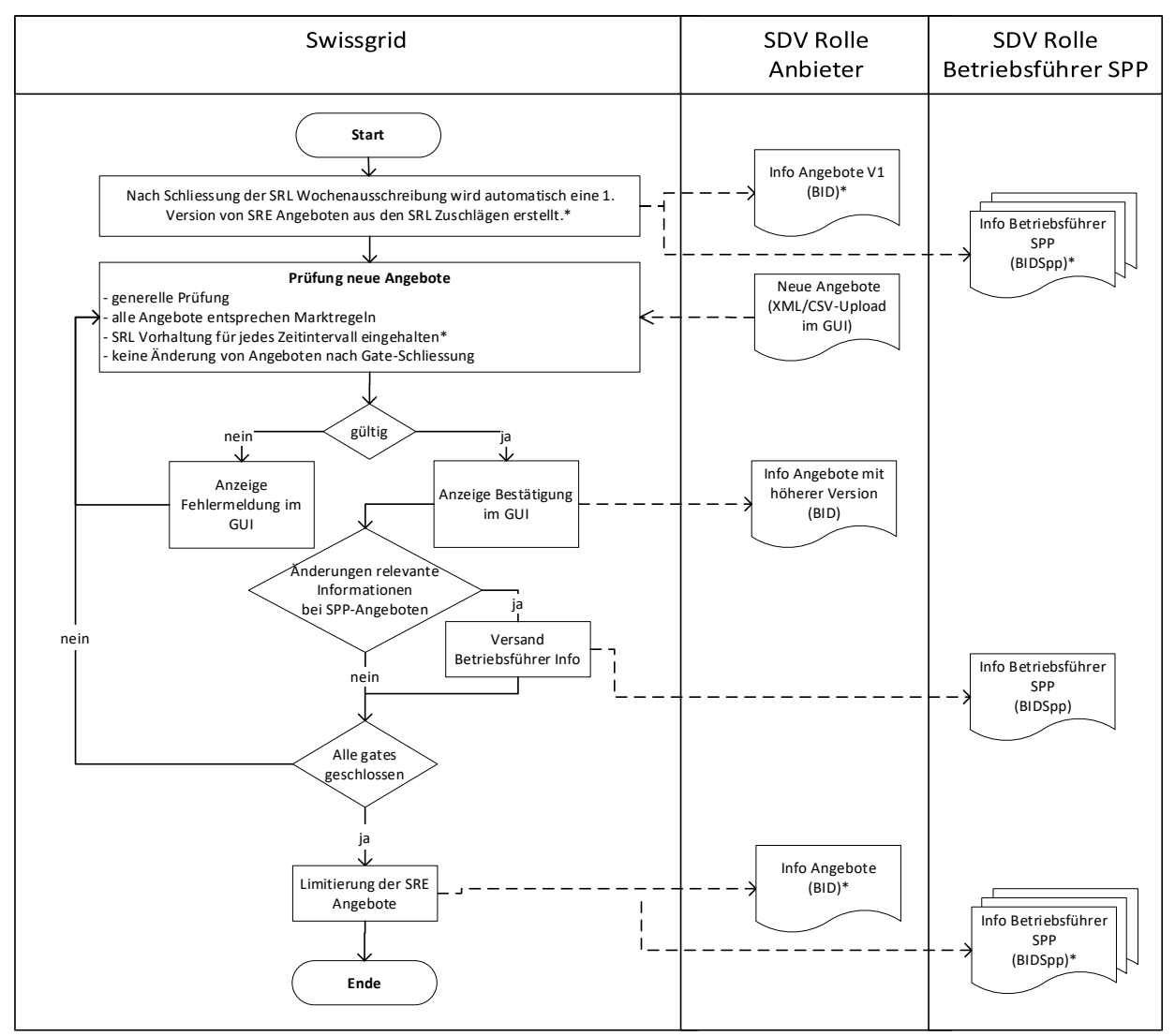

*Abbildung 3: Angebotsabgabe SRE (GUI)*

- <span id="page-17-0"></span>**(4)** Das RBD für SRE-Ausschreibungen hat alle Sekundärregelenergie-Angebote des Tages zu enthalten. Auch Angebote aus der Vergangenheit haben im Dokument zu verbleiben.
- **(5)** Ein RBD kann vollständig akzeptiert oder vollständig abgelehnt werden.
- **(6)** Ein neues RBD muss eine höhere Versionsnummer haben als das letzte akzeptierte RBD.
- **(7)** Bei gleichzeitiger Änderung der Angebote über ECP und das Web-GUI ist zu beachten, dass während jeder Änderung der Angebote über das Web-GUI intern ein RBD mit neuer Version erstellt wird. Diese neue Version wird als BID-Dokument über ECP an den Anbieter versendet (message type «SRE-bids-info»).
- **(8)** Ändert eine anbietende SDV Angebote für eine Partnerwerksbeteiligung, so wird der betriebsführende Partner oder die betriebsführende Partnerin automatisch über die neuen Angebote (ohne Preis) informiert. Eine Information an den Betriebsführer oder die Betriebsführerin erfolgt nur bei einer Änderung von für ihn oder für sie relevanten Informationen. Ändert die anbietende SDV z.B. lediglich Preise, so erfolgt keine Information an den Betriebsführer oder die Betriebsführerin.
- **(9)** Nach jeder Aktualisierung der SRE-Angebote ist gegebenenfalls auch der RPS zu aktualisieren. Der RPS hat sämtliche SRE-Angebote zu enthalten. Soweit es sich um SRE-Angebote für Partnerwerke handelt, gilt die Nominationspflicht (RPS-Meldung) für die betriebsführende SDV.

- **(10)**Swissgrid erstellt aus den Zuschlägen in den SRL-Ausschreibungen automatisch eine erste Version von SRE-Angeboten. Diese Angebote können beliebig geändert respektive gelöscht werden. Es wird lediglich bei jeder neuen Angebotsversion überprüft, dass die gesamthaft angebotene SRE pro Viertelstunde grösser als die insgesamt vorzuhaltende Leistung ist.
	- **(a)** ∑SREnergie+ ≥ ∑SRL+
	- **(b)** ∑SREnergie- ≥ ∑SRL-
- **(11)**Gibt eine SDV ein SRL Angebot für eine Partnerwerksbeteiligung ab (Rolle Anbieter), so gilt bei einem Zuschlag die Vorhaltepflicht für diese SDV. Die SDV kann diese Pflicht später sowohl mit SRE-Angeboten für Partnerwerksbeteiligungen als auch mit SRE Angeboten für den eigenen Reservepool erfüllen.
- **(12)**Aufgrund der Einschränkung der SRE-Angebote im Netzregler werden die SDV (und die Betriebsführer oder Betriebsführerinnen) über die akzeptierten Angebote im BID (und im BIDSpp) nach Schliessung des Gates über die entsprechende Angebotseingabe informiert (message type «SREaccepted-bids-info»). Diese Files beinhalten jeweils nur die bis zum Exportzeitpunkt akzeptierten SRE-Angebote für den jeweiligen Tag.

### <span id="page-18-0"></span>**5.2 Tertiärregelenergie**

- **(1)** Die Angebote für Tertiärregelenergie-Produkte können gemäss nachfolgend beschriebenem Prozess abgegeben, geändert und gelöscht werden. Als Übertragungsweg für die Dokumente steht die ECP zur Verfügung, ein Versand mittels E-Mail ist nicht möglich. Als Alternative können die Angebote über das Web-GUI von SDL B&E abgegeben, angepasst und gelöscht werden.
- **(2)** Beim Angebotsabgabeprozess via ECP müssen die Angebote GZIP-komprimiert sein. Swissgrid erwartet beim Empfang der Dokumente diese Komprimierung und versendet die Informationsnachrichten ebenfalls komprimiert.

Bei einem manuellen Upload im ECP Endpunkt UI muss ebenfalls eine GZIP-Komprimierung verwendet werden.

Im Angebotsabgabeprozess via UI können sowohl GZIP-, ZIP-, wie auch nicht-komprimierte CSVund XML-Dateien hochgeladen werden. Für den Upload gibt es eine Dateigrössenbeschränkung von 20 MB. Im UI werden Dateien ZIP-komprimiert heruntergeladen.

**(3) [Abbildung](#page-19-0) 4** (via ECP) und **[Abbildung 5](#page-20-0)** (via GUI, XML/CSV-Upload, siehe unten) zeigen den Angebotsprozess. Mit (\*) gekennzeichnete Prozessschritte sind nur für TRE\_mFRR (nicht für mFRR, RR, RR\_TREnergie- I, RR\_TRE\_mFRR) relevant. Die Detailspezifikationen der verwendeten ERRP-Dokumente sind in der Anlage zu finden.

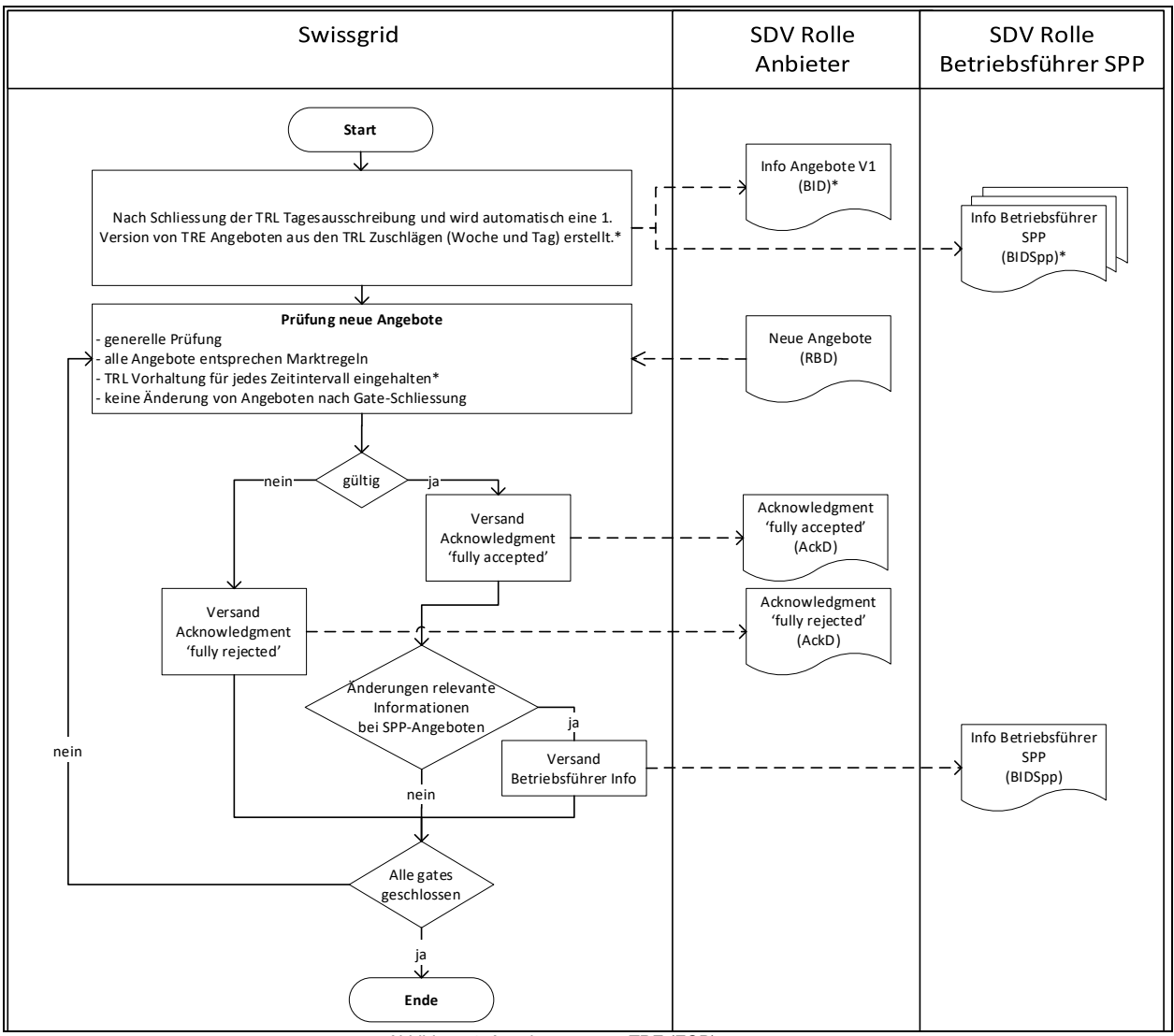

<span id="page-19-0"></span>*Abbildung 4: Angebotsprozess TRE (ECP)*

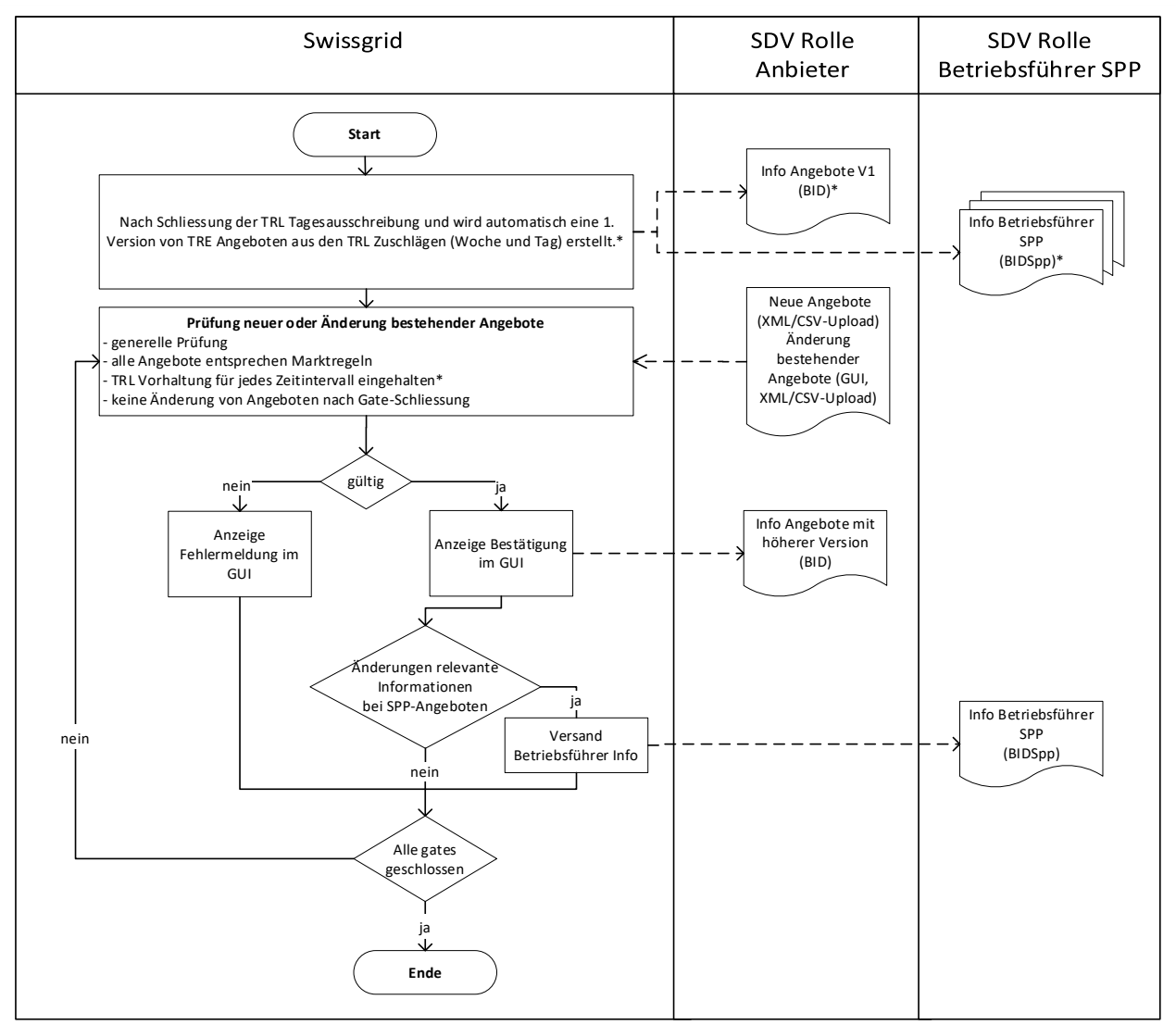

*Abbildung 5: Angebotsabgabe TRE (GUI, XML/CSV-Upload)*

- <span id="page-20-0"></span>**(4)** Das RBD für TRE-Ausschreibungen muss immer alle Tertiärregelenergie-Angebote des Tages (mFRR, TRE\_mFRR, RR, RR\_TREnergie-\_l und RR\_TRE\_mFRR) enthalten. Auch Angebote aus der Vergangenheit müssen im Dokument bleiben.
- **(5)** Ein RBD kann vollständig akzeptiert oder vollständig abgelehnt werden.
- **(6)** Ein neues RBD muss eine höhere Versionsnummer haben als das letzte akzeptierte RBD.
- **(7)** Bei gleichzeitiger Änderung der Angebote über ECP und das Web-GUI ist zu beachten, dass während jeder Änderung der Angebote über das Web-GUI intern ein RBD mit einer neuen Version erstellt wird. Diese neue Version wird als BID-Dokument über ECP an den Anbieter versendet.
- **(8)** Ändert eine anbietende SDV Angebote für eine Partnerwerksbeteiligung, so wird automatisch der betriebsführende Partner oder die betriebsführende Partnerin über die neuen Angebote (ohne Preis) informiert. Eine Information an den Betriebsführer oder die Betriebsführerin erfolgt nur bei Änderung von für ihn oder für sie relevanten Informationen. Ändert die anbietende SDV z.B. lediglich Preise, erfolgt keine Information an den Betriebsführer oder die Betriebsführerin.
- **(9)** Nach jeder Aktualisierung der mFRR, TRE\_mFRR, RR\_TRE\_mFRR, RR\_TREnergie-\_l und RR-Angebote ist gegebenenfalls auch der RPS zu aktualisieren. Der RPS hat sämtliche mFRR, TRE\_mFRR, RR\_TRE\_mFRR, RR\_TREnergie-\_I und RR-Angebote zu enthalten. Soweit es sich

um mFRR, TRE\_mFRR, RR\_TRE\_mFRR, RR\_TREnergie-\_I und RR-Angebote für Partnerwerke handelt, gilt die Nominationspflicht (RPS-Meldung) für die betriebsführende SDV.

- **(10)**Swissgrid erstellt aus den Zuschlägen in den TRL-Ausschreibungen (Woche und Tag) automatisch eine erste Version von TRE\_mFRR-Angeboten. Diese Angebote können beliebig geändert respektive gelöscht werden. Es wird lediglich bei jeder neuen Angebotsversion überprüft, dass die gesamthaft angebotene TRE\_mFRR-Menge pro Viertelstunde grösser als die insgesamt vorzuhaltende Leistung ist. Für die Überprüfung der TRL-Vorhaltung gilt neu folgendes:
	- **(a)** Für alle Viertelstunden ausser für die letzte Viertelstunde jedes 4h-Blocks:

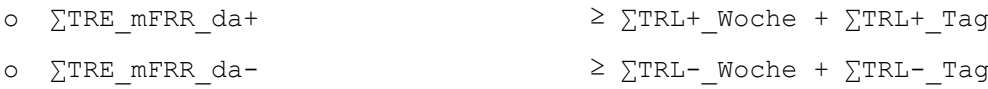

**(b)** Für die letzte Viertelstunde jedes 4h-Blocks ausser für die letzte Viertelstunde der Woche:

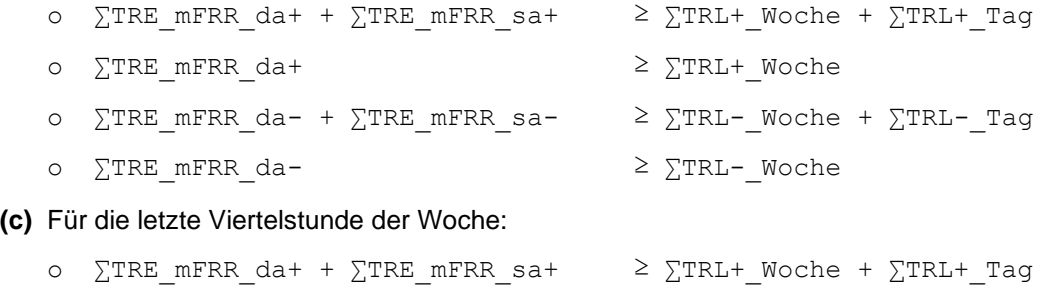

- o ∑TRE\_mFRR\_da- + ∑TRE\_mFRR\_sa- ≥ ∑TRL-\_Woche + ∑TRL-\_Tag
- **(11)**Gibt eine SDV ein TRL-Angebot für eine Partnerwerksbeteiligung ab (Rolle Anbieterin), so gilt bei einem Zuschlag die Vorhaltepflicht für diese SDV. Die SDV kann diese Pflicht später sowohl mit TRE\_mFRR-Angeboten für Partnerwerksbeteiligungen als auch mit TRE\_mFRR-Angeboten für den eigenen Reservepool erfüllen.
- **(12)**Die mFRR, RR, RR\_TREnergie-\_l und RR\_TRE\_mFRR-Angebote werden in der Regelleistungsvorhaltung nicht berücksichtigt.

### <span id="page-22-0"></span>**6 Abrufprozess**

### <span id="page-22-1"></span>**6.1 Tertiärregelenergie**

Folgende Darstellung zeigt den Abrufprozess für Tertiärregelenergie.

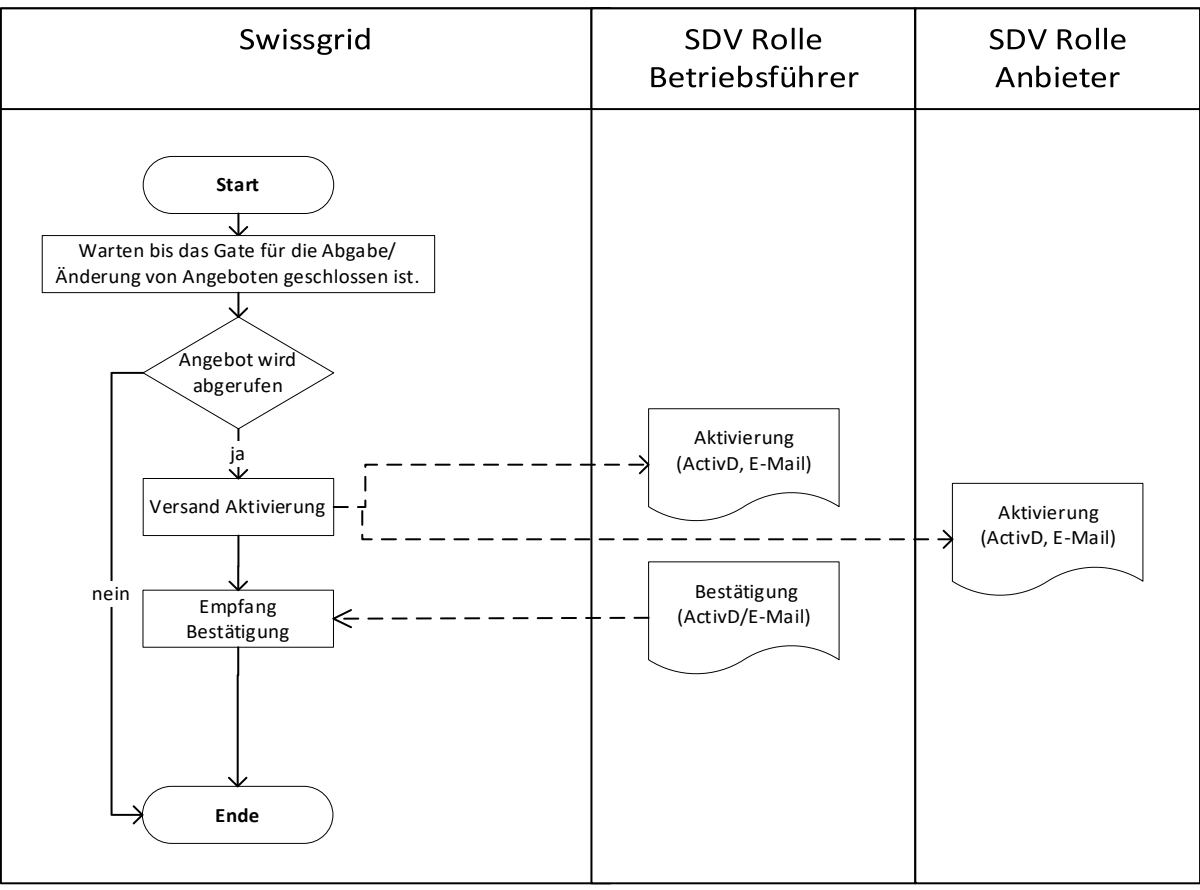

*Abbildung 6: Abrufprozess*

### **6.1.1 Bemerkungen Prozess**

- **(1)** Angebote können nach einem Abruf nicht vorzeitig beendet werden.
- **(2)** Die Aktivierungen werden bei SPP-Angeboten zur Information auch an die anbietende SDV geschickt. Diese Aktivierungsdokumente haben das gleiche Format, wie die »echten« Aktivierungen. Sie unterscheiden sich nur dadurch, dass der »Receiver« und »ResourceProvider« die betriebsführende SDV ist. Es ist sicherzustellen, dass die SDV nur die Aktivierungen umsetzen, für die sie »Receiver» und «ResourceProvider» sind.

### **6.1.2 Übertragungsweg und Format**

- **(1)** Für den Abruf stehen die folgenden Übertragungswege und Formate zur Verfügung (Detailspezifikationen der Dokumente sind in der Anlage zu finden):
	- **(a)** E-Mail-Nachricht mit Text; und
	- **(b)** Versand des Activation Document (ERRP) als Anlage der E-Mail-Nachricht; und
	- **(c)** Versand des Activation Document (ERRP) mittels ECP.

- **(2)** Für die Bestätigung des Abrufs stehen die folgenden Übertragungswege und Formate zur Verfügung (Die Detailspezifikationen der Dokumente sind in der Anlage zu finden):
	- **(a)** Reply der E-Mail-Nachricht mit dem Sendcode (keine Anlage erforderlich); und
	- **(b)** Versand des Activation Document ACK (ERRP) mittels E-Mail; und
	- **(c)** Versand des Activation Document ACK (ERRP) mittels ECP.
- **(3)** Aktivierungen (Abrufe) und die entsprechenden Bestätigungen können parallel über mehrere Übertragungswege und in verschienden Formaten erfolgen. Dies wird wie folgt gehandhabt:
	- **(a) Aktivierung:** Swissgrid verschickt alle Aktivierungen gleichzeitig sowohl per E-Mail (Text und ERRP in der Anlage) als auch auch über ECP (nur ERRP). Das ERRP-Dokument, das per E-Mail versandt wird, ist identisch mit dem ERRP-Dokument, welches über ECP verschickt wird.
	- **(b) Bestätigungen:** Eine Aktivierung gilt als bestätigt, wenn die SDV entweder das E-Mail mit dem Sendecode retourniert oder die Bestätigung (ERRP) per E-Mail oder per ECP schickt.

#### <span id="page-23-0"></span>**6.2 Redispatch**

- **(1)** Erfolgt ein Redispatch mittels Aktivierung von TRE, erfolgen die Abrufe gem. Ziff. [6.1.](#page-22-1)
- **(2)** Erfolgt ein Redispatch (Eingriff in den Kraftwerkseinsatz), gelten die Prozesse in [Abbildung 7](#page-24-1) sowie:
	- **(a)** Die Aktivierungen/Deaktivierungen werden an die KWB bzw. betrieblich abwickelnde WKRV und Verwantworliche einer Energiereserve geschickt; und
	- **(b)** Es stehen die gleichen Übertragungswege und Formate wie beim Tertiärregelenergieabruf zur Verfügung. Auch die Handhabung bei gleichzeitiger Verwendung mehrerer Übertragungswege erfolgt entsprechend zum Tertiärregelenergieabruf; und
	- **(c)** Die Definition der E-Mail-Nachricht ist in der Anlage zu finden; und
	- **(d)** Beim ERRP-Dokument für Aktivierung/Deaktivierung und Bestätigung handelt es sich um das gleiche Format wie beim Tertiärregelenergieabruf (Activation Document). Lediglich die Feldbelegung unterscheidet sich von derjenigen des Tertiärregelenergieabrufes. Die Detailspezifikationen sind in der Anlage zu finden.

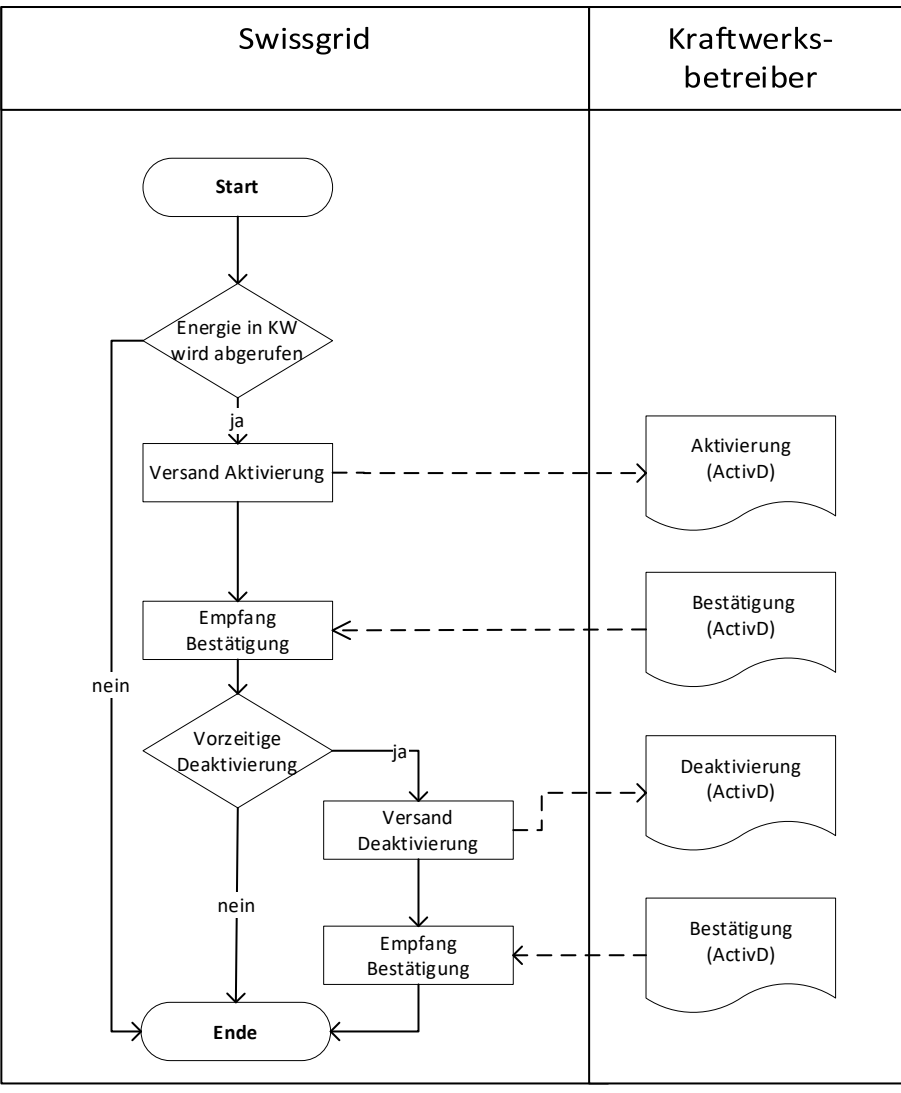

*Abbildung 7: Abrufprozess Redispatch KWB*

### <span id="page-24-1"></span><span id="page-24-0"></span>**6.3 Energiereserve**

- **(1)** Aktivierungen, Deaktivierungen und Stornierungen werden an die WKRV und Verantwortliche einer Energiereserve an die im Kundenportal hinterlegte E-Mail-adresse versandt.
- **(2)** Der Inhalt der E-Mail-Nachricht ist in der Anlage «E-Mail Dokumente» zu finden;

### <span id="page-25-0"></span>**7 Veröffentlichung**

### <span id="page-25-1"></span>**7.1 Swissgrid Webseite**

- **(1)** Die Resultate aus den Ausschreibungen für Systemdienstleistungen werden im (\*).csv Format auf der Swissgrid Webseite veröffentlicht. Hierbei gilt:
	- **(a)** Die Ergebnisse der Ausschreibungen für Regelleistung (PRL, SRL und TRL) werden veröffentlicht. Für PRL und SRL werden ausschliesslich die zugeschlagenen Angebote, für TRL zusätzlich die nicht zugeschlagenen Angebote, publiziert.
	- **(b)** Die kombinierten TRE\_mFRR, RR\_TREnergie-\_l und RR\_TRE\_mFRR-Angebote (falls nicht in TERRE oder MARI aktiviert) und deren Aktivierungen aufgrund eines nationalen TRE-Prozesses (z. B. eines internationalen Redispatches oder einer temporären Trennung von der internationalen Platform) werden veröffentlicht.
- **(2)** Darüber hinaus werden auch die Ergebnisse der Ausschreibung der Wasserkraftreserve (die beschaffte Gesamtmenge und den Durchschnittspreis) veröffentlicht.

### <span id="page-25-2"></span>**7.2 ECP**

Zusätzlich zur Veröffentlichung auf der Swissgrid Webseite werden alle TRE\_mFRR, RR\_TREnergie-\_l und RR\_TRE\_mFRR-Angebote, die nicht als RR oder mFRR abgerufen wurden, und alle TRE Abrufe über ECP an alle SDV verschickt. Pro Tag gibt es ein Dokument im Format Publication Document (Detailspezifikationen siehe Anlage). Der Versand des aktualisierten Dokumentes erfolgt jede Stunde um hh:05. Alle akzeptierten SRE-Angebote werden via ECP im BID-Format pro SDV veröffentlicht. Beide Dokumente werden GZIP-komprimiert an die SDVs versendet.

### <span id="page-25-3"></span>**7.3 Transparency Platform**

Die Resultate der jeweiligen Auktionen werden auf der [ENTSO-E Transparency Platform](https://transparency.entsoe.eu/) veröffentlicht.

### <span id="page-26-0"></span>**8 Fahrplanabstimmungsprozess**

- **(1)** Folgende BG-Fahrpläne werden erstellt und an das Swissgrid Fahrplansystem gesendet, um dort mit den Fahrplänen der SDV, der SwissIX bzw. der Händler abgestimmt werden zu können.
- **(2)** Die Zeitreihen für Energiereserven, Sekundär- und Tertiärregelung werden im Post-Scheduling-Verfahren am nächsten Arbeitstag zur Abstimmung gebracht. Dieses stellt sich prinzipiell wie folgt dar:

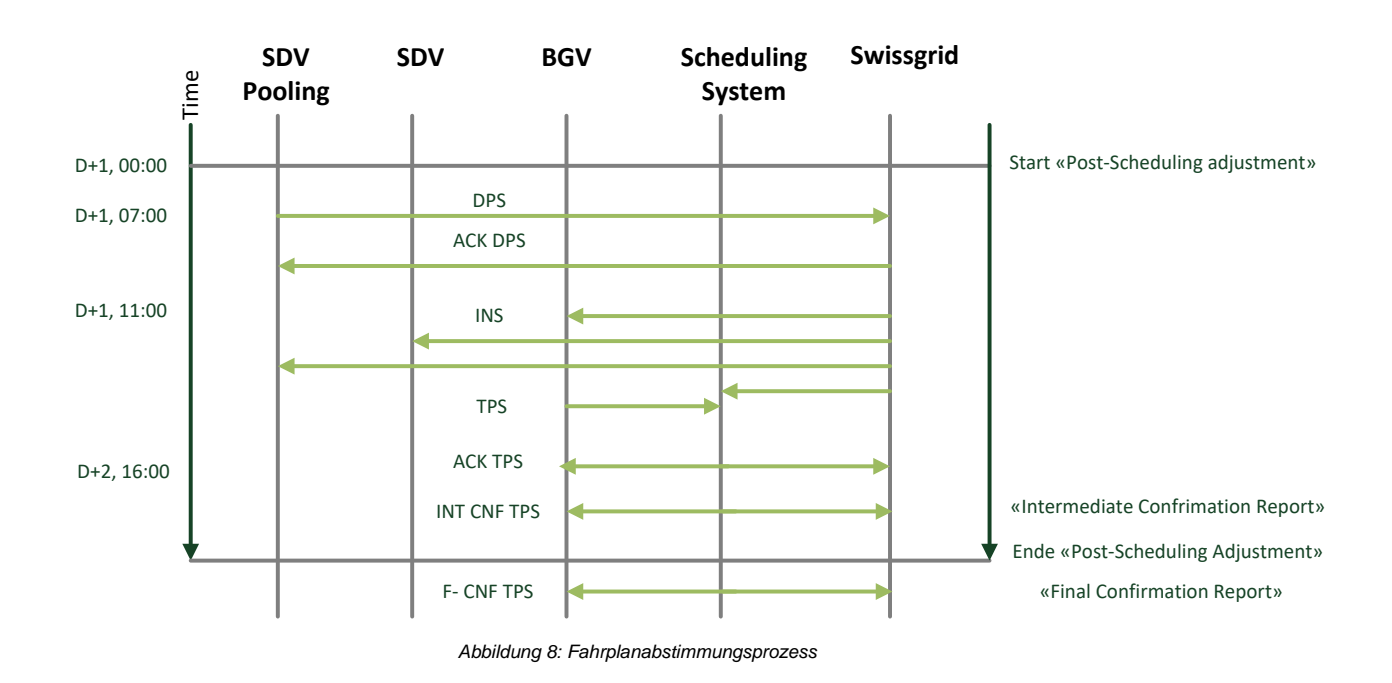

- **(3)** Die saldierten und abgestimmten Fahrpläne bilden die Grundlage für die Kompensation der Ausgleichsenergie. Im Fahrplanabstimmungsprozess werden keine Rampen berücksichtigt.
- **(4)** Parallel hierzu wird die nach Lieferrichtung getrennte Erfassung des Abrufs von Sekundär- und Tertiärregellenergie an die Ab- bzw. Verrechnung übermittelt.

### <span id="page-26-1"></span>**8.1 DPS**

#### **8.1.1 Daten**

- **(1)** Die DPS-Daten dienen Swissgrid zur nachträglichen Bereinigung und Abrechnung der Effektivlieferung von Regelenergie durch einen Regelpoolbetreiber (SDV) und von Energie durch die WKRV und die Verantwortlichen einer Energiereserve.
- **(2)** Die DPS-Zeitreihen müssen die erbrachte Regelenergie bzw. Energie ungenettet sowie aufgeschlüsselt nach Bilanzgruppe und deren Lieferanten/Erzeuger enthalten. Somit wird sichergestellt, dass die von einem Lieferanten/Erzeuger gelieferte Regelenergie bzw. Energie zurückvergütet werden kann. Für die DPS Zeitreihen gelten die Rundungsregeln gemäss dem Metering Code Schweiz [1].
- **(3)** Zur einwandfreien Abwicklung sind die DPS-Zeitreihen in 15-Min-Auflösung an Swissgrid zu senden (die detaillierten Spezifikationen des Dokumentformats sind in der Anlage zu finden):
- **(4)** D+1 am Folgetag bis 07:00 Uhr.

**(5)** Jeder Regelpoolbetreiber (SDV) bzw. WKRV und die Verantwortlichen einer Energiereserve übermittelt alle DPS-Zeitreihen in einer Datei. Der Regelpoolbetreiber bzw. die WKRV und die Verantwortlichen einer Energiereserve wird hierbei über einen eindeutigen EIC (Typ X, Vertrieb) identifiziert.

### **8.1.2 Meldungsfluss**

- **(1)** Der Poolbetreiber (SDV) bzw. die WKRV und die Verantwortlichen einer Energiereserve trägt die Rolle des Resource Providers und ist somit der DPS-Melder, d.h. er meldet die DPS-Daten und wird mit einem eindeutigen EIC identifiziert. Der EIC wird bei der Präqualifikation festgelegt.
- **(2)** Swissgrid empfängt und wertet die DPS Zeitreihen aus:

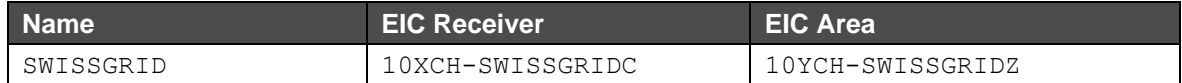

#### **D+1**

- **1.** Resource Provider ---DPS---> Swissgrid (täglich bis 07.00 Uhr) **2.** Resource Provider <---ACK--- Swissgrid (umgehend)
- **3.** Swissgrid überprüft und plausibilisiert die empfangenen Zeitreihen; gegebenenfalls werden einzelne Resource Provider telefonisch aufgefordert DPS-Meldungen anzupassen. In diesem Falle werden Schritte 1) und 2) wiederholt.

**(3)** Die Übertragung der DPS erfolgt per E-Mail.

### <span id="page-27-0"></span>**8.2 INS**

#### **8.2.1 Daten**

- **(1)** Die INS-Daten dienen zur Information der SDL Anbieter. Sie enthalten die abgerufene Regelenergie und Energiereserven. Swissgrid sendet INS an die BGV (Sicht Fahrplanabwickler) sowie INS an die SDV (Händler-Sicht).
- **(2)** Der INS an die BGV dient als Grundlage für den Post-Scheduling-Fahrplan. Dieser enthält die Summe der abgerufenen Regelenergie aus der entsprechenden Bilanzgruppe.
- **(3)** Der INS an die SDV dient als Information für die SDV.
- **(4)** Die INS-Daten haben eine 15-Min-Auflösung und werden von Swissgrid am Arbeitstag (D+1) bis 11.00 Uhr gesendet (die detaillierten Spezifikationen des Dokumentenformats sind in der Anlage zu finden).

### **8.2.2 Meldungsfluss**

**(1)** INS-Meldungen erfolgen in der Richtung von Swissgrid zu BGV und SDV

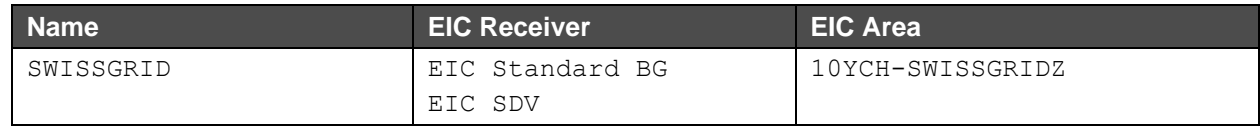

**D+2**

**1.** Swissgrid ---INS---> BGV, SDV (D+1 bis 11.00 Uhr)

**(2)** Die Übertragung der INS erfolgt per E-Mail.

### <span id="page-28-0"></span>**8.3 Sekundärregelung**

 $D + 2$  BG SWISSGRID TSO  $\leftrightarrow$  BG SDV

Die Werte dieser Fahrpläne werden durch Integration des Netzreglerstellwertes und Bildung eines Leistungsmittelwertes im 15-Min-Zeitraster gebildet. Sie werden als INS vorab zur Information an die SDV und die BGV der SDV geschickt, um anschliessend im Post-Scheduling Verfahren zwischen der BG der SDV und der BG SWISSGRID TSO im Fahrplansystem zur Abstimmung gebracht zu werden.

EIC BG SWISSGRID TSO: 12X-0000001861-Q

### <span id="page-28-1"></span>**8.4 Tertiärregelung**

#### $D + 2$  BG SWISSGRID TSO  $\leftrightarrow$  BG SDV

Die Werte für diese Fahrpläne werden jeweils mit separatem Business Type für TRE, mFRR und RR durch Überlagerung und Saldierung aller einzelnen Abrufe über den gesamten Fahrplantag hinweg gebildet. Sie werden als INS vorab zur Information an die SDV und den BGV der SDV geschickt, um anschliessend im Post-Scheduling Verfahren zwischen der BG der SDV und der BG SWISS-GRID TSO im Fahrplansystem zur Abstimmung gebracht zu werden.

EIC BG SWISSGRID TSO: 12X-0000001861-Q

#### <span id="page-28-2"></span>**8.5 Kompensation Wirkverluste (Wirkverluste)**

- $D 1$  (m) BG SWISSGRID TSO  $\leftrightarrow$  BG SDV
- $D 1$  (d) BG SWISSGRID TSO  $\leftrightarrow$  SwissIX
- $D + 2^*$  BG SWISSGRID TSO  $\leftrightarrow$  Händler
- \* Post Scheduling Adjustment

Die Bilanz für die BG LOSS wird durch ein Netting der vier Komponenten gebildet:

- **(a)** Monatswert; und
- **(b)** Vortagesanpassung; und
- **(c)** Nachträgliche Korrektur; und

EIC BG SWISSGRID TSO: 12X-0000001861-Q

### <span id="page-28-3"></span>**8.6 Redispatch**

 $D + 2$  BG SWISSGRID TSO  $\leftrightarrow$  BG SDV

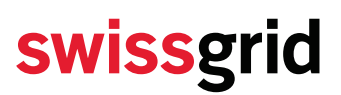

Die Werte für diese Fahrpläne werden durch Überlagerung und Saldierung aller einzelnen Redispatch-Abrufe über den gesamten Fahrplantag hinweg gebildet. Sie werden als INS vorab zur Information an die BGV geschickt, um anschliessend im Post-Scheduling Verfahren zwischen der BG und der BG REDISPATCH im Fahrplansystem zur Abstimmung gebracht zu werden.

EIC BG SWISSGRID TSO: 12X-0000001861-Q

### <span id="page-29-0"></span>**8.7 Regelleistung oder Energiereserve aus fremder Bilanzgruppe (Regelpooling)**

- $D + 2$  BG SWISSGRID TSO  $\leftrightarrow$  BG Regelpoolbetreiber
- $D + 2$  BG SWISSGRID TSO  $\leftrightarrow$  BG Energieerbringung

Die Werte für diese Fahrpläne werden aus den gemeldeten DPS-Zeitreihen gebildet. Sie werden als INS vorab zur Information an den Regelpoolbetreiber bzw. die WKRV oder Verantwortlichen einer Energiereserve sowie an den BGV der Energie erbringenden BG gesendet. Anschliessend werden im Post-Scheduling Verfahren die Fahrpläne zur Abstimmung gebracht.

EIC BG SWISSGRID TSO: 12X-0000001861-Q

#### <span id="page-29-1"></span>**8.8 Energiereserve**

•  $D + 2$  BG SWISSGRID TSO  $\leftrightarrow$  BG WKRV / Energiereserveverantwortliche

Die Werte für diese Fahrpläne werden jeweils mit separatem Business Type für die Energiereserve durch Überlagerung und Saldierung aller einzelnen Abrufe über den gesamten Fahrplantag hinweg gebildet. Sie werden als INS vorab zur Information an die BGV der WKRV und den Verantwortlichen einer Energiereserve geschickt, um anschliessend im Post-Scheduling Verfahren zwischen der BG der WKRV und den Verantwortlichen einer Energiereserve und der BG SWISSGRID TSO im Fahrplansystem zur Abstimmung gebracht zu werden.

• EIC BG SWISSGRID TSO: 12X-0000001861-Q

### **Anlagen**

### <span id="page-30-0"></span>**Anlage A E-Mail Dokumente**

Alle Zeitangaben im Text der E-Mail-Dokumente sind in Lokalzeit vorzunehmen. Zeitangaben in als Anhang verschickten xml (ERRP/INS) Dokumenten sind in UTC.

### <span id="page-30-1"></span>**A.I Tertiärregelenergieabruf für IM (TRE)**

### **A.I.I Aktivierung an betriebsführende SDV**

Die Abrufmeldung hat folgendes Format. Zu beachten ist, dass die in früheren Versionen vorhandene Referenznummer entfällt.

Betreff:

Aktivierung Tertiärregelenergie

```
Inhalt:
```

```
Sendcode: !01172605694623!1519973052990!45!
Aktivierung Tertiärregelenergie 02.03.2018 07:40 Uhr 
AUFTRAG an ALPIQ-SDV
Das folgende Energieangebot ist zu aktivieren: 
Tertiärregelenergie: TRE
ID Nummer: 3985523<br>EICode: BKW-GD-9
                 BKW-GD-SPP (12X-0000001744-U)
Lieferrichtung: positiv (erhöhen)
Lieferzeitraum:
         Tag 02.03.2018
                08:00 Uhr
         bis 08:15 Uhr 
Liefermenge: 10 MW 
Zur Bestätigung des Empfangs und der auftragskonformen Umsetzung bitten wir um eine Rücksendung 
(Reply) der Mail mit dem enthaltenen Sendcode an die Absenderadresse. 
swissgrid AG
Bleichemattstrasse 31
CH-5001 Aarau
```
Die Lieferrichtung kann jeweils durch «positiv (erhöhen)» oder «negativ (absenken)» angegeben werden.

#### **A.I.II Aktivierung Information für anbietende SDV**

Bei obiger Beispiel-Abrufmeldung handelt es sich um die Aktivierung von einem Angebot für eine Partnerwerksbeteiligung von BKW an GD. Die Abrufmeldung geht an den Betriebsführer (Alpiq). Gleichzeitig erhält der Anbieter (BKW) folgende Meldung als Information:

Betreff:

Information Tertiärregelenergie

Inhalt:

```
Information über Aktivierung Tertiärregelenergie 02.03.2018 07:44 Uhr
Folgendes Energieangebot wird durch ihren Betriebsführer (ALPIQ-SDV) aktiviert:
Tertiärregelenergie: TRE<br>ID Nummer: 3985523
ID Nummer: 3985523 
EICode: BKW-GD-SPP (12X-0000001744-U)
Lieferrichtung: positiv (erhöhen)
Lieferzeitraum:<br>Tag
         Tag 02.03.2018
        von 08:00 Uhr<br>bis 08:15 Uhr
                bis 08:15 Uhr 
Liefermenge: 10 MW
Diese Mail dient nur der Information und erfordert keine weitere Aktion ihrerseits.
swissgrid AG
Bleichemattstrasse 31
CH-5001 Aarau
```
Die Lieferrichtung kann jeweils durch «positiv (erhöhen)» oder «negativ (absenken)» angegeben werden.

### <span id="page-32-0"></span>**A.II Tertiärregelenergieabruf für MARI (mFRR)**

### **A.II.I Aktivierung an betriebsführende SDV**

Die Abrufmeldung hat folgendes Format. Hierbei ist zu beachten, dass die in früheren Versionen vorhandene Referenznummer entfällt.

#### Betreff:

Aktivierung Tertiärregelenergie

#### Inhalt:

```
Sendcode: !01172605694623!1519973052990!45!
Aktivierung Tertiärregelenergie 02.03.2018 07:40 Uhr 
AUFTRAG an ALPIQ-SDV
Das folgende Energieangebot ist zu aktivieren: 
Tertiärregelenergie: mFRR
ID Nummer:<br>EICode:
                 BKW-GD-SPP (12X-0000001744-U)
Lieferrichtung: negativ (absenken)
Lieferzeitraum:<br>Tag
                  Tag 02.03.2018
        von 08:11 Uhr<br>bis 08:30 Uhr
                  bis 08:30 Uhr 
Liefermenge: 10 MW 
Zur Bestätigung des Empfangs und der auftragskonformen Umsetzung bitten wir um eine Rücksendung 
(Reply) der Mail mit dem enthaltenen Sendcode an die Absenderadresse. 
swissgrid AG
Bleichemattstrasse 31
CH-5001 Aarau
```
Die Lieferrichtung kann jeweils durch «positiv (erhöhen)» oder «negativ (absenken)» angegeben werden.

#### **A.II.II Aktivierung Information für anbietende SDV**

Bei obiger Beispiel-Abrufmeldung handelt es sich um die Aktivierung von einem Angebot für eine Partnerwerksbeteiligung von BKW an GD. Die Abrufmeldung geht an den Betriebsführer (Alpiq). Gleichzeitig erhält der Anbieter (BKW) folgende Meldung als Information:

Betreff:

Information Tertiärregelenergie

#### Inhalt:

```
Information über Aktivierung Tertiärregelenergie 02.03.2018 07:44 Uhr 
Folgendes Energieangebot wird durch ihren Betriebsführer (ALPIQ-SDV) aktiviert: 
Tertiärregelenergie: mFRR
ID Nummer: 3985523 
EICode: BKW-GD-SPP (12X-0000001744-U)
Lieferrichtung: negativ (absenken)
```
Lieferzeitraum: Tag 02.03.2018 von 08:11 Uhr bis 08:30 Uhr Liefermenge: 10 MW Diese Mail dient nur der Information und erfordert keine weitere Aktion ihrerseits. swissgrid AG Bleichemattstrasse 31 CH-5001 Aarau

Die Lieferrichtung kann jeweils durch «positiv (erhöhen)» oder «negativ (absenken)» angegeben werden.

### <span id="page-34-0"></span>**A.III Tertiärregelenergieabruf für TERRE (RR)**

### **A.III.I Aktivierung an betriebsführende SDV**

Die Abrufmeldung hat folgendes Format. Hierbei ist zu beachten, dass die in früheren Versionen vorhandene Referenznummer entfällt.

#### Betreff:

Aktivierung Tertiärregelenergie

#### Inhalt:

```
Sendcode: !01172605694623!1519973052990!45!
Aktivierung Tertiärregelenergie 02.03.2018 07:40 Uhr 
AUFTRAG an ALPIQ-SDV
Das folgende Energieangebot ist zu aktivieren: 
Tertiärregelenergie: RR<br>ID Nummer: 3985523
ID Nummer:<br>EICode:
                  BKW-GD-SPP (12X-0000001744-U)
Lieferrichtung: negativ (absenken)
Lieferzeitraum:<br>Tag
                  Tag 02.03.2018
        von 08:00 Uhr<br>bis 09:00 Uhr
                   bis 09:00 Uhr 
Liefermenge: 10 MW 
Zur Bestätigung des Empfangs und der auftragskonformen Umsetzung bitten wir um eine Rücksendung 
(Reply) der Mail mit dem enthaltenen Sendcode an die Absenderadresse. 
swissgrid AG
Bleichemattstrasse 31
CH-5001 Aarau
```
Die Lieferrichtung kann jeweils durch «positiv (erhöhen)» oder «negativ (absenken)» angegeben werden.

#### **A.III.II Aktivierung Information für anbietende SDV**

Bei obiger Beispiel-Abrufmeldung handelt es sich um die Aktivierung von einem Angebot für eine Partnerwerksbeteiligung von BKW an GD. Die Abrufmeldung geht an den Betriebsführer (Alpiq). Gleichzeitig erhält der Anbieter (BKW) folgende Meldung als Information:

Betreff:

Information Tertiärregelenergie

#### Inhalt:

```
Information über Aktivierung Tertiärregelenergie 02.03.2018 07:44 Uhr 
Folgendes Energieangebot wird durch ihren Betriebsführer (ALPIQ-SDV) aktiviert: 
Tertiärregelenergie: RR
ID Nummer: 3985523 
EICode: BKW-GD-SPP (12X-0000001744-U)
Lieferrichtung: negativ (absenken)
```
Lieferzeitraum: Tag 02.03.2018 von 08:00 Uhr bis 09:00 Uhr Liefermenge: 10 MW Diese Mail dient nur der Information und erfordert keine weitere Aktion ihrerseits. swissgrid AG Bleichemattstrasse 31 CH-5001 Aarau

Die Lieferrichtung kann jeweils durch «positiv (erhöhen)» oder «negativ (absenken)» angegeben werden.
### **A.IVRedispatch-Abruf (BV-KWB)**

### **A.IV.IAktivierung**

Nachfolgend ein Beispiel einer Redispatch-Aktivierung für ein bestimmtes Kraftwerk gemäss BV-KWB:

Betreff:

Aktivierung Redispatch

Inhalt:

```
Sendcode: !01209511786823!1534850254128!45!
Aktivierung Redispatch 21.04.2018 13:17 Uhr
AUFTRAG an AET-SDV 
Folgende Redispatch Anweisung ist umzusetzen:
              Nationaler Redispatch
Auftragsnummer: 31436
EICode: 12W-0000000029-4
EZE: KW-LUCENDRO-AS
Netzknoten: N_Airolo
Lieferrichtung: positiv (erhöhen)
Lieferzeitraum:
       Tag 21.08.2018<br>von 13:30 Uhr
               13:30 Uhr
        bis 15:00 Uhr 
Leistung: 10 MW 
Zur Bestätigung des Empfangs und der auftragskonformen Umsetzung bitten wir um eine Rücksendung 
(Reply) der Mail mit dem enthaltenen Sendcode an die Absenderadresse.
swissgrid AG
Bleichemattstrasse 31
CH-5001 Aarau
```
Die Lieferrichtung kann jeweils durch «positiv (erhöhen)» oder «negativ (absenken)» angegeben werden.

### **A.IV.II Deaktivierung**

Nachfolgend die E-Mail Nachricht für ein vorzeitiges Beenden dieses Abrufs:

Betreff:

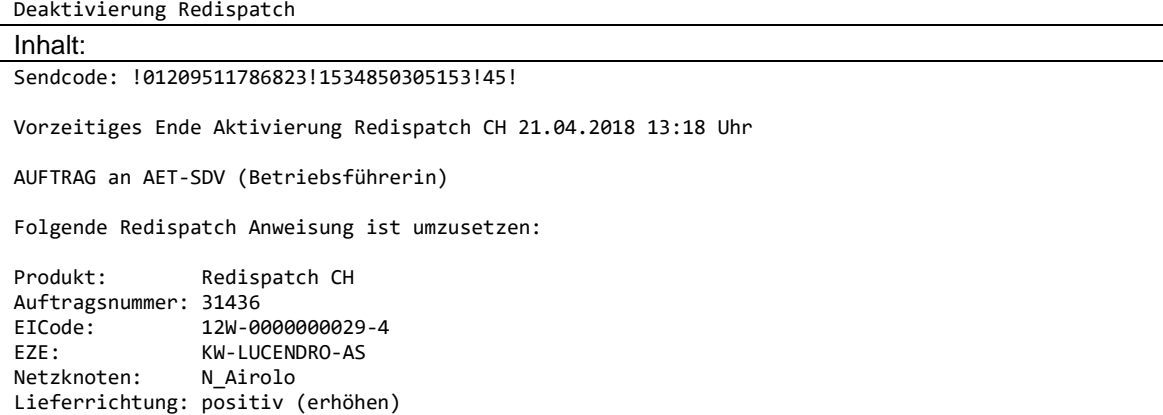

Lieferzeitraum: Tag 21.08.2018 von 13:30 Uhr<br>bis 14:30 Uhr 14:30 Uhr Neue Endzeit: 14:30 Uhr Leistung: 10 MW Zur Bestätigung des Empfangs und der auftragskonformen Umsetzung bitten wir um eine Rücksendung (Reply) der Mail mit dem enthaltenen Sendcode an die Absenderadresse. swissgrid AG Bleichemattstrasse 31 CH-5001 Aarau

Die Lieferrichtung kann jeweils durch «positiv (erhöhen)» oder «negativ (absenken)» angegeben werden.

### **A.V Energiereserve**

### **A.V.I Aktivierung**

Nachfolgend ein Beispiel einer Energiereserve-Aktivierung:

Betreff:

Aktivierung Wasserkraftreserve / Reservekraftwerk / Notstromgruppen

Inhalt:

```
Sendcode: !01209511786823!1534850254128!45!
Aktivierung Wasserkraftreserve / Reservekraftwerk / Notstromgruppen 21.04.2023 13:17 Uhr
AUFTRAG an AET-SDV 
Folgende Wasserkraftreserve / Reservekraftwerk / Notstromgruppen Anweisung ist umzusetzen:
Produkt: Energiereserve
Auftragsnummer: 31436
Lieferzeitraum:
        Tag 21.04.2023
Zur Bestätigung des Empfangs und der auftragskonformen Umsetzung bitten wir um eine Rücksendung 
(Reply) der Mail mit dem enthaltenen Sendcode an die Absenderadresse.
swissgrid AG
Bleichemattstrasse 31
CH-5001 Aarau
```
Der entsprechende Reservetyp wir jeweils explizit angegeben (Wasserkraftreserve, Reservekraftwerk oder Notstromgruppen). Angehängt wird eine XML-Datei mitgesendet, die die zu aktivierende Menge beinhaltet, siehe Anhang [B.VII.](#page-65-0)

### **A.V.IIStornierung/Anpassung**

Nachfolgend ein Beispiel einer Stornierung bzw. Anpassung eines Energiereserve-Abrufes:

Betreff:

Stornierung/Anpassung Wasserkraftreserve / Reservekraftwerk / Notstromgruppen Inhalt: Sendcode: !01209511786823!1534850254128!45! Stornierung/Anpassung des Abrufes der Wasserkraftreserve / Reservekraftwerk / Notstromgruppen 21.04.2023 13:17 Uhr AUFTRAG an AET-SDV Folgende Wasserkraftreserve / Reservekraftwerk / Notstromgruppen Anweisung ist umzusetzen: Produkt: Energiereserve Auftragsnummer: 31436 Lieferzeitraum:<br>Tag 21.04.2023 Zur Bestätigung des Empfangs und der auftragskonformen Umsetzung bitten wir um eine Rücksendung (Reply) der Mail mit dem enthaltenen Sendcode an die Absenderadresse. swissgrid AG Bleichemattstrasse 31 CH-5001 Aarau Der entsprechende Reservetyp wir jeweils explizit angegeben (Wasserkraftreserve, Reservekraft-

werk oder Notstromgruppen). Angehängt wird eine XML-Datei mitgesendet, die die zu aktivierende Menge beinhaltet, siehe Anhang 8.8.B.VII.

### **A.V.III Aktivierung Redispatch mit Energiereserve**

Nachfolgend ein Beispiel einer Redispatch-Aktivierung mittels Energiereserve für ein bestimmtes Kraftwerk gemäss BV-KWB:

```
Betreff:
```
Aktivierung Redispatch Energiereserve

```
Inhalt:
```

```
Sendcode: !01209511786823!1534850254128!45!
Aktivierung Redispatch 21.04.2018 13:17 Uhr
AUFTRAG an AET-SDV
Folgende Redispatch Anweisung ist umzusetzen:
Produkt: Nationaler Redispatch Energiereserve Auftragsnummer: 31436<br>EICode: 12W-0000000029-4
                EICode: 12W-0000000029-4
EZE: KW-LUCENDRO-AS
Netzknoten: N_Airolo
Lieferrichtung: positiv (erhöhen)
Lieferzeitraum:
         Tag 21.08.2018
        von 13:30 Uhr<br>bis 15:00 Uhr
                15:00 Uhr
Leistung: 10 MW 
Zur Bestätigung des Empfangs und der auftragskonformen Umsetzung bitten wir um eine Rücksendung 
(Reply) der Mail mit dem enthaltenen Sendcode an die Absenderadresse.
swissgrid AG
Bleichemattstrasse 31
CH-5001 Aarau
```
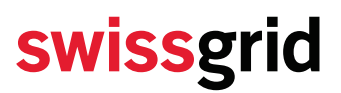

Die Lieferrichtung kann jeweils durch «positiv (erhöhen)» oder «negativ (absenken)» angegeben werden. Der entsprechende Reservetyp wir jeweils explizit angegeben (Wasserkraftreserve oder Reservekraftwerk).

### **A.V.IV Deaktivierung Redispatch mit Energiereserve**

Nachfolgend die E-Mail Nachricht für ein vorzeitiges Beenden dieses Abrufs:

Betreff:

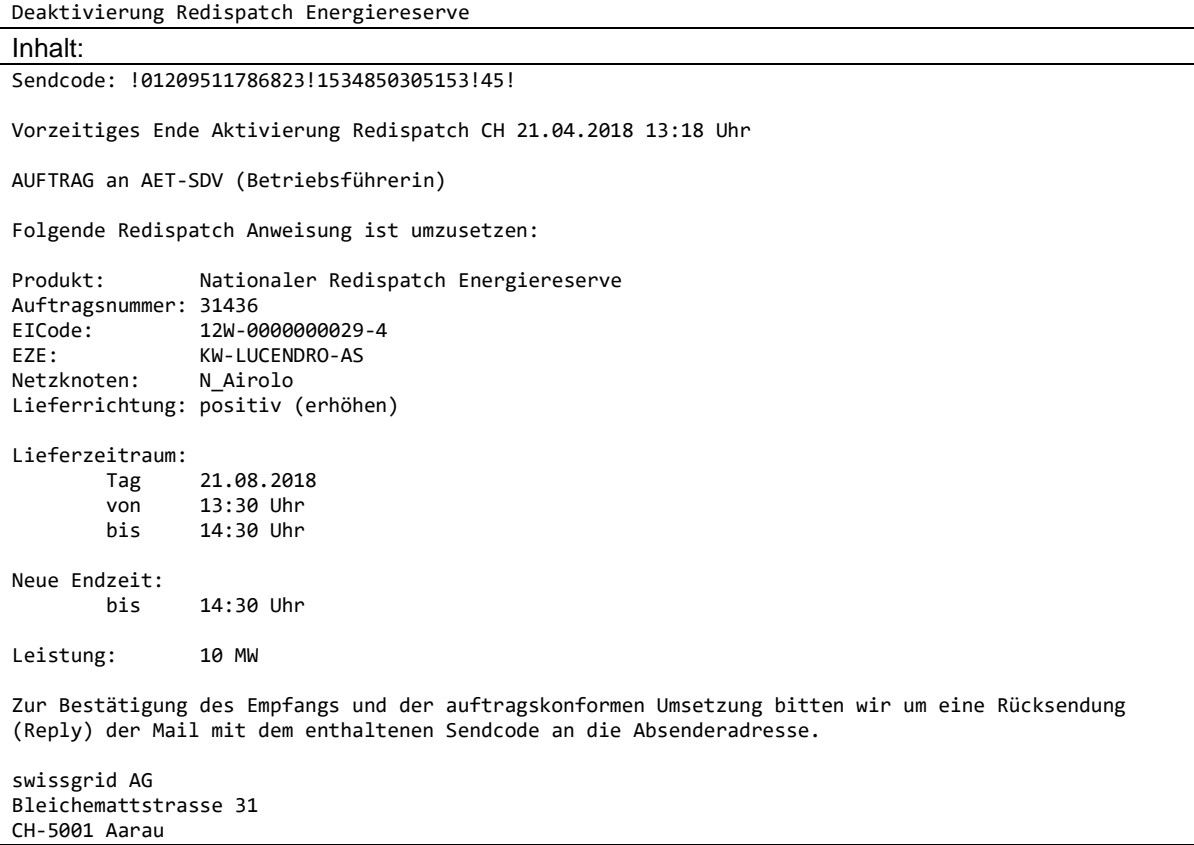

Die Lieferrichtung kann jeweils durch «positiv (erhöhen)» oder «negativ (absenken)» angegeben werden. Der entsprechende Reservetyp wir jeweils explizit angegeben (Wasserkraftreserve oder Reservekraftwerk).

### **Anlage B ERRP Dokumente**

Alle Zeitangaben in den nachfolgend beschriebenen ERRP-Dokumenten sind in UTC.

### **B.I APS in ERRP**

Pro TE, d.h. pro Generator oder Pumpe, ist der Wert P<sub>max</sub> zu liefern. Jeder Generator und jede Pumpe wird über einen eindeutigen EIC (Typ W, Ressource Object) definiert. TE, welche sowohl als Generator als auch als Pumpe betrieben werden können, sind mit 2 Unterschiedlichen EIC, je nach Betriebsart zu melden.

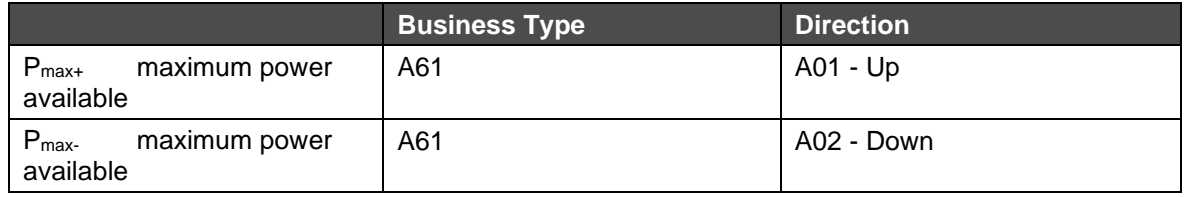

Legende:

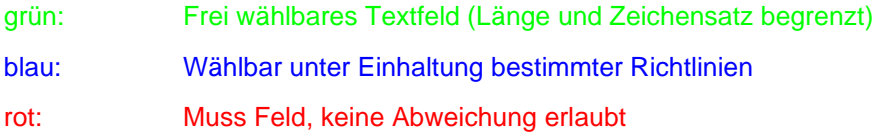

### **B.I.I APS Format Header**

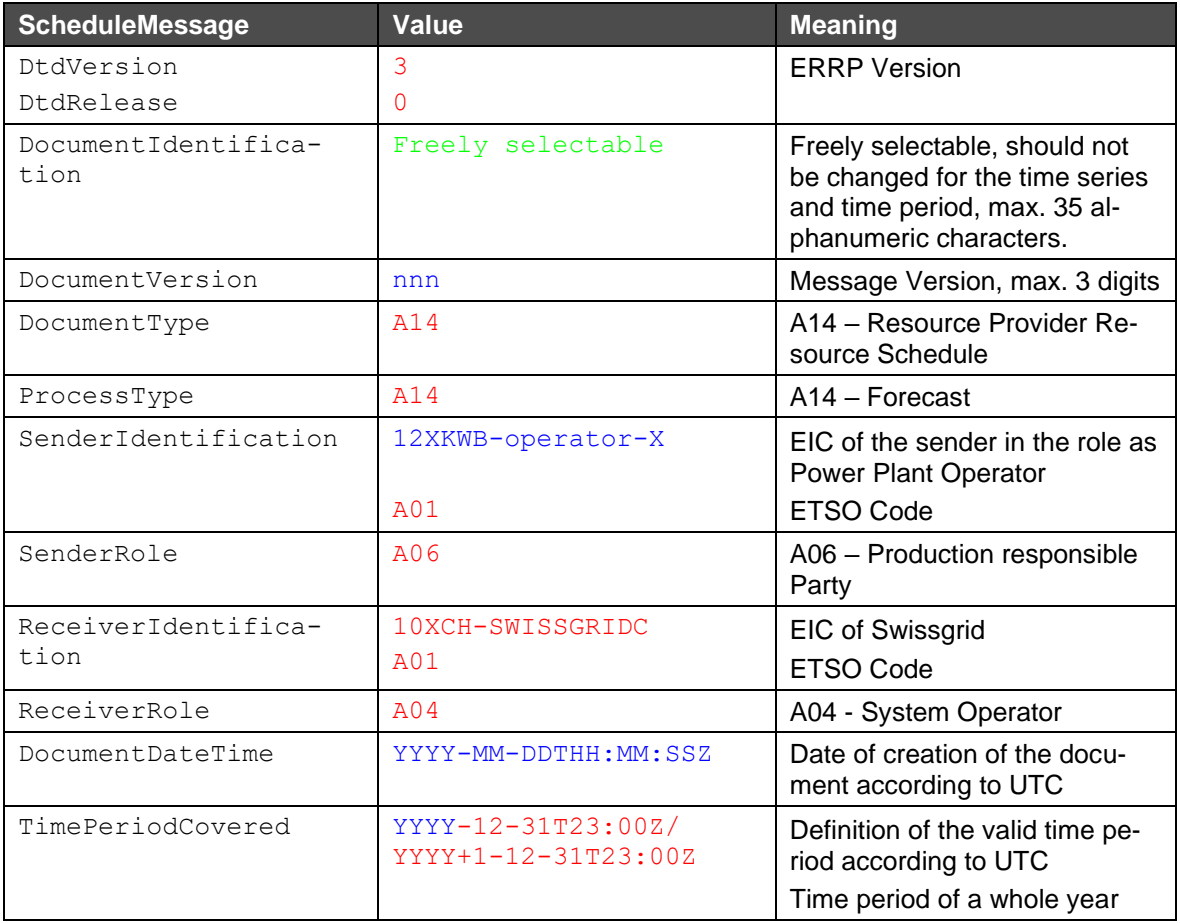

### **B.I.II APS Format Zeitreihen**

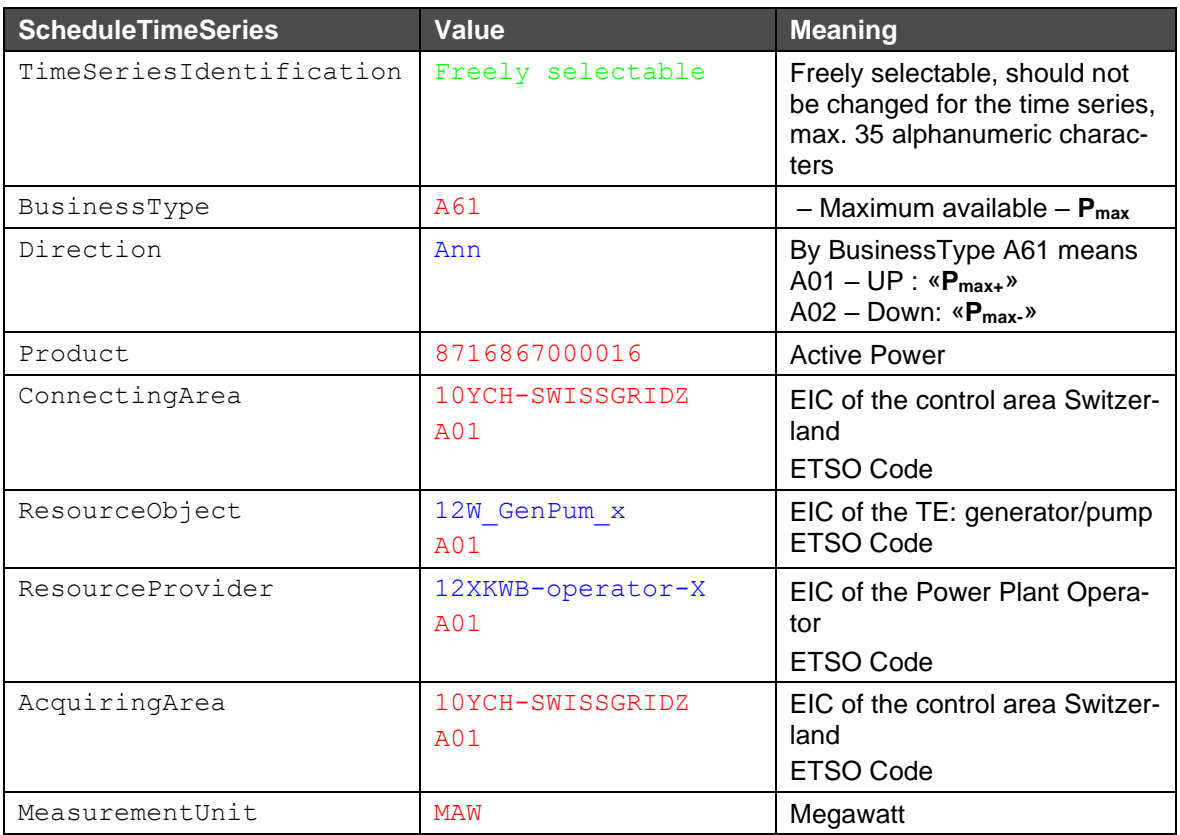

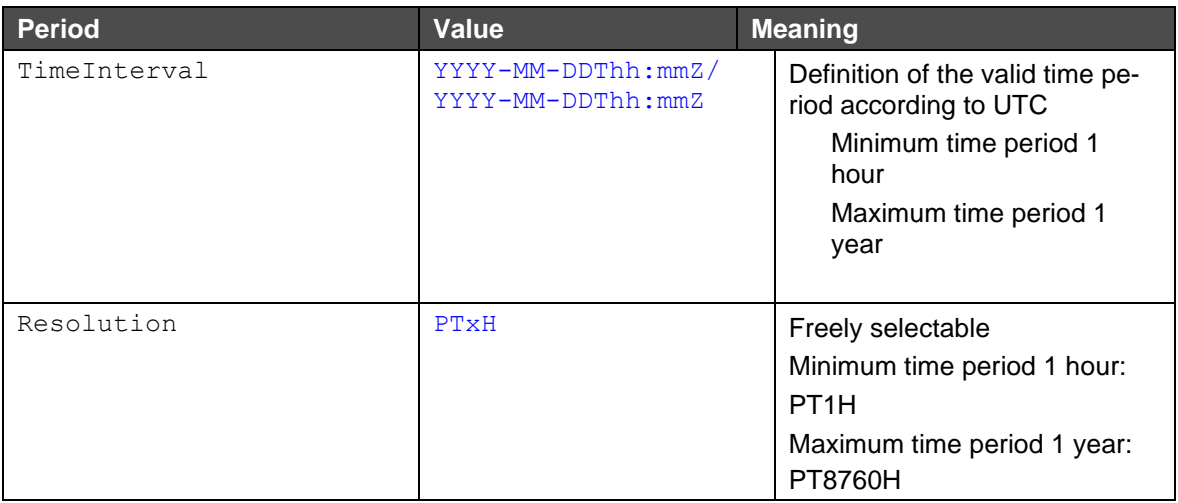

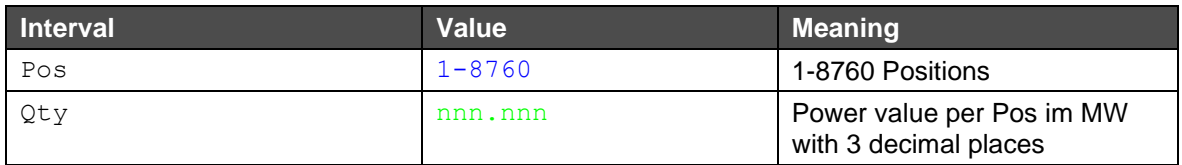

### **B.I.III Dateiname der APS Datei**

Der Dateiname der APS erfolgt nach dem folgenden Muster:

[YYYYMMDD]\_APS\_[SenderEIC]\_[ReceiverEIC]\_[VVV].xml

Hierbei gelten die folgenden **Erläuterungen**:

[YYYYMMDD]: Datum APS: Beschreibt den Prozessnamen [senderEIC]: EIC des Senders [recieverEIC]: 10XCH-SWISSGRIDC [VVV]: File Version auf 3 Stellen beschränkt. Versionierung 000 ist nicht erlaubt.

### **Beispiel eines Dateinamens**:

20131231\_APS\_12XKWB-0000002-S\_10XCH-SWISSGRIDC\_067.xml

### **B.I.IVBeispiel APS**

Unten beschrieben ist ein Beispiel für einen APS in ERRP. In dem Beispiel wurde eine Resolution von PT8760H gewählt:

<?xml version="1.0" encoding="UTF-8"?> <?xml-stylesheet type="text/xsl" href="../errp-v3r0/stylesheet/plannedresourceschedule-xsl.xsl"?> <PlannedResourceScheduleDocument DtdVersion="3" DtdRelease="0" xmlns:xsi="http://www.w3.org/2001/XMLSchema-instance" xsi:noNamespaceSchemaLocation="../errpv3r0/planned-resource-schedule-document.xsd"> <DocumentIdentification v="APS\_2013\_MUSTER"/> <DocumentVersion v="172"/> <DocumentType v="A14"/> <ProcessType v="A14"/> <SenderIdentification v="12XKWB-XXXXXX-G" codingScheme="A01"/> <SenderRole v="A06"/> <ReceiverIdentification v="10XCH-SWISSGRIDC" codingScheme="A01"/> <ReceiverRole v="A04"/> <DocumentDateTime v="2013-03-27T11:52:12Z"/> <TimePeriodCovered v="2012-12-31T23:00Z/2013-12-31T23:00Z"/> <PlannedResourceTimeSeries> <TimeSeriesIdentification v="2013\_12W-XXXXXX302-I"/> <BusinessType v="A61"/> <Direction v="A01"/> <Product v="8716867000016"/> <ConnectingArea v="10YCH-SWISSGRIDZ" codingScheme="A01"/> <ResourceObject v="12W-XXXXXX302-I " codingScheme="A01"/> <ResourceProvider v="12XKWB-XXXXXX-G " codingScheme="A01"/> <AcquiringArea v="10YCH-SWISSGRIDZ" codingScheme="A01"/> <MeasurementUnit v="MAW"/> <Period>

```
<TimeInterval v="2012-12-31T23:00Z/2013-12-31T23:00Z"/>
                     <Resolution v="PT8760H"/>
                     <Interval>
                            <Pos v="1"/>
                            <Qty v="15"/>
                     </Interval>
              </Period>
       </PlannedResourceTimeSeries>
<PlannedResourceTimeSeries>
</PlannedResourceScheduleDocument>
```
### **B.II PPS in ERRP**

Pro Kraftwerk bzw. RPU (nur einzelne) und RPG sind die Werte P<sub>max</sub>, P<sub>min</sub> und P<sub>Plan</sub> zu liefern, welche generell in folgendem Verhältnis zueinander stehen:

 $P_{max}$  >  $P_{Plan}$  >  $P_{min}$ 

Abhängig vom Typ der TE kann es sich dabei um Leistungserzeugung oder Leistungsverbrauch handeln:

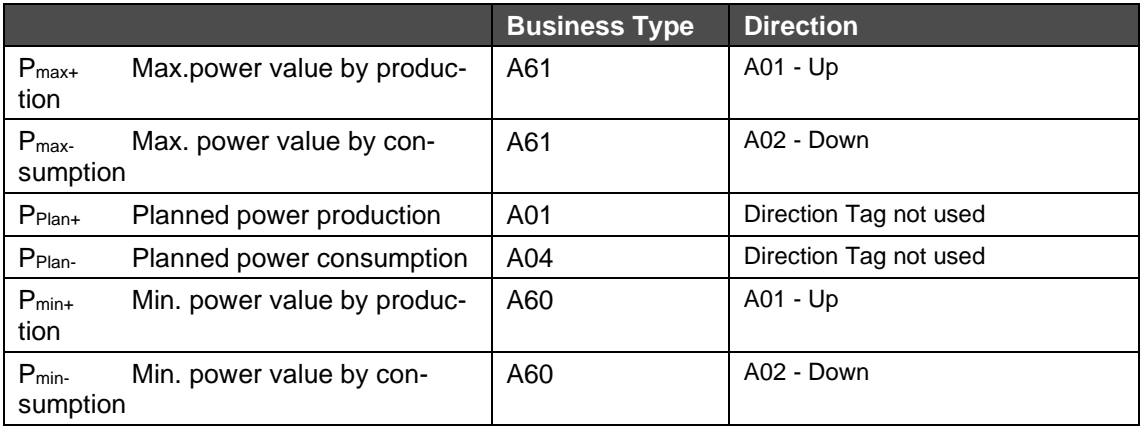

Legende:

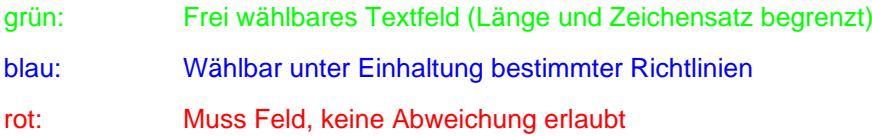

### **B.II.I PPS Format Header**

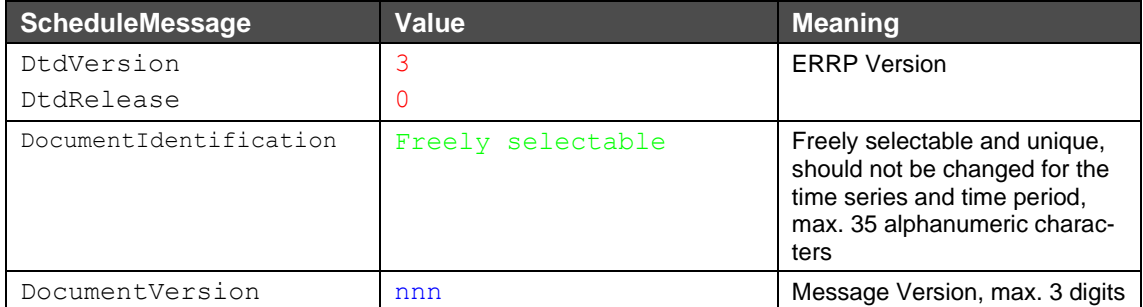

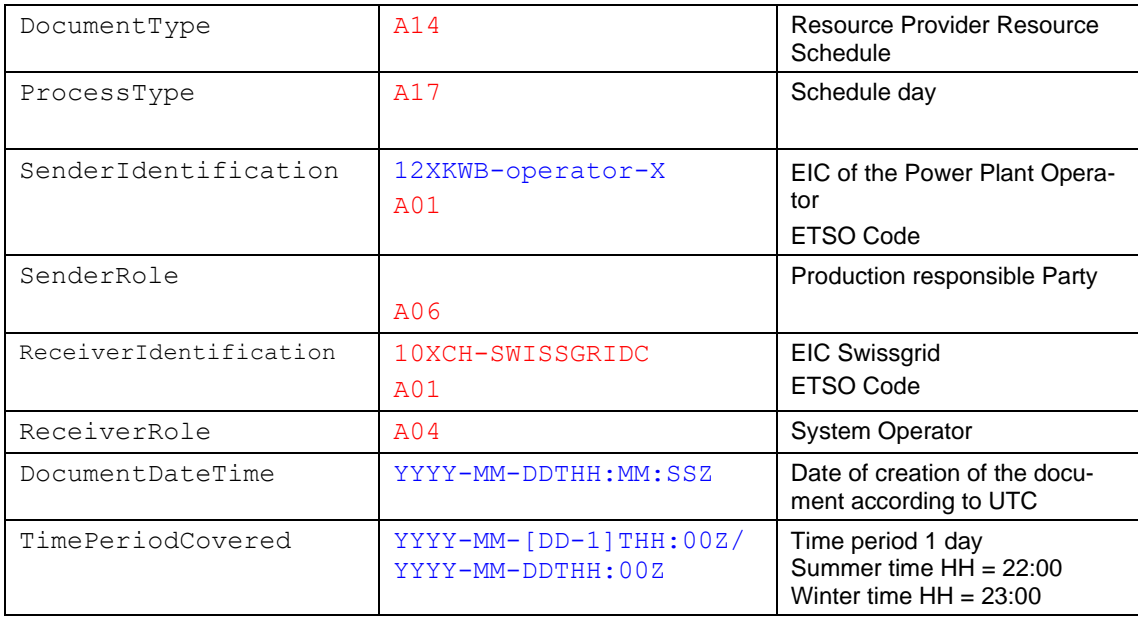

## **B.II.II PPS Format Zeitreihen**

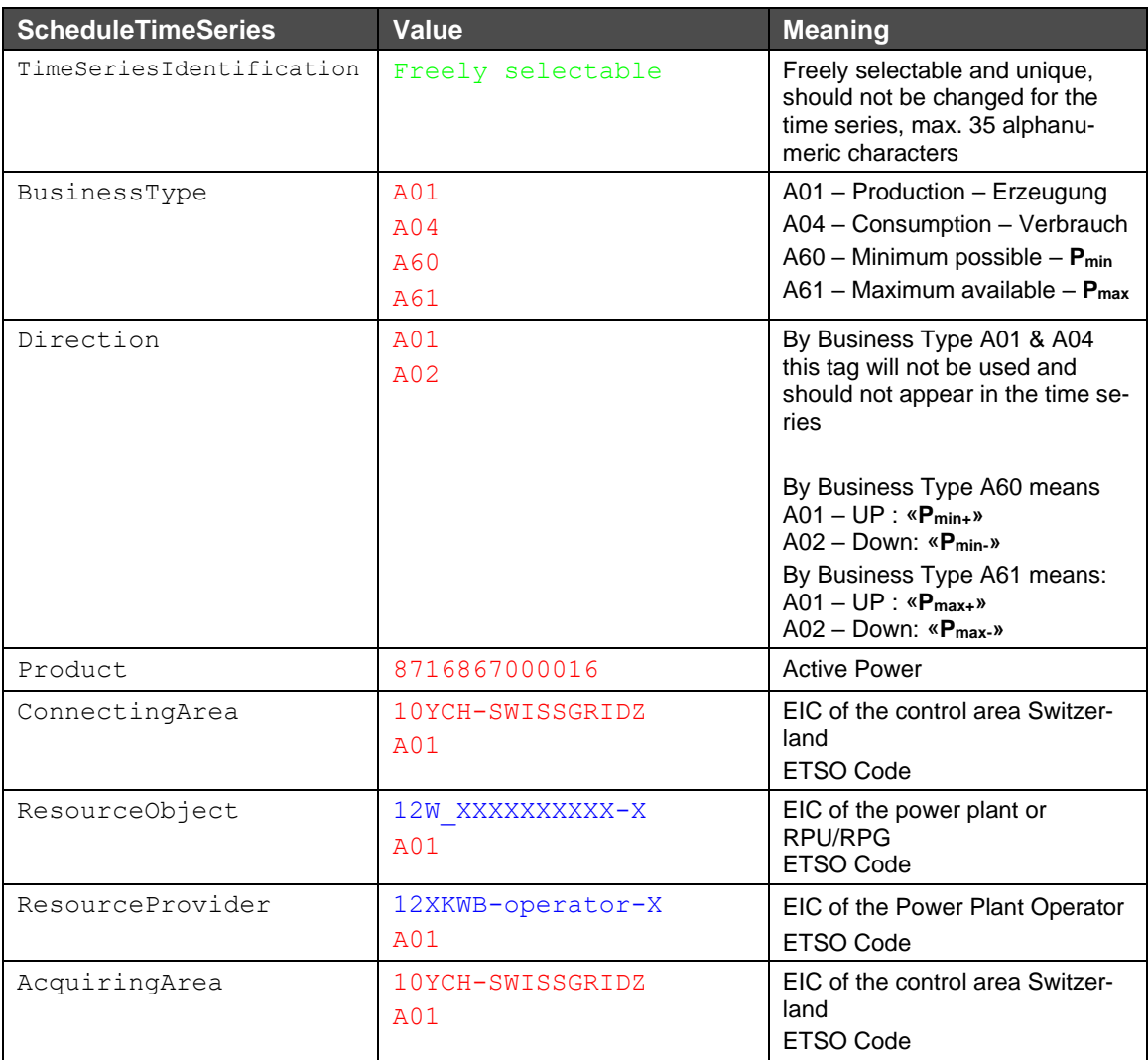

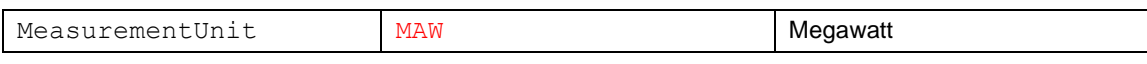

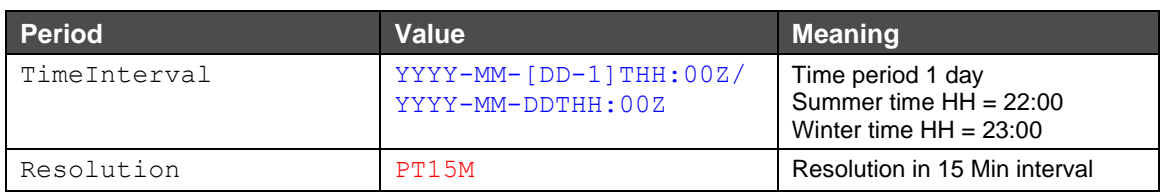

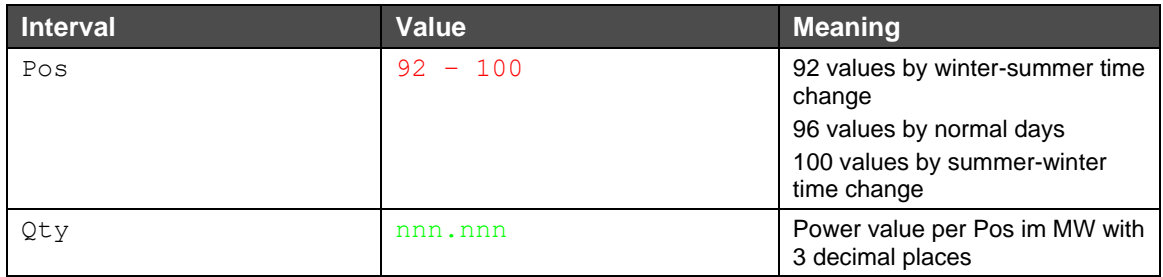

- **(1)** PPS Dateien, welche nur korrekte Änderungen in der Zukunft enthalten, werden **vollständig akzeptiert** («**fully accepted**»). Das Dokument wird mit *Reason Code* «**A01**» und *ReasonText* «**Message fully accepted**» akzeptiert.
- **(2)** PPS Dateien, welche fehlerhafte Änderungen in der Zukunft enthalten, werden **vollständig abgelehnt** («**fully rejected**»). Wenn zusätzlich Änderungen in der Vergangenheit enthalten sind, werden diese ignoriert und die Datei trotzdem komplett abgelehnt.
	- **(a)** Das Dokument wird mit *Reason Code* «**A02**» und *ReasonText* «**Message fully rejected**» abgelehnt;
	- **(b)** Die Zeitreihen, welche Änderungen in der Vergangenheit enthalten, werden im ACK mit einem *TimeSeriesRejection* aufgelistet; und
	- **(c)** Die Zeitreihen, welche falsche Änderungen in der Zukunft enthalten, werden im ACK mit einem *TimeSeriesRejection* und dem entsprechenden *Reason* aufgelistet.
- **(3)** PPS Dateien, welche nur Änderungen in der Vergangenheit enthalten, werden **teilweise akzeptiert** («**partially accepted**»). Jedoch werden Änderungen von vergangenen Werten nicht ins System übernommen.
	- **(a)** Das Dokument wird mit *Reason Code* «**A07**» und *ReasonText* «**Schedule partially accepted**» teilweise akzeptiert; und
	- **(b)** Die Zeitreihen, welche Änderungen in der Vergangenheit enthalten, werden im ACK mit einem *TimeSeriesRejection* aufgelistet.
- **(4)** PPS Dateien, welche Änderungen in der Vergangenheit und korrekte Änderungen in der Zukunft enthalten, werden **teilweise akzeptiert** («**partially accepted**»). Jedoch werden nur die Änderungen, welche in der Zukunft liegen übernommen.
	- **(a)** Das Dokument wird mit *Reason Code* «**A07**» und *ReasonText* «**Schedule partially accepted**» teilweise akzeptiert; und
	- **(b)** Die Zeitreihen, welche Änderungen in der Vergangenheit enthalten, werden im ACK mit einem *TimeSeriesRejection* aufgelistet.

### **B.II.III Dateiname der PPS Datei bei Versand mittels E-Mail**

Der Dateiname der PPS erfolgt dem folgenden Muster:

### [YYYYMMDD]\_PPS\_[SenderEIC]\_[ReceiverEIC]\_[VVV].xml

### Hierbei gelten die folgenden **Erläuterungen**:

- **1.** [*YYYYMMDD*]: Datum
- **2.** PPS: Beschreibt den Prozessnamen
- **3.** [*senderEIC*]: EIC des Senders
- **4.** [*recieverEIC*]: 10XCH-SWISSGRIDC
- **5.** [*VVV*]: File Version auf 3 Stellen beschränkt. Versionierung 000 ist nicht erlaubt.

### **Beispiel eines Dateinamens**:

20130409\_PPS\_12XKWB-0000002-S\_10XCH-SWISSGRIDC\_038.xml

### **B.II.IV Message Type bei Versand mittels ECP**

Versand PPS (SDV -> Swissgrid): *PPS*

Bestätigung (Swissgrid -> SDV): *PPS*

### **B.II.VBeispiel PPS**

Unten beschrieben ist ein Beispiel eines PPS in ERRP. Zwecks Übersichtlichkeit werden nicht alle vorgegeben 96 Werte der Zeitreihe in diesem Beispiel aufgelistet.

Dieses Beispiel zeigt einen PPS welcher die geplante Produktion, die maximale Produktion und die minimale Produktion einer RPU meldet:

```
<?xml version="1.0" encoding="UTF-8"?>
```

```
<PlannedResourceScheduleDocument DtdVersion="3" DtdRelease="0">
      <DocumentIdentification v="12.04.2013_12XKWB-XXXXXXX-U"/>
      <DocumentVersion v="2"/>
      <DocumentType v="A14"/>
      <ProcessType v="A17"/>
      <SenderIdentification v="12XKWB-XXXXXXX-U" codingScheme="A01"/>
      <SenderRole v="A06"/>
      <ReceiverIdentification v="10XCH-SWISSGRIDC" codingScheme="A01"/>
      <ReceiverRole v="A04"/>
      <DocumentDateTime v="2013-04-11T11:22:26Z"/>
      <TimePeriodCovered v="2013-04-11T22:00Z/2013-04-12T22:00Z"/>
      <PlannedResourceTimeSeries>
             <TimeSeriesIdentification v="20130412_12W-XXXXXXXXX1-0_Pplan+"/>
             <BusinessType v="A01"/>
             <Product v="8716867000016"/>
             <ConnectingArea v="10YCH-SWISSGRIDZ" codingScheme="A01"/>
             <ResourceObject v="12W-XXXXXXXXX1-0" codingScheme="A01"/>
             <ResourceProvider v="12XKWB-XXXXXXX-U" codingScheme="A01"/>
             <AcquiringArea v="10YCH-SWISSGRIDZ" codingScheme="A01"/>
```

```
<MeasureUnit v="MAW"/>
       <Period>
              <TimeInterval v="2013-04-11T22:00Z/2013-04-12T22:00Z"/>
              <Resolution v="PT15M"/>
              <Interval>
                     <Pos v="1"/>
                     <Qty v="8"/>
              </Interval>
                   <Interval>
                     <Pos v="2"/>
                     <Qty v="8"/>
              </Interval>
              <Interval>
                     <Pos v="3"/><Qty v="8"/>
              </Interval>
              <Interval>
                     <Pos v="4"/><Qtv v="8"/>
              </Interval>
       …
       …
              <Interval>
                     <Pos v="96"/>
                     <Qty v="9"/>
              </Interval>
       </Period>
</PlannedResourceTimeSeries>
<PlannedResourceTimeSeries>
       <TimeSeriesIdentification v="20130412_12W-XXXXXXXXX1-0_Pmax+"/>
       <BusinessType v="A61"/>
       <Direction v="A01"/>
       <Product v="8716867000016"/>
       <ConnectingArea v="10YCH-SWISSGRIDZ" codingScheme="A01"/>
       <ResourceObject v="12W-XXXXXXXXX1-0" codingScheme="A01"/>
       <ResourceProvider v="12XKWB-XXXXXXX-U" codingScheme="A01"/>
       <AcquiringArea v="10YCH-SWISSGRIDZ" codingScheme="A01"/>
       <MeasureUnit v="MAW"/>
       <Period>
              <TimeInterval v="2013-04-11T22:00Z/2013-04-12T22:00Z"/>
              <Resolution v="PT15M"/>
              <Interval>
                     <Pos v="1"/>
                     <Qty v="8"/>
              </Interval>
              <Interval>
                     <Pos v="2"/>
                     <Qty v="8"/>
              </Interval>
              <Interval>
                     <Pos v="3"/><Qty v="8"/>
```

```
</Interval>
                     <Interval>
                             <Pos v="4"/><Qty v="8"/>
                     </Interval>
         …
                     <Interval>
                             <Pos v="96"/>
                             <Qty v="9"/>
                     </Interval>
              </Period>
       </PlannedResourceTimeSeries>
       <PlannedResourceTimeSeries>
              <TimeSeriesIdentification v="20130412_12W-XXXXXXXXX1-0_Pmin+"/>
              <BusinessType v="A60"/>
              <Direction v="A01"/>
              <Product v="8716867000016"/>
              <ConnectingArea v="10YCH-SWISSGRIDZ" codingScheme="A01"/>
              <ResourceObject v="12W-XXXXXXXXX1-0" codingScheme="A01"/>
              <ResourceProvider v="12XKWB-XXXXXXX-U " codingScheme="A01"/>
              <AcquiringArea v="10YCH-SWISSGRIDZ" codingScheme="A01"/>
              <MeasureUnit v="MAW"/>
              <Period>
                     <TimeInterval v="2013-04-11T22:00Z/2013-04-12T22:00Z"/>
                     <Resolution v="PT15M"/>
                     <Interval>
                             <Pos v="1"/>
                             <Qty v="3"/>
                     </Interval>
                     <Interval>
                             <Pos v="2"/>
                             <Qty v="3"/>
                     </Interval>
                     <Interval>
                             <Pos v="3"/>
                             <Qty v="3"/>
                     </Interval>
                     <Interval>
                             <Pos v="4"/>
                             <Qty v="3"/>
                     </Interval>
              ...
                     <Interval>
                             <Pos v="96"/>
                             <Qty v="4"/>
                     </Interval>
              </Period>
       </PlannedResourceTimeSeries>
</PlannedResourceScheduleDocument>
```
### **B.III RPS in ERRP**

**(1)** Für jede RPU und RPG und für jeden Reserveportfolio wird ein eindeutiger EIC (Typ W, Ressource Object) bestimmt. Die Primär-, Sekundär- und Tertiärvorhaltung sowie die WKR-Leistung wird in derselben Datei übermittelt. Eine zusätzliche Poolsumme muss nicht übermittelt werden.

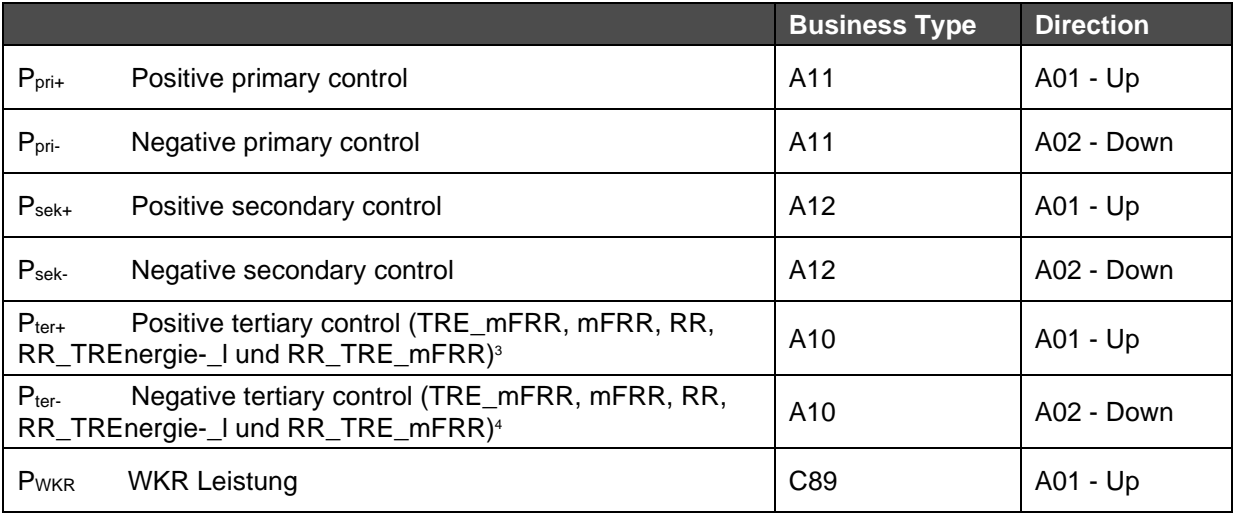

- **(2)** Angebote sind in der Lieferperiode, in der sie angeboten werden, ohne Berücksichtigung der Aktivierungstyp (SA/DA) oder Verknüpfungen (technisch/bedingt) im RPS zu melden.
- **(3)** Wenn eine Gruppe von exklusiven Angeboten nur Angebote für eine Richtung enthält (positive oder negative): Nur das Angebot mit dem grössten Volumen muss im RPS berücksichtigt werden.
- **(4)** Wenn eine Gruppe von exklusiven Angeboten Angebote für beide Richtungen enthält (positive und negative): Das Angebot mit dem grössten Volumen in positive Richtung und das Angebot mit dem grössten Volumen in negative Richtung müssen im RPS berücksichtigt werden.
- **(5)** Bei ausserfahrplanmässigen Abrufen von Angeboten mit einer technischen Verknüpfung in der folgenden Viertelstunde sind Änderungen in RPS für die folgende Viertelstunde vorzunehmen.
- **(6)** Im Falle von Verfügbarkeiten oder Nichtverfügbarkeiten aufgrund von bedingten Verknüpfungen sind die entsprechenden Anpassungen in RPS für die entsprechende zukünftige Viertelstunde vorzunehmen.

Legende:

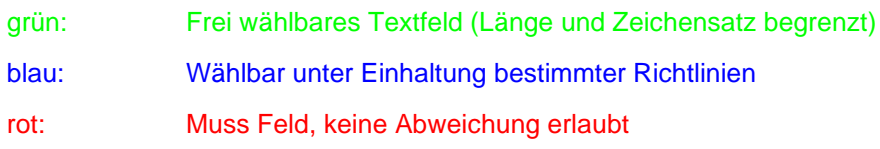

### **B.III.I RPS Format Header**

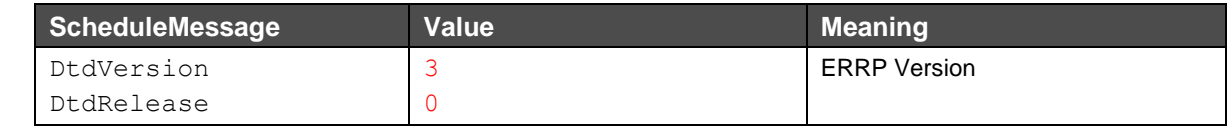

<sup>3</sup> Es gilt bis MARI Go-Live die alten Produkte: RR, RR\_TRE und TRE

<sup>&</sup>lt;sup>4</sup> Es gilt bis MARI Go-Live die alten Produkte: RR, RR\_TRE und TRE

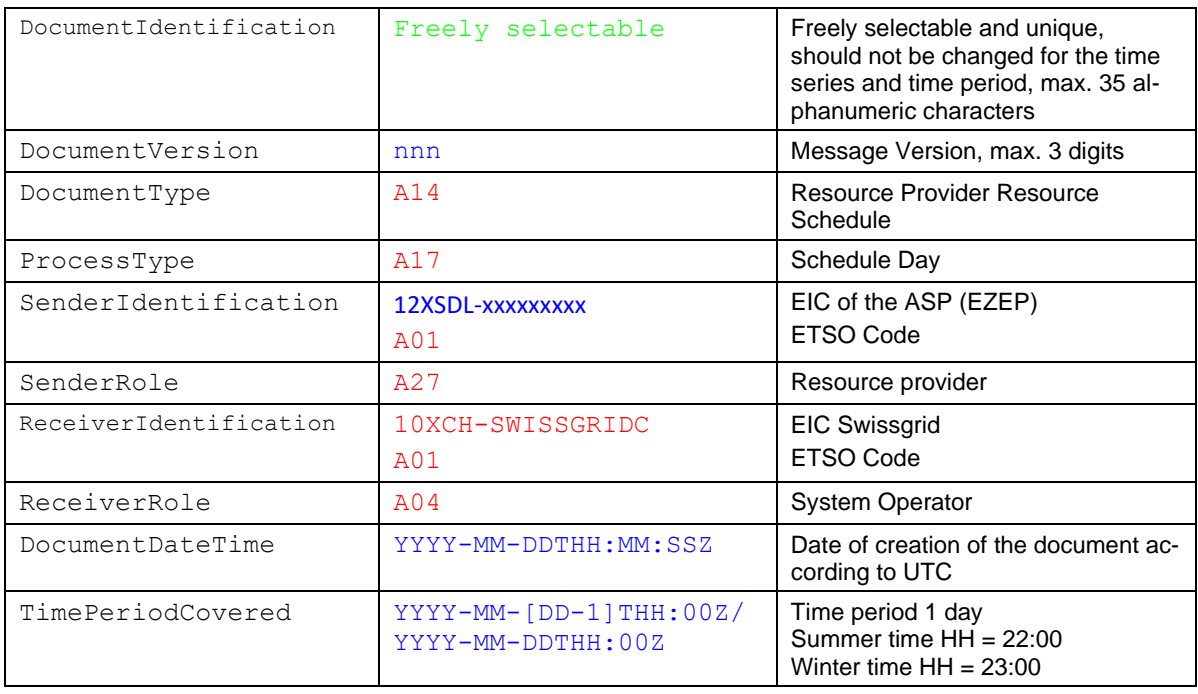

### **B.III.II RPS Format Zeitreihen**

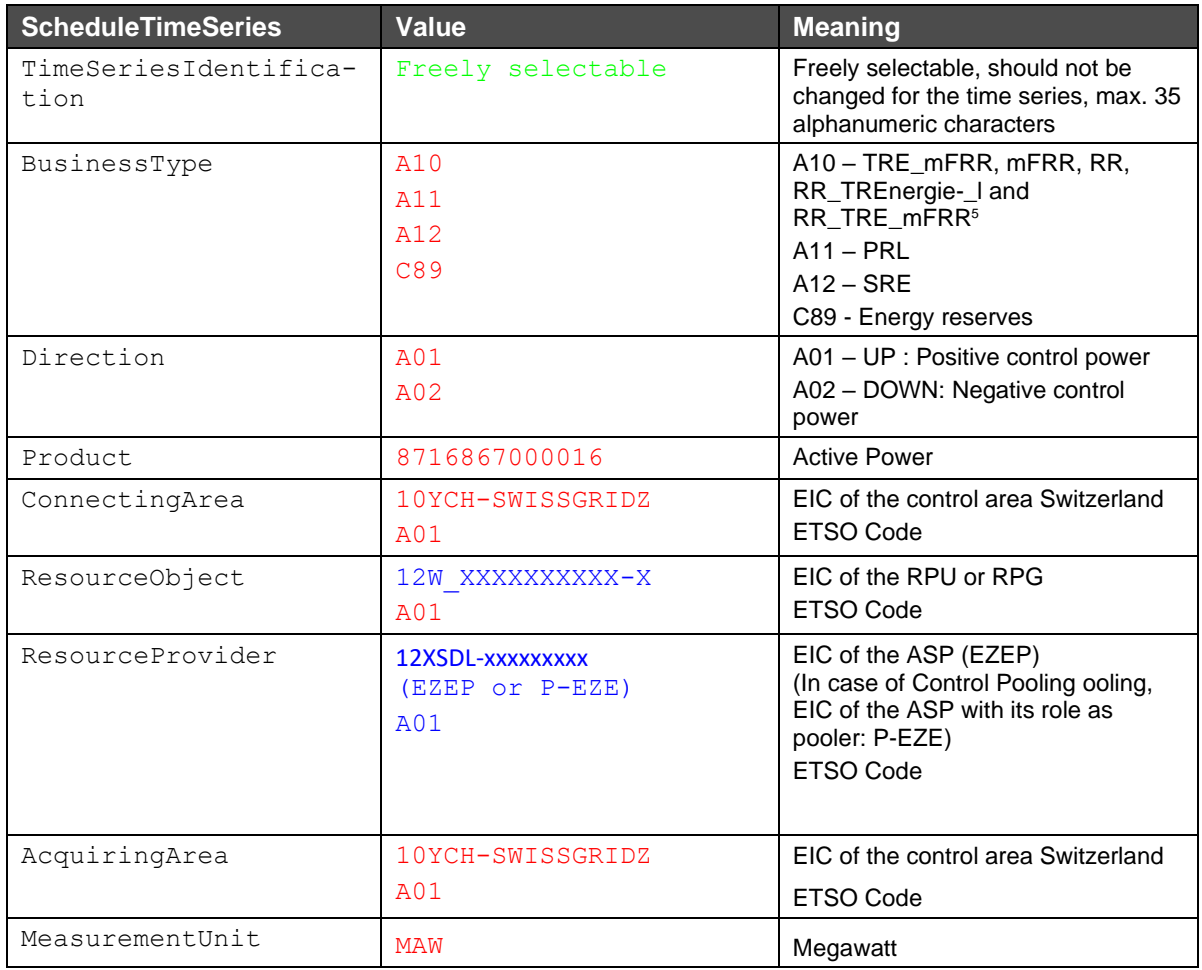

<sup>5</sup> Es gilt bis MARI Go-Live die alten Produkte: RR, RR\_TRE und TRE

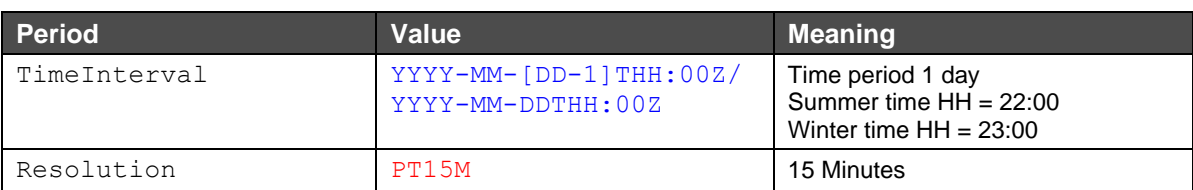

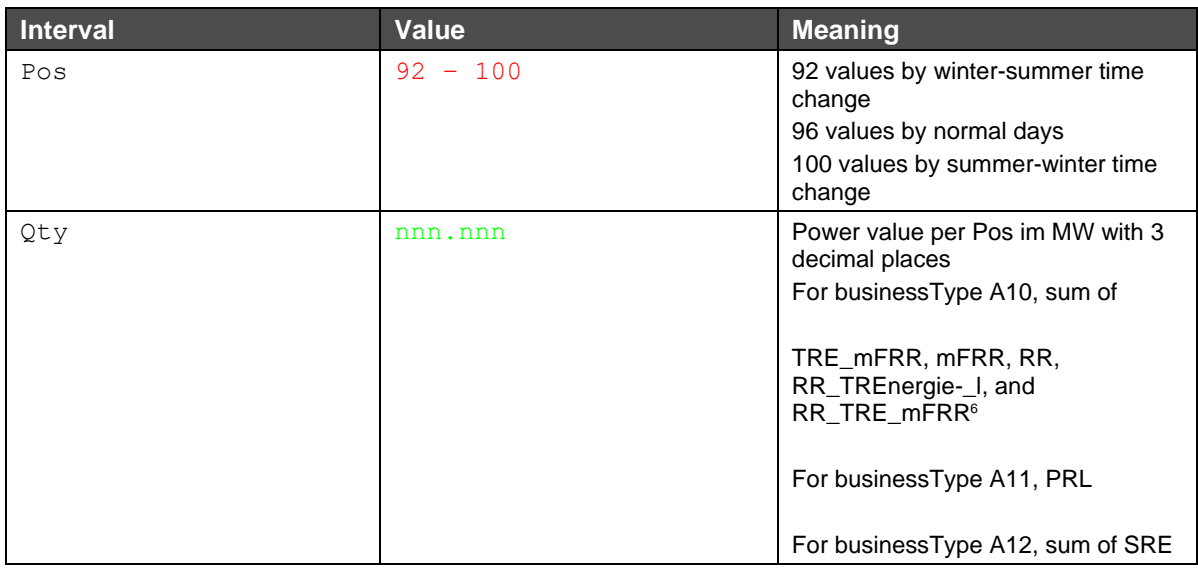

- **(1)** RPS Dateien, welche nur korrekte Änderungen in der Zukunft enthalten, werden **vollständig akzeptiert** («**fully accepted**»). Das Dokument wird mit *Reason Code* «**A01**» und *ReasonText* «**Message fully accepted**» akzeptiert.
- **(2)** RPS Dateien, welche fehlerhafte Änderungen in der Zukunft enthalten, werden **vollständig abgelehnt** («**fully rejected**»). Wenn zusätzlich Änderungen in der Vergangenheit enthalten sind, werden diese ignoriert und die Datei trotzdem komplett abgelehnt.
	- **(a)** Das Dokument wird mit *Reason Code* «**A02**» und *ReasonText* «**Message fully rejected**» abgelehnt;
	- **(b)** Die Zeitreihen, welche Änderungen in der Vergangenheit enthalten, werden im ACK mit einem *TimeSeriesRejection* aufgelistet; und
	- **(c)** Die Zeitreihen, welche falsche Änderungen in der Zukunft enthalten, werden im ACK mit einem *TimeSeriesRejection* und dem entsprechenden *Reason* aufgelistet.
- **(3)** RPS Dateien, welche nur Änderungen in der Vergangenheit enthalten, werden **teilweise akzeptiert** («**partially accepted**»). Jedoch werden Änderungen von vergangenen Werten nicht ins System übernommen.
	- **(a)** Das Dokument wird mit *Reason Code* «**A07**» und *ReasonText* «**Schedule partially accepted**» teilweise akzeptiert; und
	- **(b)** Die Zeitreihen, welche Änderungen in der Vergangenheit enthalten, werden im ACK mit einem *TimeSeriesRejection* aufgelistet.

<sup>6</sup> Es gilt bis MARI Go-Live die alten Produkte: RR, RR\_TRE und TRE

- **(1)** RPS Dateien, welche Änderungen in der Vergangenheit und korrekte Änderungen in der Zukunft enthalten, werden **teilweise akzeptiert** («**partially accepted**»). Jedoch werden nur die Änderungen, welche in der Zukunft liegen übernommen.
	- **(a)** Das Dokument wird mit *Reason Code* «**A07**» und *ReasonText* «**Schedule partially accepted**» teilweise akzeptiert; und
	- **(b)** Die Zeitreihen, welche Änderungen in der Vergangenheit enthalten, werden im ACK mit einem *TimeSeriesRejection* aufgelistet.

### **B.III.IIIDateiname der RPS Datei bei Versand mittels E-Mail**

Der Dateiname der RPS erfolgt dem folgenden Muster:

[YYYYMMDD]\_RPS\_[SenderEIC]\_[ReceiverEIC]\_[VVV].xml

Erläuterung:

- **1.** [*YYYYMMDD*]: Datum
- **2.** RPS: Beschreibt den Prozessnamen
- **3.** [*senderEIC*]: EIC des Sender SDV
- **4.** [*recieverEIC*]: 10XCH-SWISSGRIDC
- **5.** [*VVV*]: File Version auf 3 Stellen beschränkt. Versionierung 000 ist nicht erlaubt.

#### **Beispiel eines Dateinamens**:

20130411\_RPS\_12XSDL-MUSTER-S\_10XCH-SWISSGRIDC\_038.xml

### **B.III.IV Message Type bei Versand mittels ECP**

Versand RPS (SDV -> Swissgrid): *RPS* Bestätigung (Swissgrid -> SDV): *RPS*

### **B.III.V Beispiel RPS**

Unten beschrieben ist ein Beispiel eines RPS in ERRP. Zwecks Übersichtlichkeit werden nicht alle vorgegeben 96 Werte der Zeitreihe aufgelistet. Dieses Beispiel zeigt einen RPS welcher 5 MW TRE\_mFRR Minus (Negativ), 15 MW mFRR Minus (Negativ) und 10 MW RR Minus (Negativ) mit einer RPG für den ganzen Tag meldet.<sup>7</sup> Zusätzlich wird eine für die WKR verfügbare Leistung,  $P_{WKR}$ von 20 MW für den ganzen Tag gemeldet.

 $7$  Es gilt bis MARI Go-Live die alten Produkte: RR, RR\_TRE und TRE

```
?xml version="1.0" encoding="UTF-8"?>
<PlannedResourceScheduleDocument DtdVersion="3" DtdRelease="0">
<DocumentIdentification v="12.04.2013_12XXX-----J"/>
<DocumentVersion v="2"/>
<DocumentType v="A14"/>
<ProcessType v="A17"/>
<SenderIdentification v="12XSDL-XXX-----J" codingScheme="A01"/>
<SenderRole v="A27"/>
<ReceiverIdentification v="10XCH-SWISSGRIDC" codingScheme="A01"/>
<ReceiverRole v="A04"/>
<DocumentDateTime v="2013-04-11T11:22:25Z"/>
<TimePeriodCovered v="2013-04-11T22:00Z/2013-04-12T22:00Z"/>
<PlannedResourceTimeSeries>
       <TimeSeriesIdentification v="20130412_12W-0000000091-0_TRL-"/>
       <BusinessType v="A10"/>
       <Direction v="A02"/>
       <Product v="8716867000016"/>
       <ConnectingArea v="10YCH-SWISSGRIDZ" codingScheme="A01"/>
       <ResourceObject v="12W-XXXXXXXXXX-0" codingScheme="A01"/>
       <ResourceProvider v="12XSDL-XXX-----J" codingScheme="A01"/>
       <AcquiringArea v="10YCH-SWISSGRIDZ" codingScheme="A01"/>
       <MeasureUnit v="MAW"/>
       <Period>
       <TimeInterval v="2013-04-11T22:00Z/2013-04-12T22:00Z"/>
       <Resolution v="PT15M"/>
       <Interval>
              <Pos v="1"/>
              <Qty v="30"/>
       </Interval>
       <Interval>
              <Pos v="2"/><Qty v="30"/>
       </Interval>
       <Interval>
              <Pos v="3"/><Qty v="30"/>
       </Interval>
       <Interval>
              <Pos v="4"/>
              <Qty v="30"/>
       </Interval>
…
…
       <Interval>
              <Pos v="96"/>
              <Qty v="30"/>
       </Interval>
       </Period>
       </PlannedResourceTimeSeries>
       <PlannedResourceTimeSeries>
       <TimeSeriesIdentification v="20130412_12W-0000000091-0_Pwkr"/>
```

```
<BusinessType v="C89"/>
<Direction v="A01"/>
<Product v="8716867000016"/>
<ConnectingArea v="10YCH-SWISSGRIDZ" codingScheme="A01"/>
<ResourceObject v="12W-XXXXXXXXXX-0" codingScheme="A01"/>
<ResourceProvider v="12XSDL-XXX-----J" codingScheme="A01"/>
<AcquiringArea v="10YCH-SWISSGRIDZ" codingScheme="A01"/>
<MeasureUnit v="MAW"/>
<Period>
<TimeInterval v="2013-04-11T22:00Z/2013-04-12T22:00Z"/>
<Resolution v="PT15M"/>
<Interval>
       <Pos v="1"/>
       <Qty v="20"/>
</Interval>
<Interval>
       <Pos v="2"/>
       <Qty v="20"/>
</Interval>
<Interval>
       <Pos v="3"/>
       <Qty v="20"/>
</Interval>
<Interval>
       <Pos v="4"/>
       <Qty v="20"/>
</Interval>
<Interval>
       <Pos v="96"/>
       <Qty v="20"/>
</Interval>
</Period>
</PlannedResourceTimeSeries>
</PlannedResourceScheduleDocument>
```
… …

### **B.IVRBD (Reserve Bid Document) in ERRP**

Das Reserve Bid Document (RBD) basiert auf dem Dokument *iec62325-451-7-reservebiddocument\_v7\_2.xsd*

### **B.IV.IUML Diagramm**

Nachfolgendes UML Diagramm zeigt die erforderlichen/optionalen Felder entsprechend der nachfolgenden Tabelle. Die nicht verwendeten Felder des xsd werden nicht dargestellt. Felder, die im xsd optional sind, gemäss Feldbelegung aber zwingend sind, werden als zwingend dargestellt.

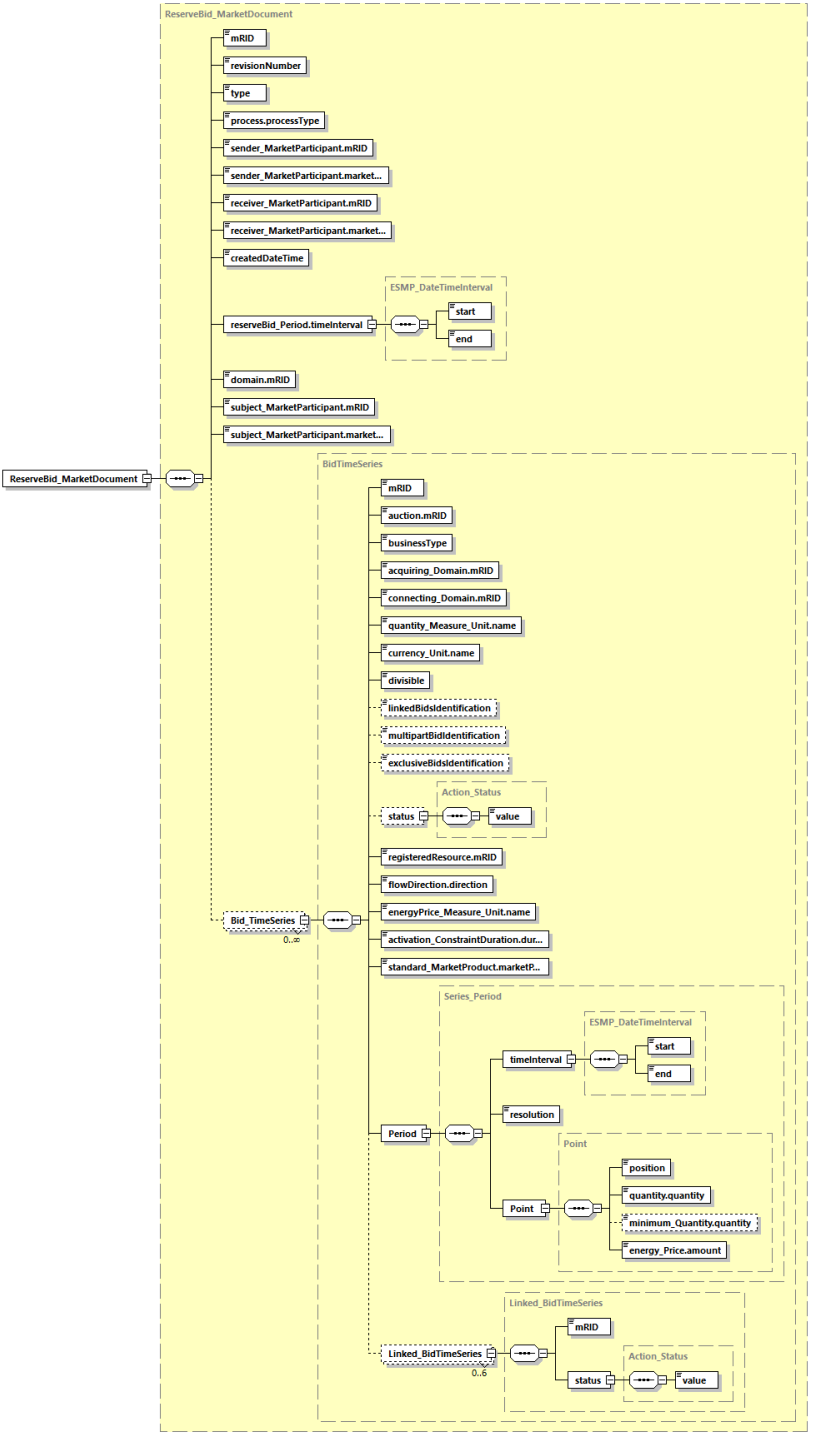

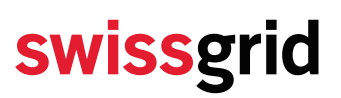

## **B.IV.II Feldbelegungen**

Felder die nicht erwähnt, aber innerhalb der Schemata erlaubt sind, werden vom System ignoriert.

### **B.IV.III SRE Feldbelegungen**

grün: Frei wählbares Textfeld (Länge und Zeichensatz begrenzt)

blau: Wählbar unter Einhaltung bestimmter Richtlinien

rot: Mussfeld, keine Abweichung erlaubt

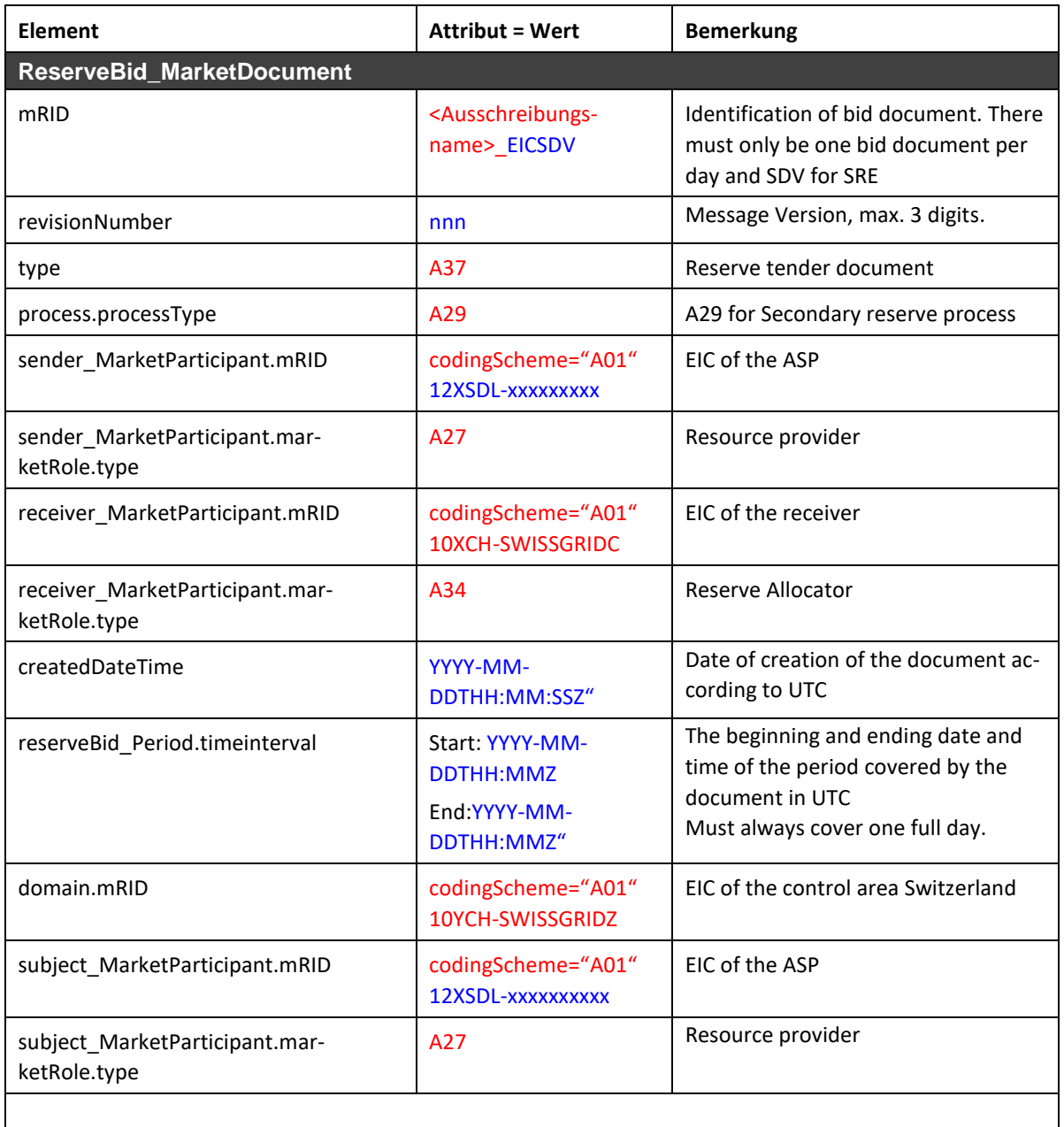

**Bid\_TimeSeries**

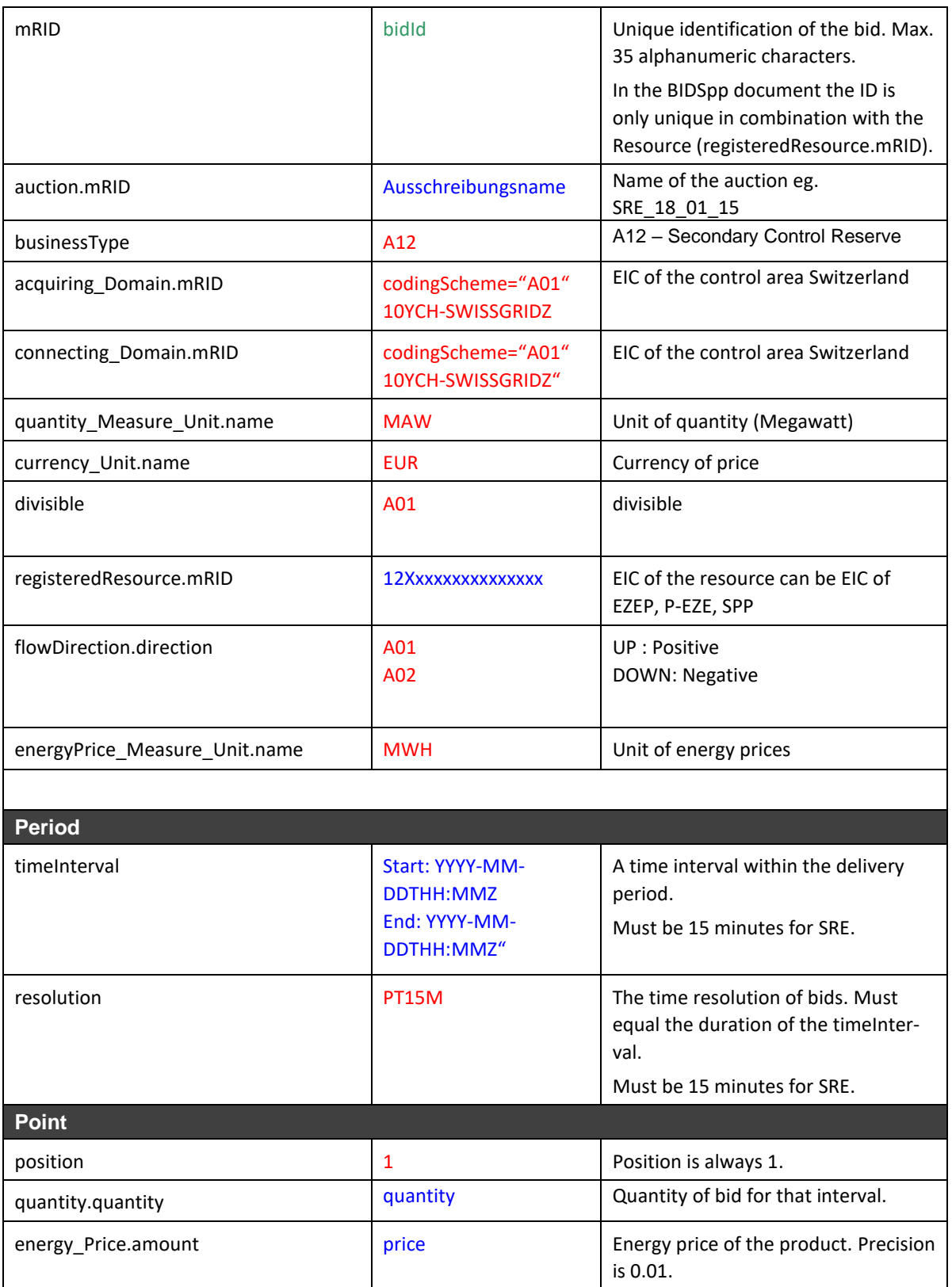

## **B.IV.IV TRE Feldbelegung**

grün: Frei wählbares Textfeld (Länge und Zeichensatz begrenzt) blau: Wählbar unter Einhaltung bestimmter Richtlinien

rot: Mussfeld, keine Abweichung erlaubt

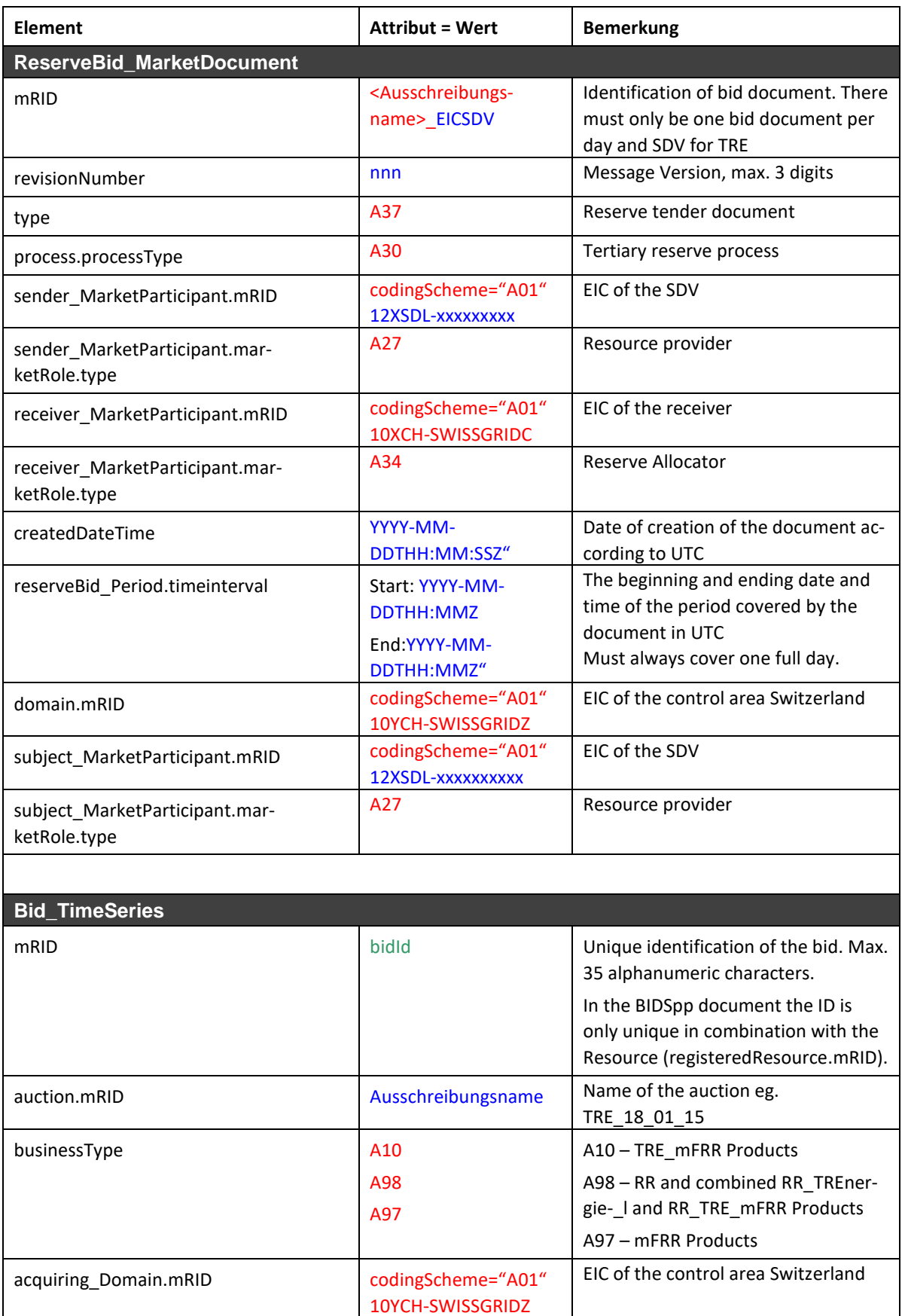

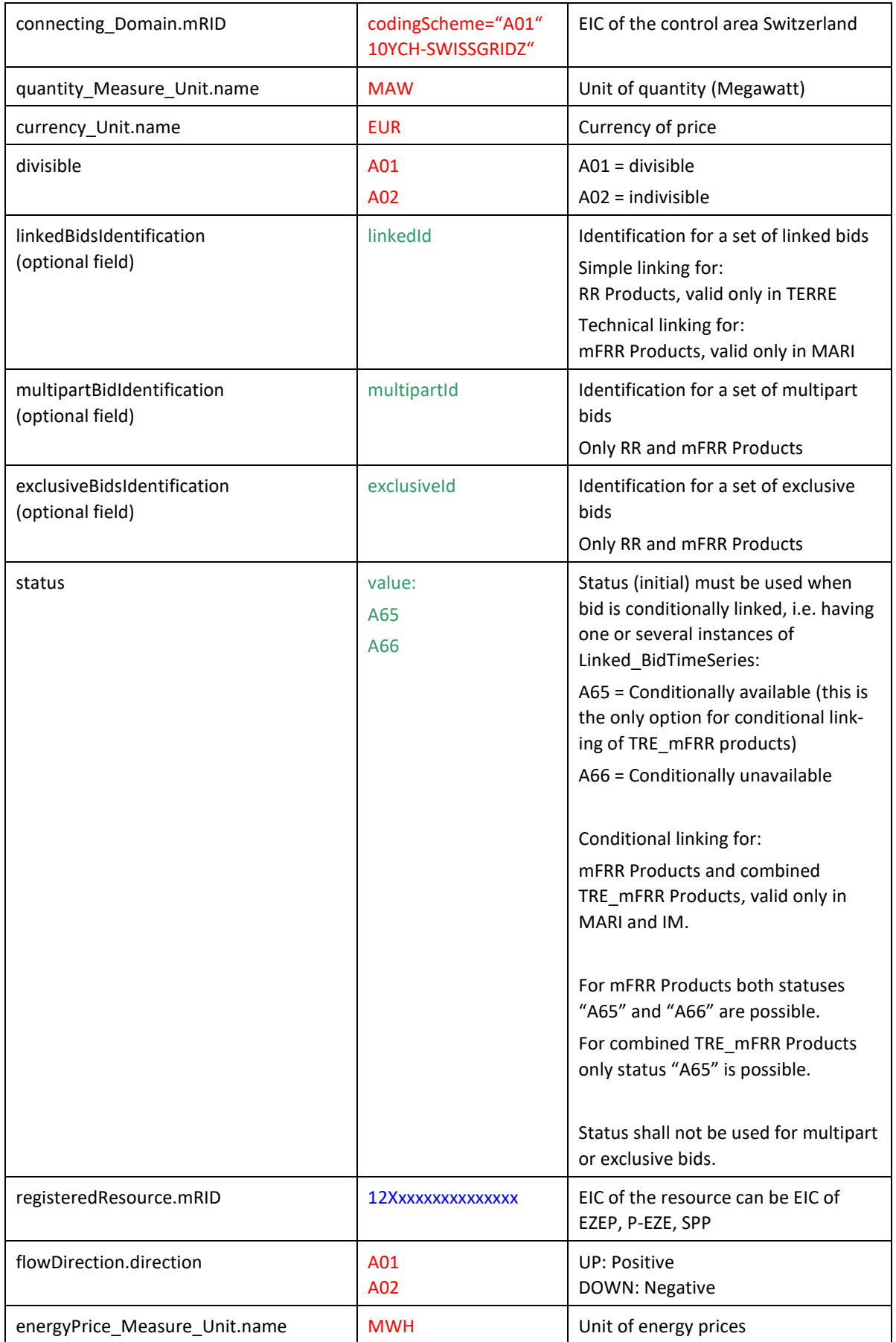

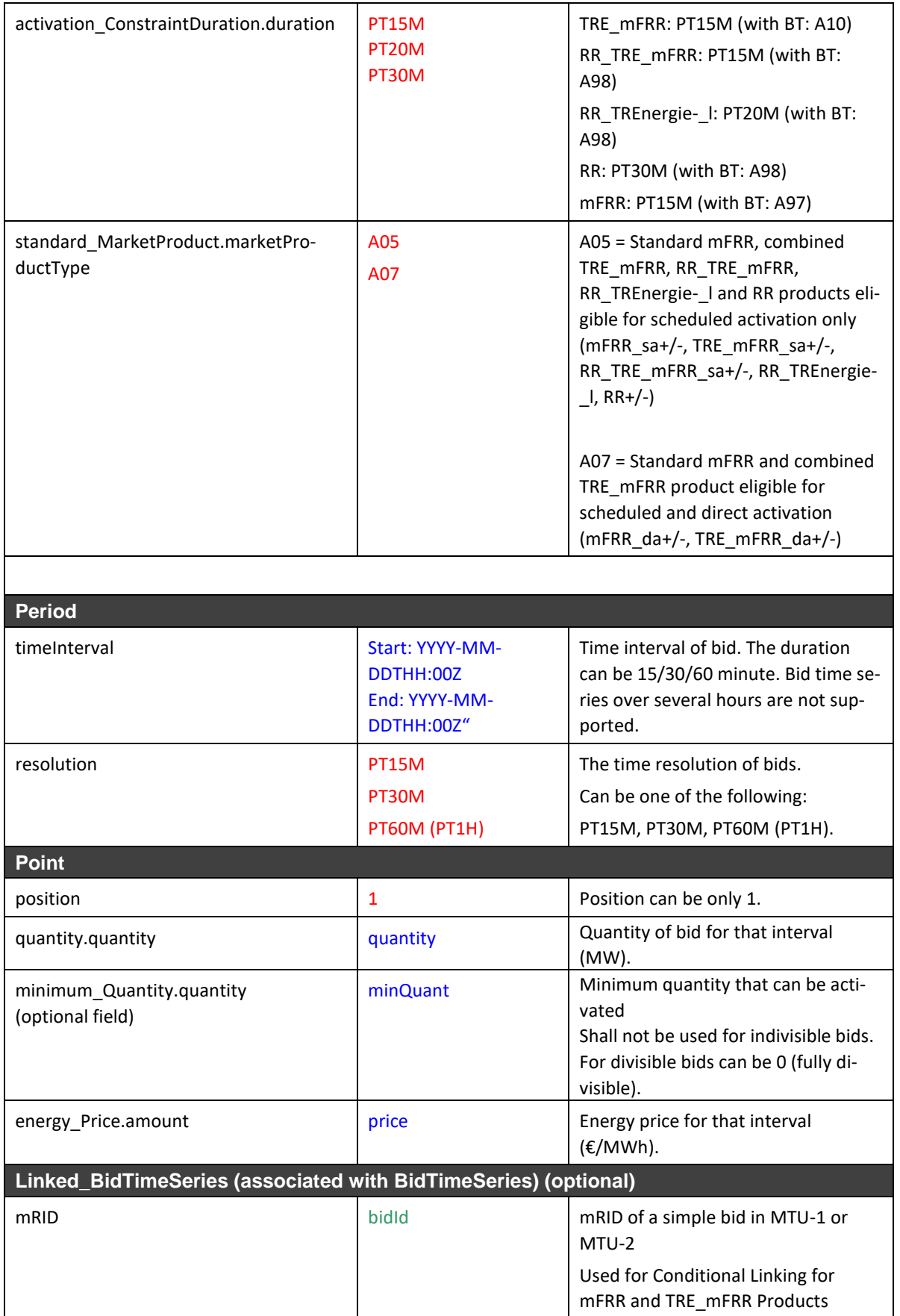

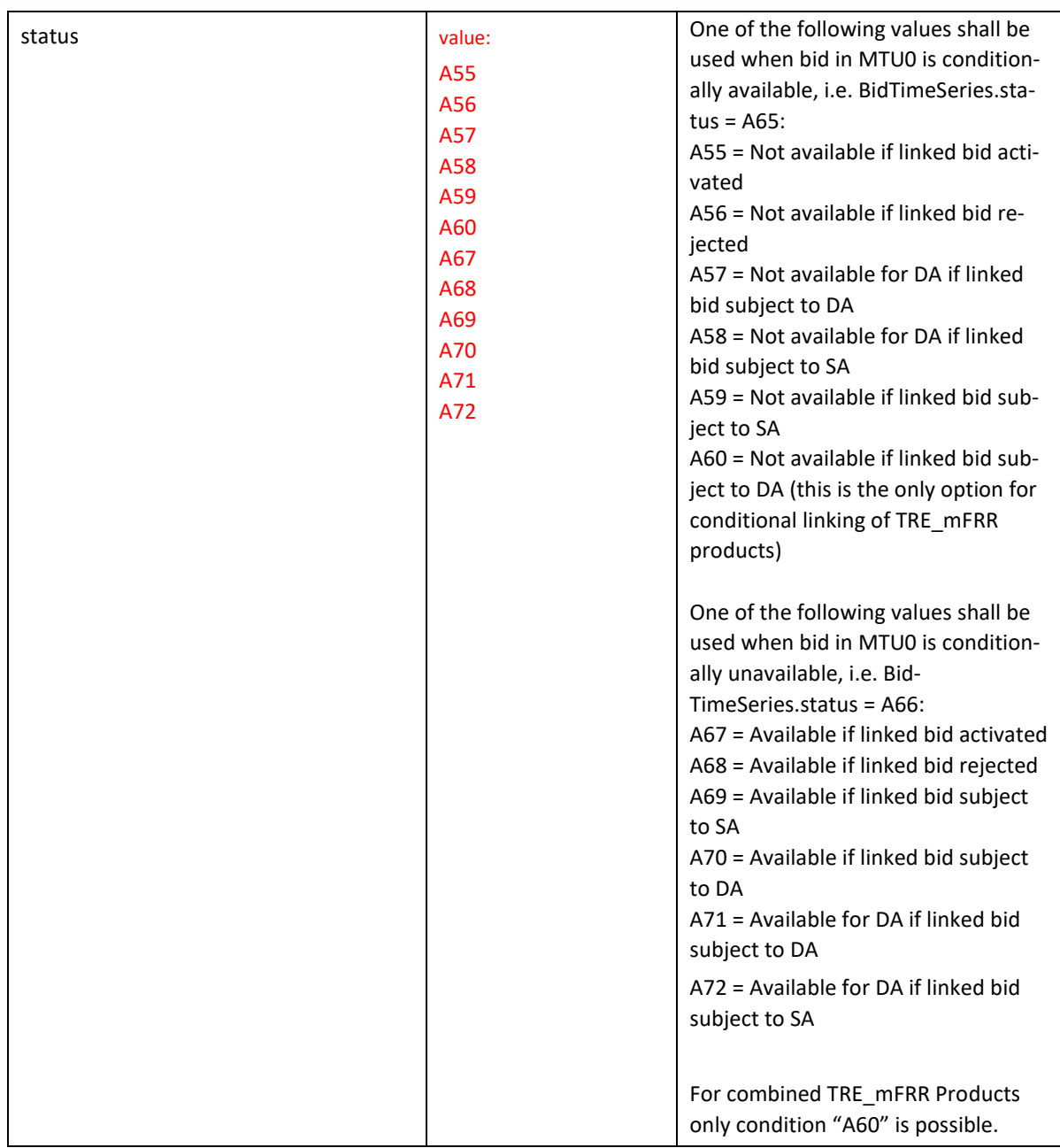

Beim Empfang des RBDs werden die Eindeutigkeit der mRID und die Verknüpfungen der Angebote auch anhand der im SDL B&E gespeicherten Daten der letzten beiden Viertelstunden des Vortages überprüft.

### **B.IV.V Message Type bei Versand mittels ECP**

*Für TRE Ausschreibungen: TRE-bids*

*Für SRE Ausschreibungen: SRE-bids*

### **B.IV.VI Beispiel**

Siehe separate Dateien.

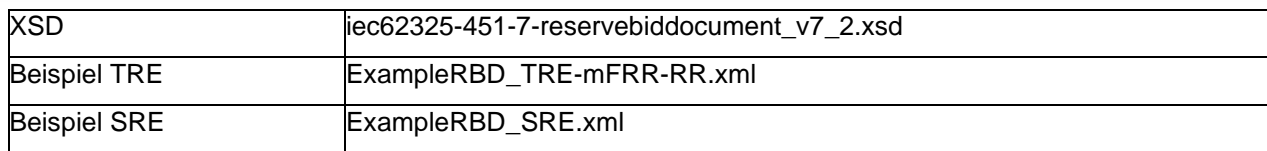

### **B.IV.VII Komprimierung**

Der Angebotsabgabeprozess via ECP muss neu GZIP-komprimiert sein. Swissgrid erwartet beim Empfang der RBDs diese.

Bei einem manuellen Upload im ECP Endpunkt UI gibt es eine Dateigrössenbeschränkung von 50 MB. Hier muss ebenfalls eine GZIP-Komprimierung verwendet werden.

Im Angebotsabgabeprozess via UI können sowohl GZIP-, ZIP-, wie auch nicht-komprimierte CSVund XML-Dateien hochgeladen werden. Für den Upload gibt es eine Dateigrössenbeschränkung von 20 MB. Im UI werden Dateien ZIP-komprimiert heruntergeladen.

### **B.V BID (Bids Information Document) in ERRP**

Entspricht dem RBD mit folgenden Abweichungen:

Sender: Swissgrid (Rolle A34)

Receiver: anbietende SDV (Rolle A27)

### **B.V.I Message Type bei Versand mittels ECP**

*Für TRE Ausschreibungen: TRE-bids-info*

*Für SRE Ausschreibungen: SRE-bids-info oder SRE-accepted-bids-info<sup>8</sup>*

### **B.V.IIBeispiel**

Siehe separate Dateien.

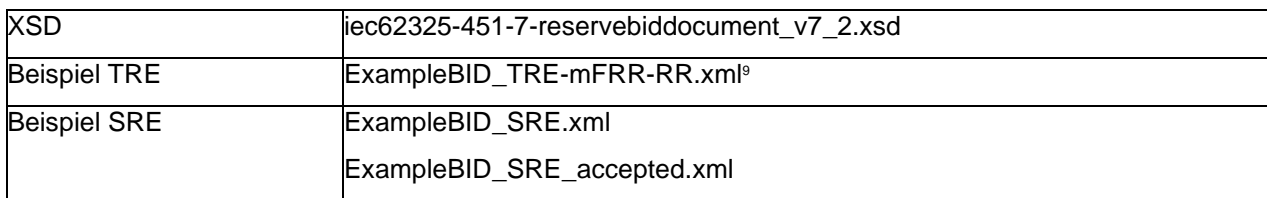

### **B.V.III Komprimierung**

Das BID Dokument wird GZIP-komprimiert an die SDVs versendet.

### **B.VIBIDSpp (Bids Information Document SPP) in ERRP**

Entspricht dem RBD mit folgenden Abweichungen

mRID: <Ausschreibungsname>\_<EICSDV>\_SPP (EICSDV entspricht dem betriebsführenden SDV)

<sup>8</sup> Die Files «*SRE-accepted-bids-info*» beinhalten jeweils nur die bis zum Exportzeitpunkt akzeptierten SRE-Angebote für den jeweiligen Tag.

<sup>&</sup>lt;sup>9</sup> Alte Beispieldatei für TRE sollte verwendet werden bis MARI Go-Live.

Sender: Swissgrid (Rolle A34) Receiver: betriebsführende SDV (Rolle A27) Subject: betriebsführende SDV (Rolle A27) Der Energiepreis ist nicht vorhanden.

### **B.VI.IBemerkungen**

Pro SDV gibt es pro TRE Ausschreibung maximal ein BIDSpp Dokument. Dieses enthält die Angebote für alle SPPs, bei welchen er Betriebsführer ist.

Pro SDV gibt es pro SRE Ausschreibung maximal ein BIDSpp Dokument. Dieses enthält die Angebote für alle SPPs, bei welchen er Betriebsführer ist.

### **B.VI.II Message Type bei Versand mittels ECP**

*Für TRE Ausschreibungen: TRE-bids-spp*

*Für SRE Ausschreibungen: SRE-bids-spp oder SRE-accepted-bids-spp<sup>10</sup>*

### **B.VI.III Beispiel BIDSpp**

Siehe separate Dateien.

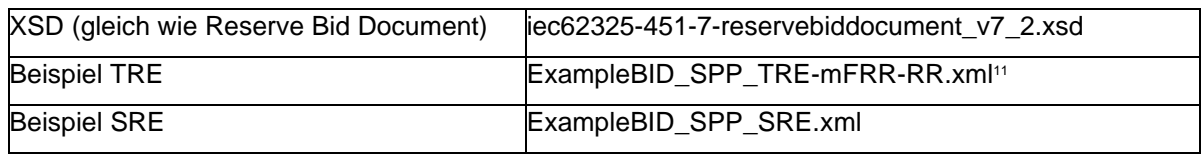

### **B.VI.IV Komprimierung**

Das BIDSpp Dokument wird GZIP-komprimiert an die SDVs versendet.

<sup>10</sup> Die Files «*SRE-accepted-bids-info*» beinhalten jeweils nur die bis zum Exportzeitpunkt akzeptierten SRE-Angebote für den jeweiligen Tag.

<sup>11</sup> Alte Beispieldatei für TRE sollte verwendet werden bis MARI Go-Live.

### <span id="page-65-0"></span>**B.VII ActivD (Activation Document) in ERRP**

Das Activation Document basiert auf dem Dokument *iec62325-451-7-activationdocument\_v6\_0.xsd*.

### **B.VII.I UML Diagramm**

Nachfolgendes UML Diagramm zeigt die erforderlichen/optionalen Felder entsprechend der nachfolgenden Tabelle. Die nicht verwendeten Felder des xsd werden nicht dargestellt. Felder, die im xsd optional sind, gemäss Feldbelegung aber zwindend sind, werden als zwingend dargestellt.

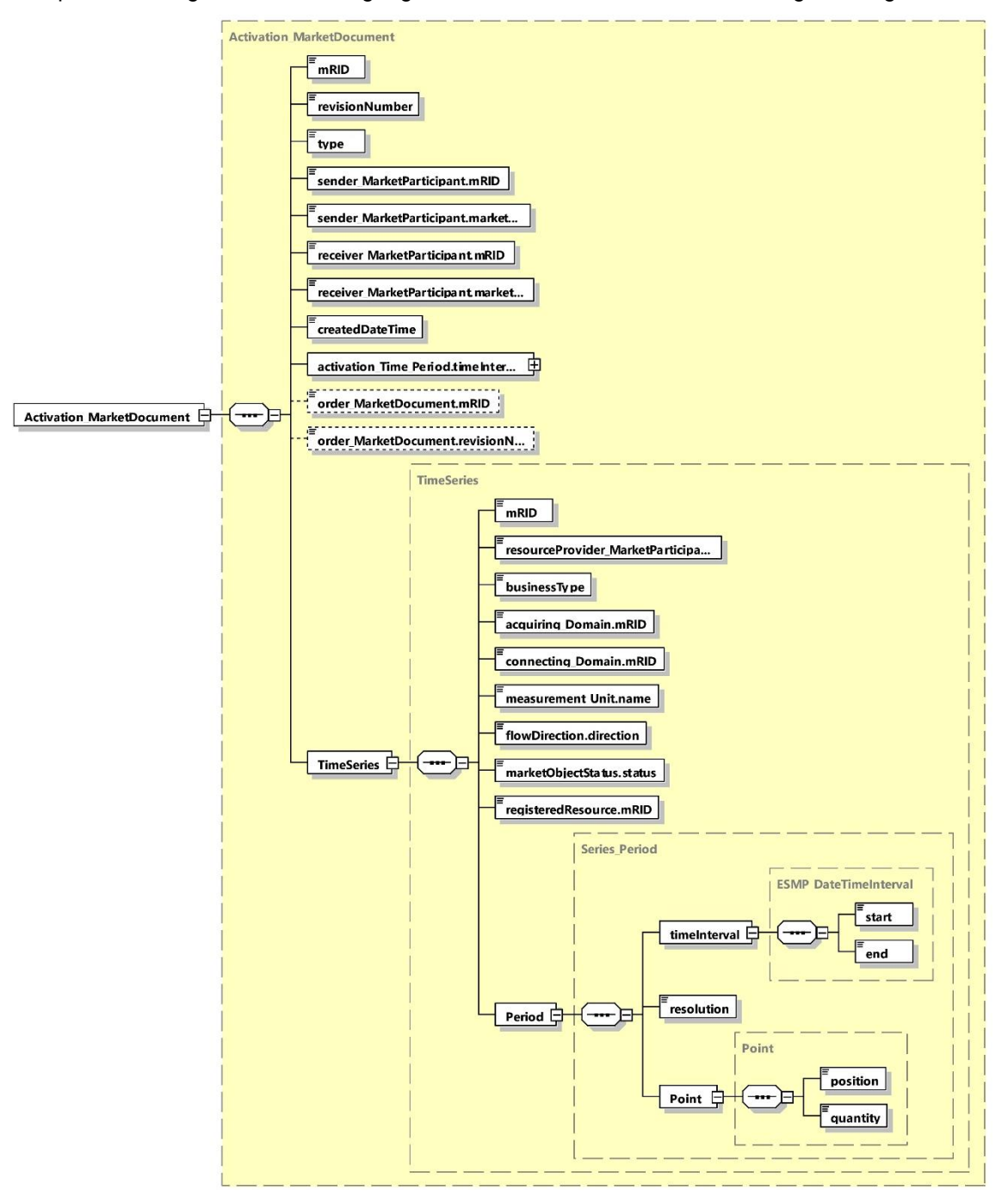

### **B.VII.II Feldbelegungen Tertiärregelenergieabruf**

Nachfolgend die Feldbelegung für Aktivierungen/Deaktivierungen und Bestätigungen bei Tertiärregelenergieabrufen:

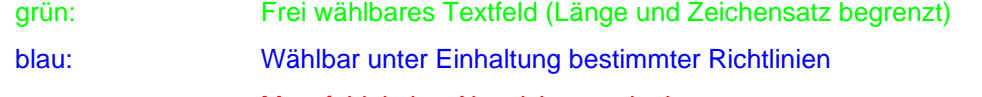

rot: Mussfeld, keine Abweichung erlaubt

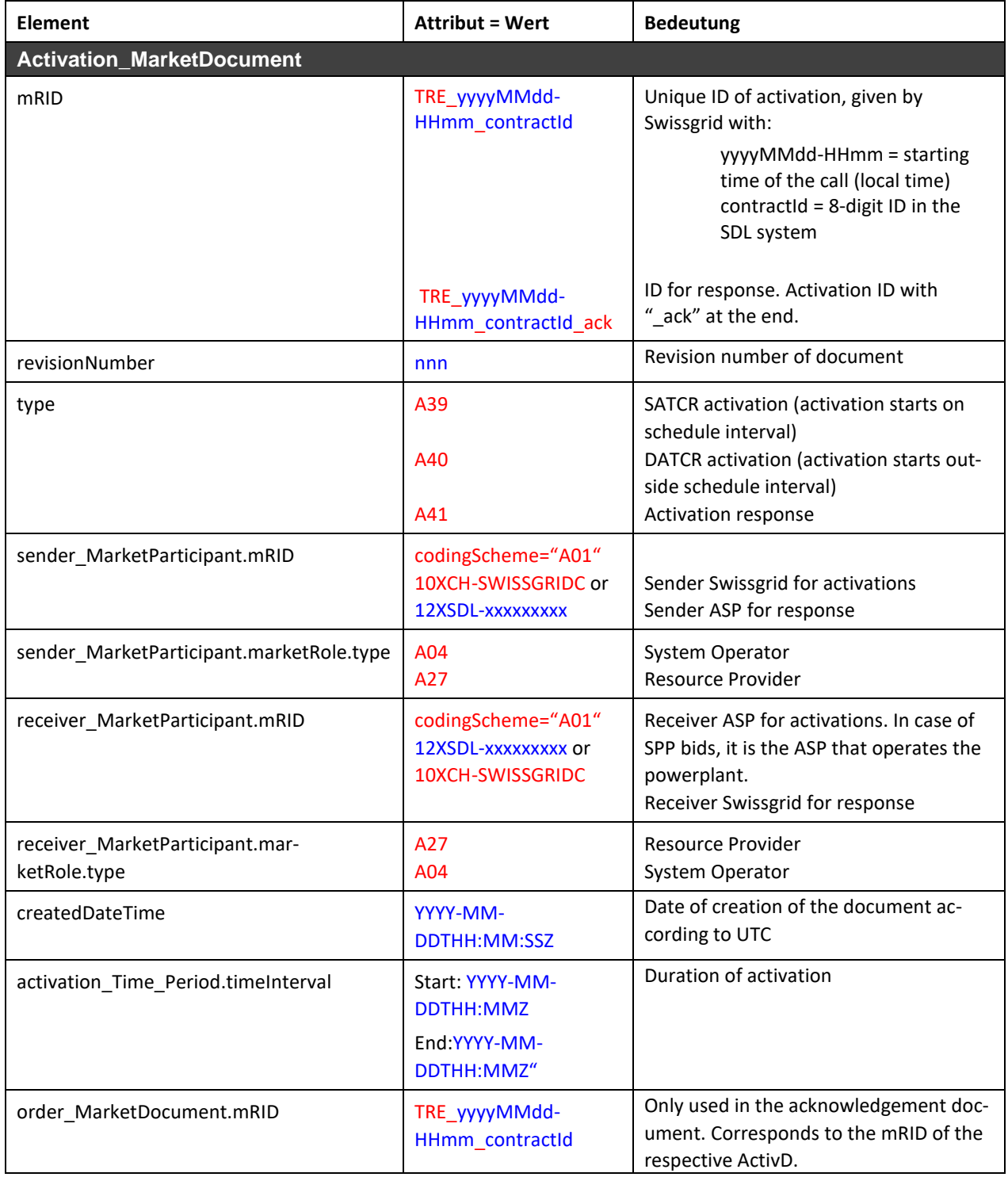

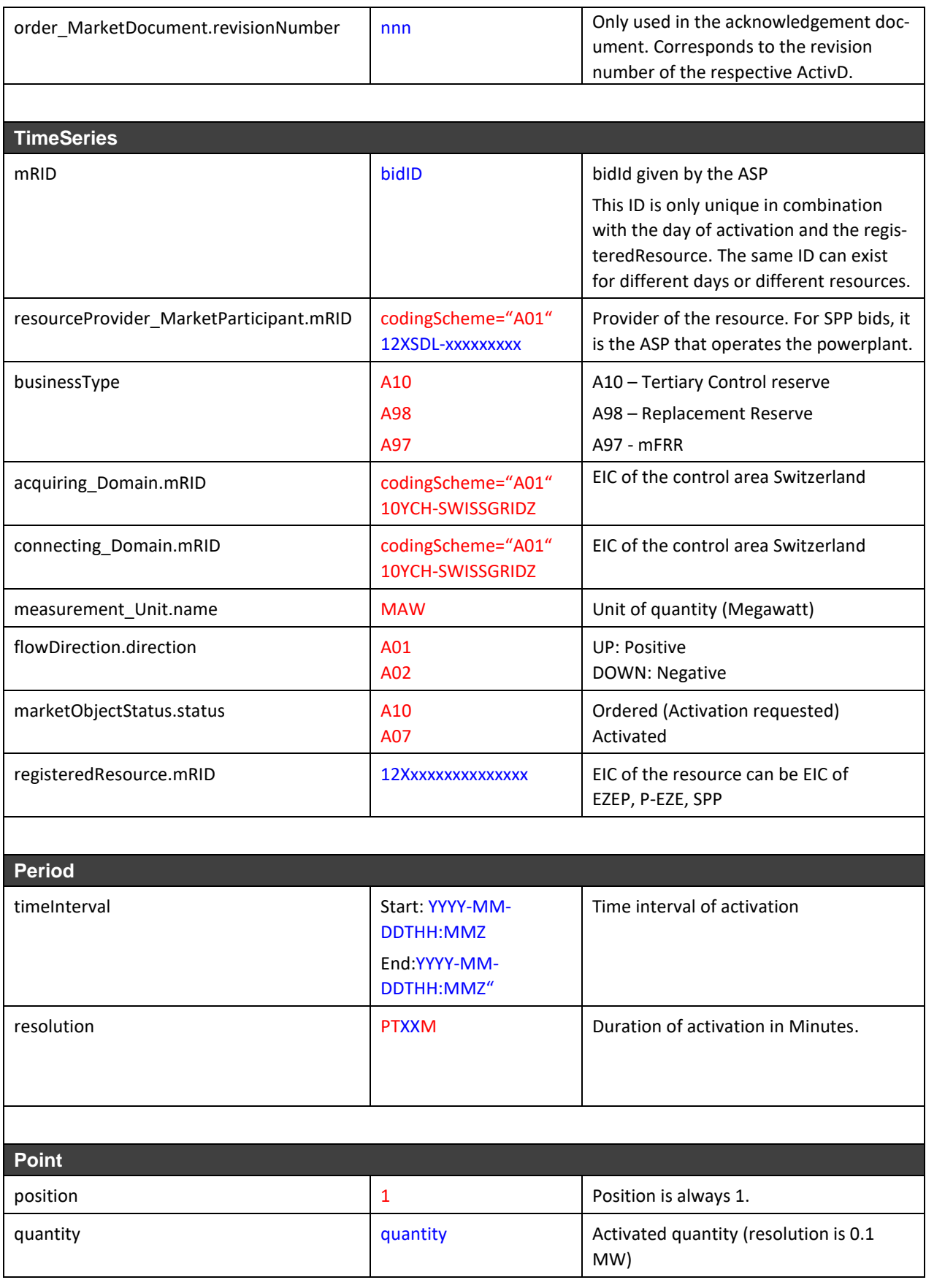

#### **Bemerkungen**

Ein Activation Document enthält nur die Aktivierung eines Angebots. Bei gleichzeitiger Aktivierung mehrerer Angebote werden mehrere Dokumente verschickt. Dies gilt ebenfalls für Abrufe von verknüpften und multipart Angeboten.

Es gibt keinen spezifischen Business Type für Aktivierungen von kombinierten TRE\_mFRR, RR\_TRE\_mFRR oder RR\_TREnergie-\_I Produkten. Angebote, die für TERRE abgerufen werden, haben Business Type A98, Angebote, die für MARI abgerufen werden, haben Business Type A97 und Angebote, die für den lokalen Tertiärregelenergie-Markt abgerufen werden, haben Business Type A10.

Imfalle einer DA enthält das <timeInterval> und das <activation\_Time\_Period.timeInterval> das tatsächlich abgerufene Intervall. Dieses beinhaltet auch die Folgeviertelstunde und liegt daher nicht komplett im Angebotsintervall.

### **B.VII.III Feldbelegungen BV-KWB Abruf**

Das xml-Dokument für die Aktivierung/Deaktivierung und die Bestätigung eines BV-KWB Abrufs (Eingriff in den Kraftwerkseinsatz) entspricht grundsätzlich demjenigen für Tertiärregelenergieabrufe mit Ausnahme der folgenden Änderungen:

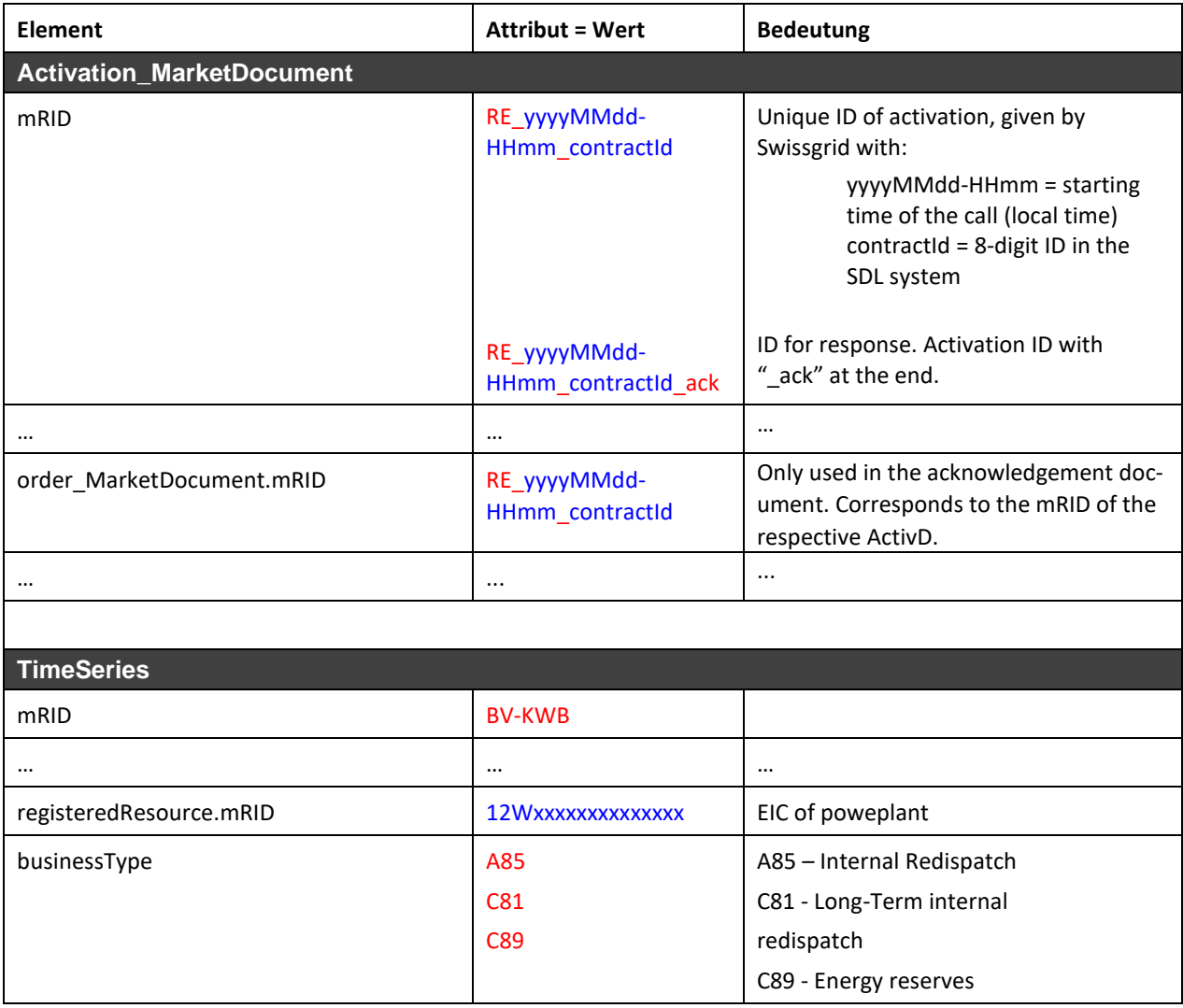

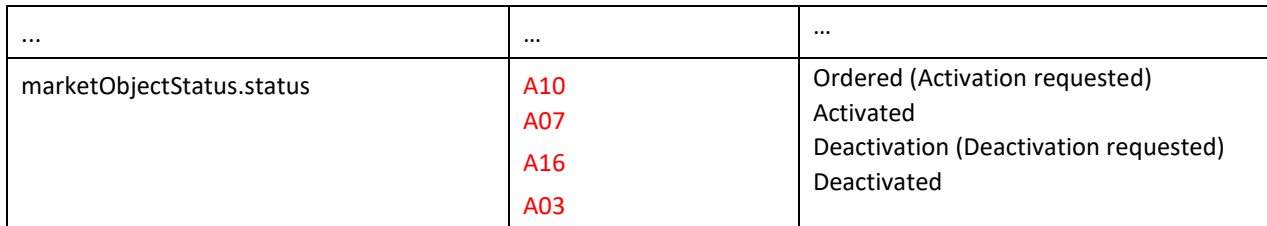

### **B.VII.IV Feldbelegungen Energiereserve Abruf**

Das xml-Dokument für die Aktivierung und Stornierung/Anpassung und die Bestätigung eines Energiereserve Abrufs entspricht grundsätzlich demjenigen für Tertiärregelenergieabrufe mit Ausnahme der folgenden Änderungen:

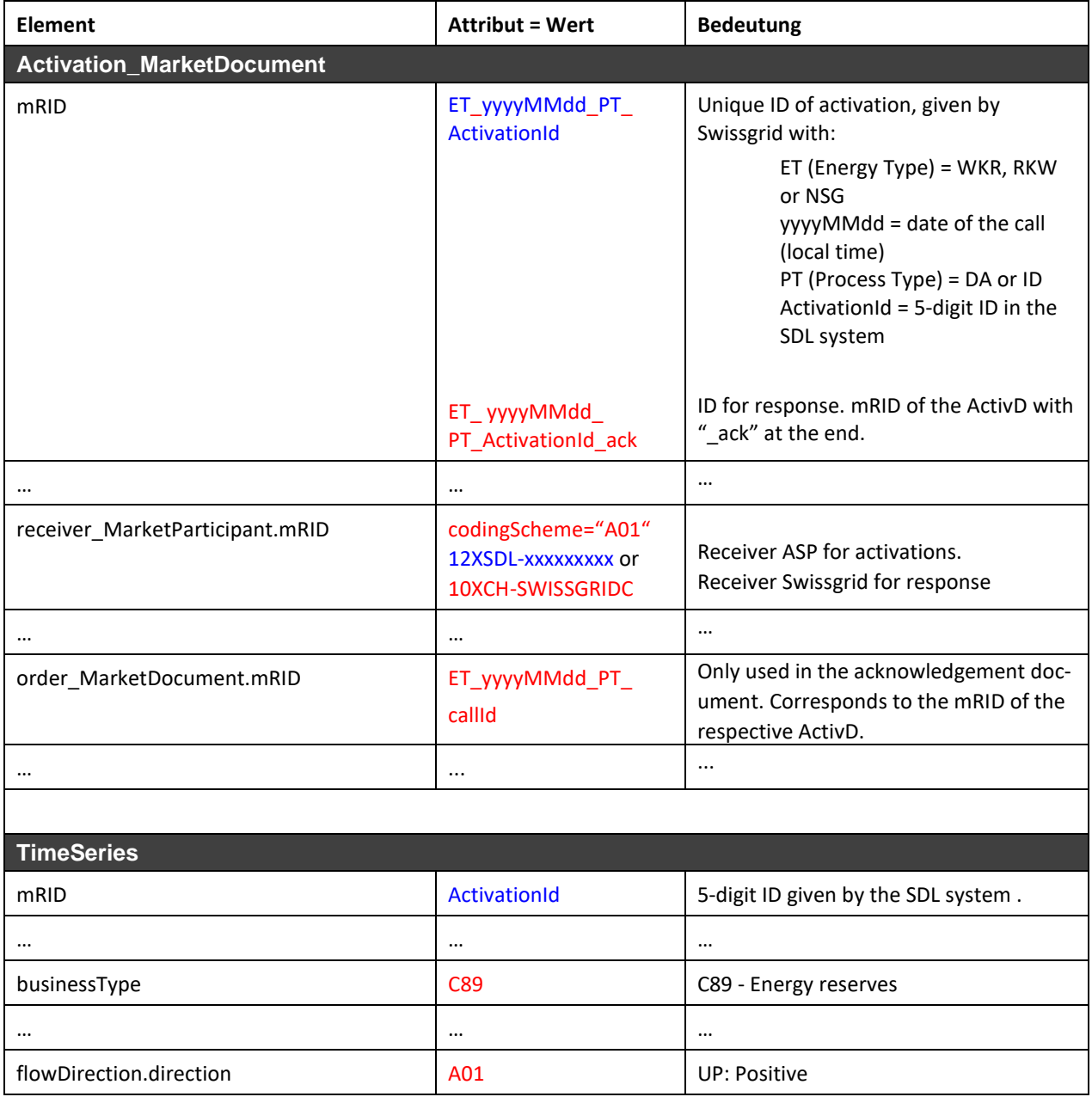

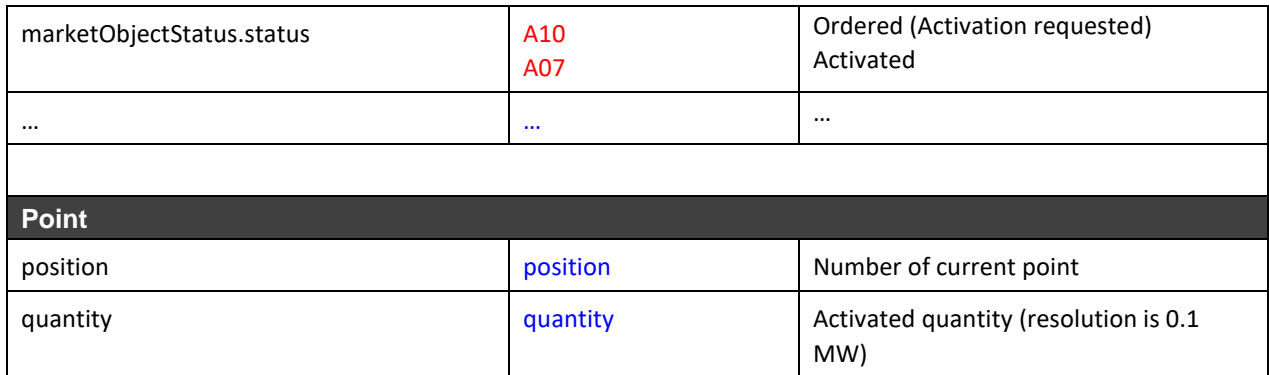

## **B.VII.V Dateiname der ERRP-Datei bei Versand mittels E-Mail B.VII.VI Tertiärregelenergieabruf**

Der Dateiname der Aktivierung und der Reply erfolgt nach dem folgenden Muster:

### **(a) Activation**:

[*YYYYMMDD*]\_TCC\_[*senderEIC*]\_[*receiverEIC*]\_[*VVV*]\_[*DocumentIdentification*].xml

#### **Erläuterung:**

- **1.** [*YYYYMMDD*]: Datum
- **2.** TCC: Tertiary Control Call Beschreibt den Prozessnamen
- **3.** [*senderEIC*]: EIC des Senders
- **4.** [*receiverEIC*]: EIC des Empfängers
- **5.** [*VVV*]: File Version auf 3 Stellen beschränkt. Versionierung 000 ist nicht erlaubt. Die Versionsnummer wird erhöht, wenn die Aktivierung geändert wird.
- **6.** [*DocumentIdentification*]: Entspricht contractId in der mRID des TRE, mFRR oder RR Abrufes. Die contractId ist eine ID-Nummer, die innerhalb des Systems für das Angebot vergeben wird (entspricht *nicht* der ID, die von der SDV vergeben wird, sondern wird vom System generiert – immer eine Ganzzahl)

#### **Beispiel eines Dateinamens:**

20090827\_TCC\_10XCH-SWISSGRIDC\_12XSDL-SDV-----8\_001\_12148372.xml

#### **(b) Reply:**

[*YYYYMMDD*]\_TCC\_[*senderEIC*]\_[*receiverEIC*]\_[*VVV*]\_[*DocumentIdentification*].xml

#### **Erläuterung:**

- **1.** [*YYYYMMDD*]: Datum
- **2.** TCC: Tertiary Control Call Beschreibung des Prozesses
- **3.** [*senderEIC*]: EIC des Senders

- **4.** [*receiverEIC*]: EIC des Empfängers
- **5.** [*VVV*]: File Version auf 3 Stellen beschränkt. Versionierung 000 ist nicht erlaubt.
- **6.** [*DocumentIdentification*]: Entspricht contractId in der mRID des TRE, mFRR oder RR Abrufes. Die contractId ist eine ID-Nummer, die innerhalb des Systems für das Angebot vergeben wird (entspricht *nicht* der ID, die von der SDV vergeben wird, sondern wird vom System generiert – immer eine Ganzzahl)

#### **Beispiel eines Dateinamens:**

20090827\_TCC\_12XSDL-SDV-----8\_10XCH-SWISSGRIDC \_001\_12148372.xml

### **B.VII.VII BV-KWB Abruf**

Der Dateiname der Redispatch Activation und des Replies erfolgt nach dem folgenden Muster:

#### **(a) Activation**:

[*YYYYMMDD*]\_RDP\_[*senderEIC*]\_[*receiverEIC*]\_[*VVV*]\_[*OrderIdentification*].xml

#### **Erläuterung:**

- **1.** [*YYYYMMDD*]: Datum
- **2.** RDP: Redispatch
- **3.** [*senderEIC*]: EIC des Senders
- **4.** [*receiverEIC*]: EIC des Empfängers (entspricht receiver\_MarketParticipant*)*
- **5.** [*VVV*]: File Version auf 3 Stellen beschränkt. Versionierung 000 ist nicht erlaubt.
- **6.** [*OrderIdentification*]: Entspricht Redispatch Abruf-ID immer eine Ganzzahl.

#### **Beispiel eines Dateinamens:**

20120602\_RDP\_10XCH-SWISSGRIDC\_12XSDL-SDV-----8\_001\_11000406.xml

#### **(b) Reply:**

[*YYYYMMDD*]\_RDP\_[*senderEIC*]\_[*receiverEIC*]\_[*VVV*]\_[*OrderIdentification*].xml

#### **Erläuterung:**

- **1.** [YYYYMMDD]: Datum
- **2.** RDP: Redispatch
- **3.** [senderEIC]: EIC des Senders
- **4.** [receiverEIC]: EIC des Empfängers
- **5.** [VVV]: File Version auf 3 Stellen beschränkt. Versionierung 000 ist nicht erlaubt
- **6.** [OrderIdentification]: Entspricht Redispatch Abruf-ID immer eine Ganzzahl
#### **Beispiel eines Dateinamens:**

20120602\_RDP\_12XSDL-SDV-----8\_10XCH-SWISSGRIDC \_001\_11000406.xml

### **B.VII.VIII Energiereserve Abruf**

Der Dateiname der Energiereserve Activation und des Replies erfolgt nach dem folgenden Muster:

#### **(a) Activation**:

[*YYYYMMDD*]\_[*energyType*]\_[*processType*]\_[*senderEIC*]\_[*receiverEIC*]\_[*VVV*]\_[OrderIdentification].xml

#### **Erläuterung:**

- **1.** [*YYYYMMDD*]: Datum
- **2.** [energyType]: WKR, RKW or NSG
- **3.** [processType]: DA or ID
- **4.** [*senderEIC*]: EIC des Senders
- **5.** [*receiverEIC*]: EIC des Empfängers (entspricht receiver\_MarketParticipant*)*
- **6.** [*VVV*]: File Version auf 3 Stellen beschränkt. Versionierung 000 ist nicht erlaubt
- **7.** [OrderIdentification]: Wird nur bei Intraday Abrufen verwendet und entspricht Auftragsnummer – immer eine Ganzzahl.

#### **Beispiel eines Dateinamens:**

20230407\_WKR\_DA\_10XCH-SWISSGRIDC\_12XSDL-BKW-----R\_001\_10159.xml

#### **(b) Reply:**

[*YYYYMMDD*]\_[*energyType*]\_[*processType*]\_[*senderEIC*]\_[*receiverEIC*]\_[*VVV*]\_[OrderIdentification].xml

#### **Erläuterung:**

- **1.** [*YYYYMMDD*]: Datum
- **2.** [energyType]: WKR, RKW or NSG
- **3.** [processType]: DA or ID
- **4.** [*senderEIC*]: EIC des Senders
- **5.** [*receiverEIC*]: EIC des Empfängers (entspricht receiver\_MarketParticipant*)*
- **6.** [*VVV*]: File Version auf 3 Stellen beschränkt. Versionierung 000 ist nicht erlaubt

**7.** [OrderIdentification]: Wird nur bei Intraday Abrufen verwendet und entspricht Auftragsnummer – immer eine Ganzzahl.

#### **Beispiel eines Dateinamens:**

20230407\_WKR\_DA\_10XCH-SWISSGRIDC\_12XSDL-BKW-----R\_001\_10159.xml

### **B.VII.IX Message Type bei Versand mittels ECP**

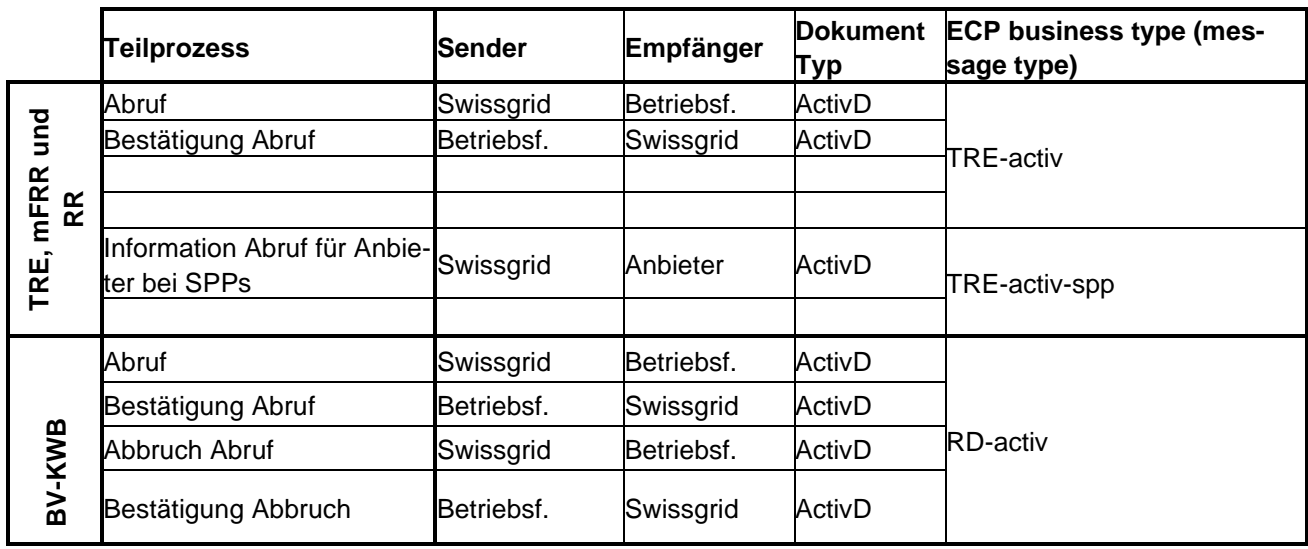

### **B.VII.X Beispiele Tertiärregelenergieabruf**

Siehe separate Dateien:

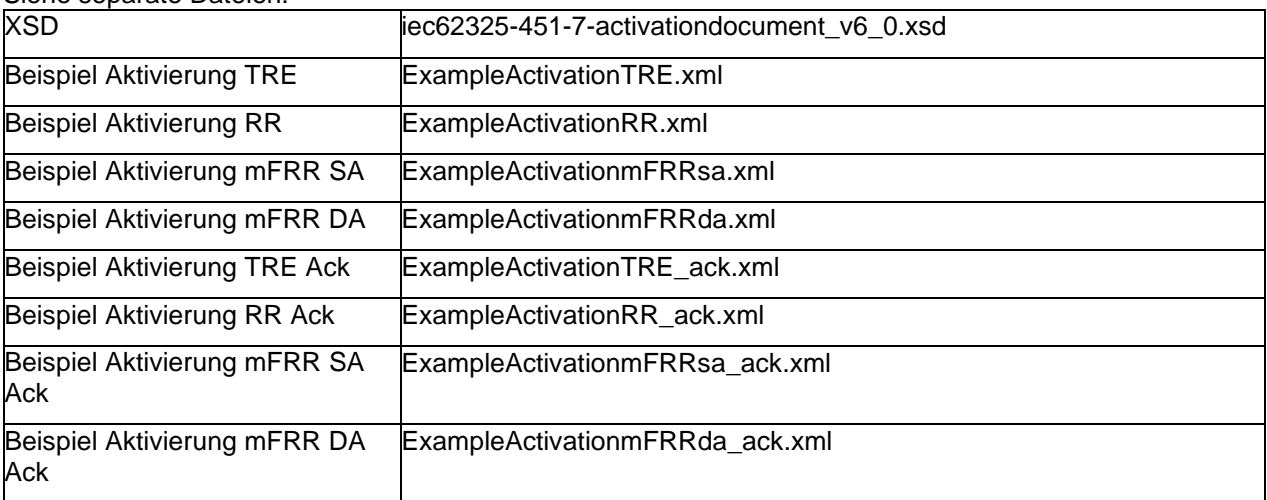

#### **Bemerkungen:**

Eine Verlängerung von Abrufen ist nicht möglich. Die Verschiebung der Startzeit ist ebenfalls nicht möglich.

### **B.VII.XI Beispiele BV-KWB Abrufe**

Siehe separate Dateien:

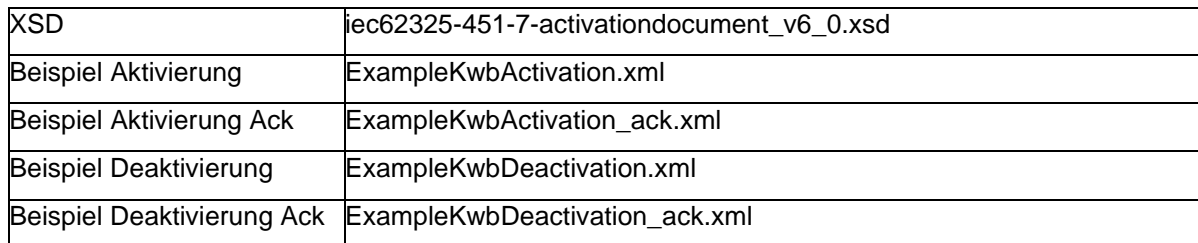

Die folgende Tabelle zeigt eine Übersicht über den Ablauf eines Redispatch-Abrufes und die damit verbundenen Änderungen der Felder im ActivD Dokument sowie des Dateinamens:

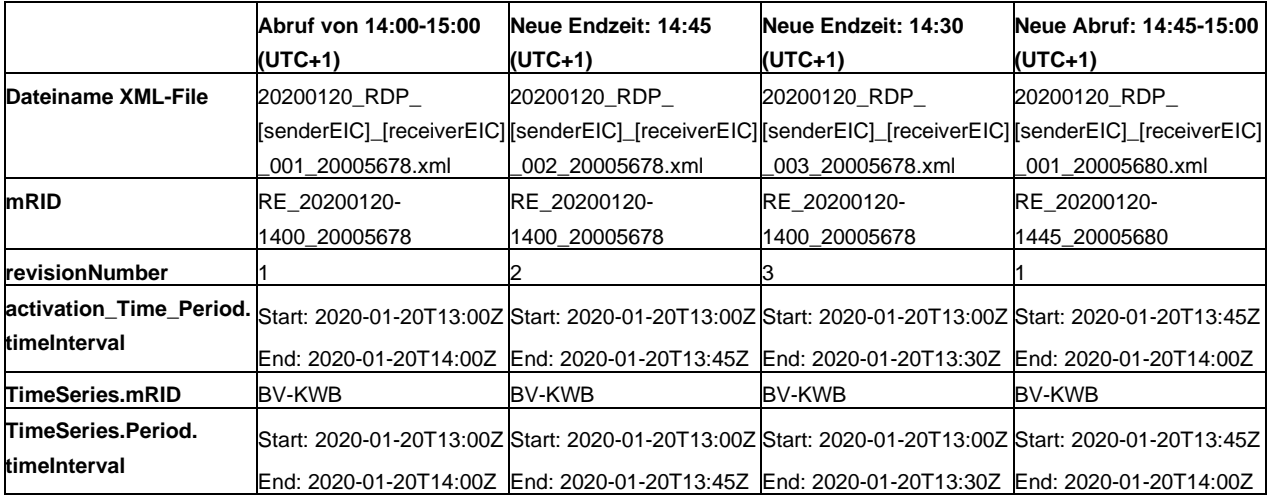

#### **Bemerkungen:**

Eine Verlängerung von Redispatches ist nicht möglich. Die Verschiebung der Startzeit ist ebenfalls nicht möglich.

### **B.VIII AckD (Acknowledgement Document) in ERRP**

Das Acknowledgement Document (AckD) basiert auf dem Dokument *iec62325-451-1-acknowledgement\_v8\_0.xsd.*

### **B.VIII.I UML Diagramm**

Nachfolgendes UML Diagramm zeigt die erforderlichen/optionalen Felder entsprechend der nachfolgenden Tabelle. Die nicht verwendeten Felder des xsd werden nicht dargestellt. Felder, die im xsd optional sind, gemäss Feldbelegung aber zwindend sind, werden als zwingend dargestellt.

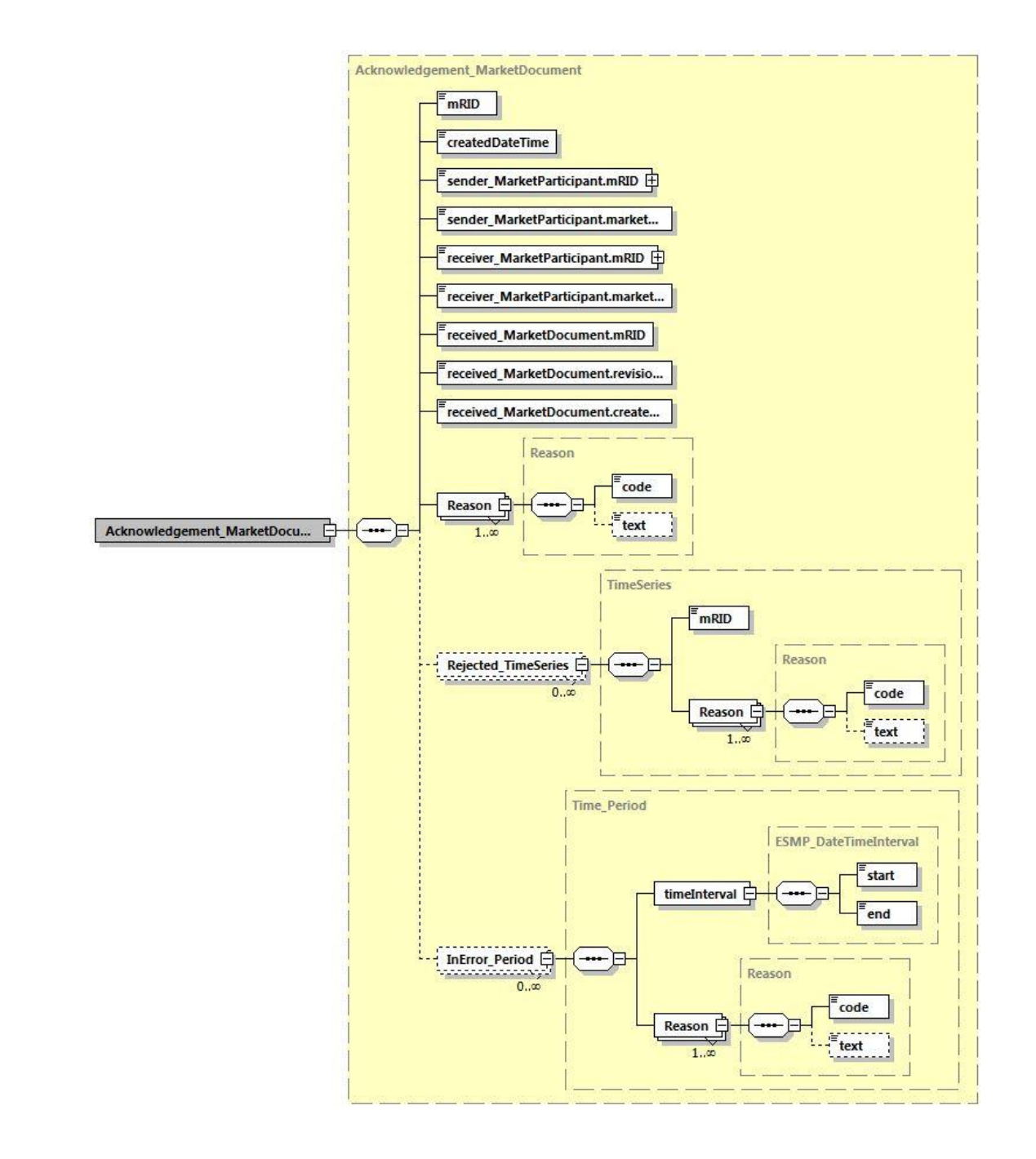

### **B.VIII.II Feldbelegungen**

grün: Frei wählbares Textfeld (Länge und Zeichensatz begrenzt)

blau: Wählbar unter Einhaltung bestimmter Richtlinien

rot: Mussfeld, keine Abweichung erlaubt

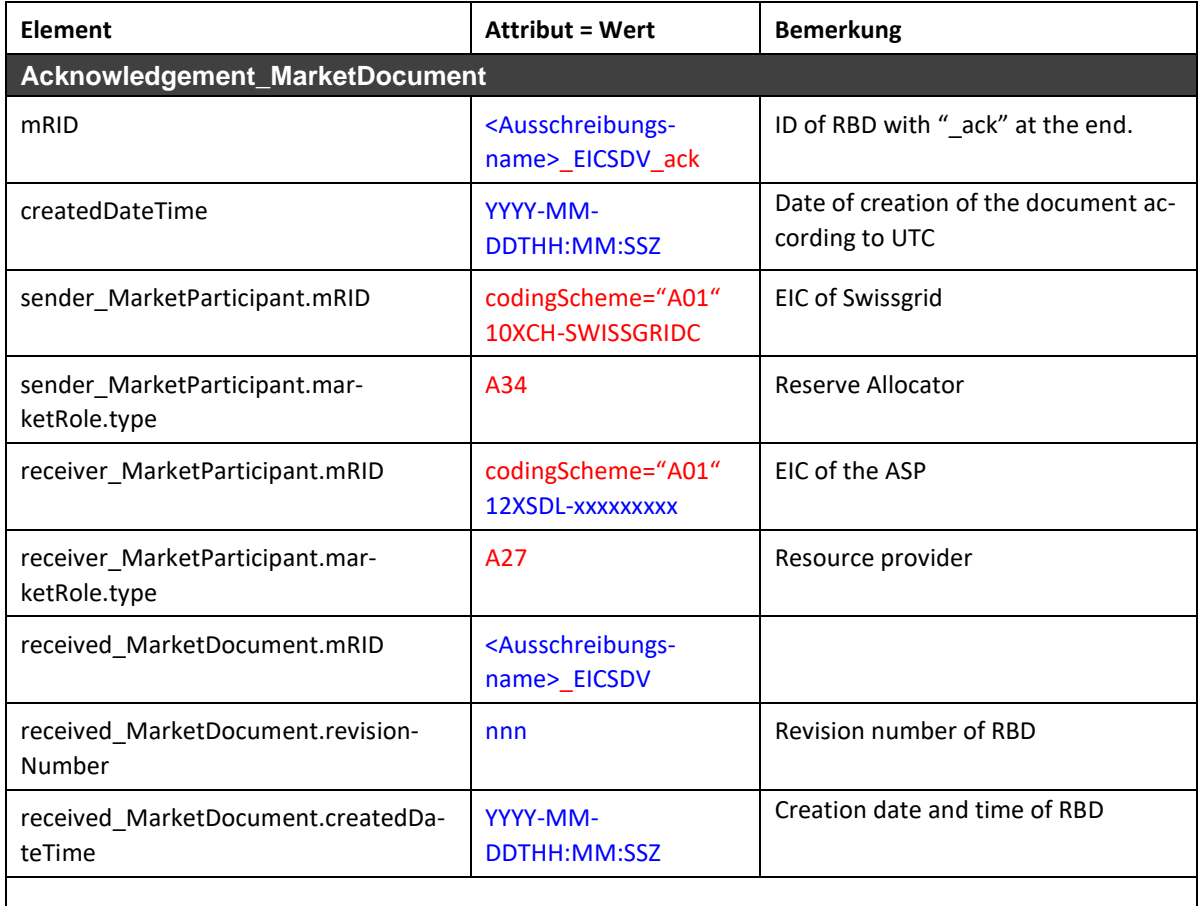

#### **Rejected\_TimeSeries Can be present if message is**

**fully rejected**

Diverse Reason Code auf Ebene, TimeSeries' möglich (vgl. EntsoE Codelist)

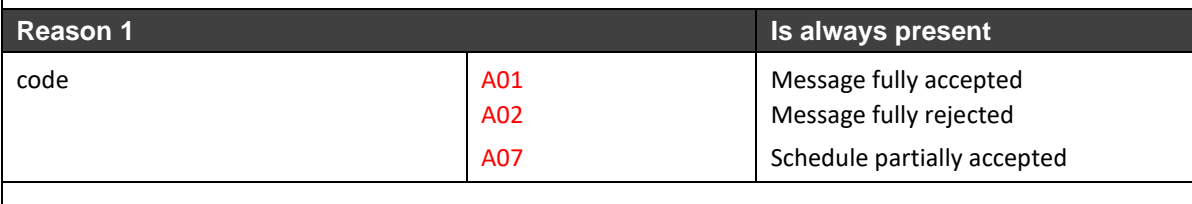

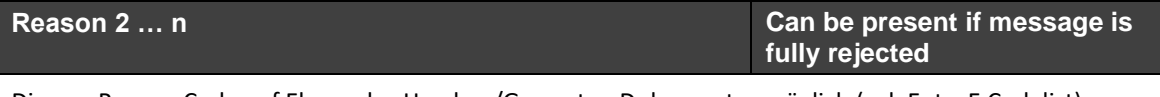

Diverse Reason Code auf Ebene des Headers/Gesamten Dokumentes möglich (vgl. EntsoE Codelist)

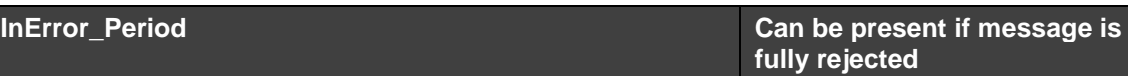

Diverse Reason Code pro , Period' möglich (vgl. EntsoE Codelist)

#### **B.VIII.III Message Type bei Versand mittels ECP**

*Für TRE Ausschreibungen: TRE-bids Für SRE Ausschreibungen: SRE-bids*

### **B.VIII.IV Komprimierung**

Das AckD Dokument wird nur für den Angebotsprozess GZIP-komprimiert an die SDVs versendet.

### **B.IXPublication Document (PubliD)**

Das Publication Document basiert auf dem Dokument *iec62325-451-7--moldocument\_V7\_3.xsd.*

#### **B.IX.IUML Diagramm**

Nachfolgendes UML Diagramm zeigt die erforderlichen/optionalen Felder entsprechend der nachfolgenden Tabelle. Die nicht verwendeten Felder des xsd werden nicht dargestellt. Felder, die im xsd optional sind, gemäss Feldbelegung aber zwindend sind, werden als zwingend dargestellt.

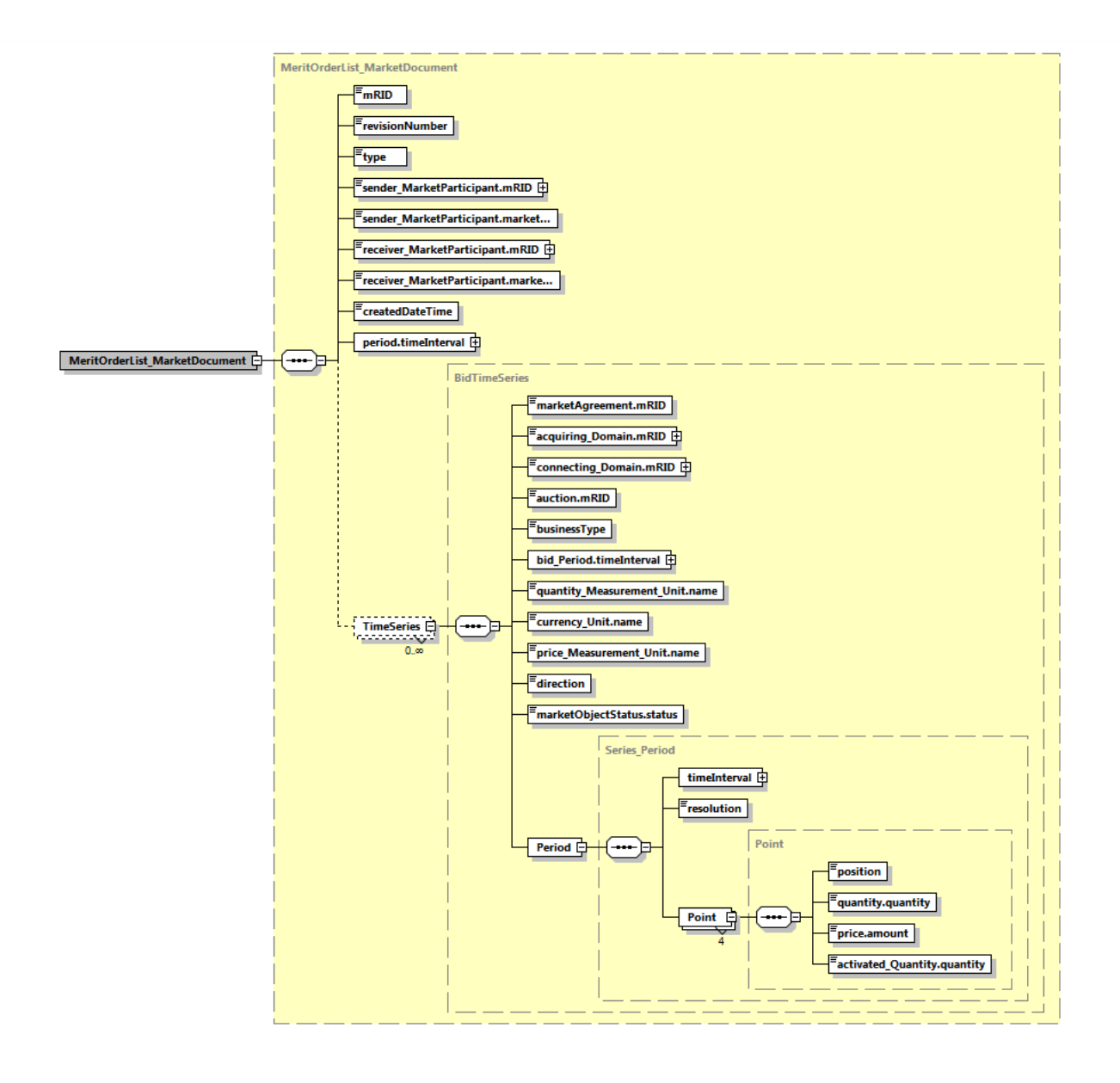

### **B.IX.II Feldbelegungen**

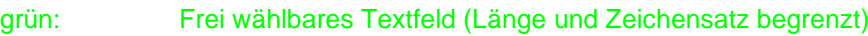

blau: Wählbar unter Einhaltung bestimmter Richtlinien

rot: Mussfeld, keine Abweichung erlaubt

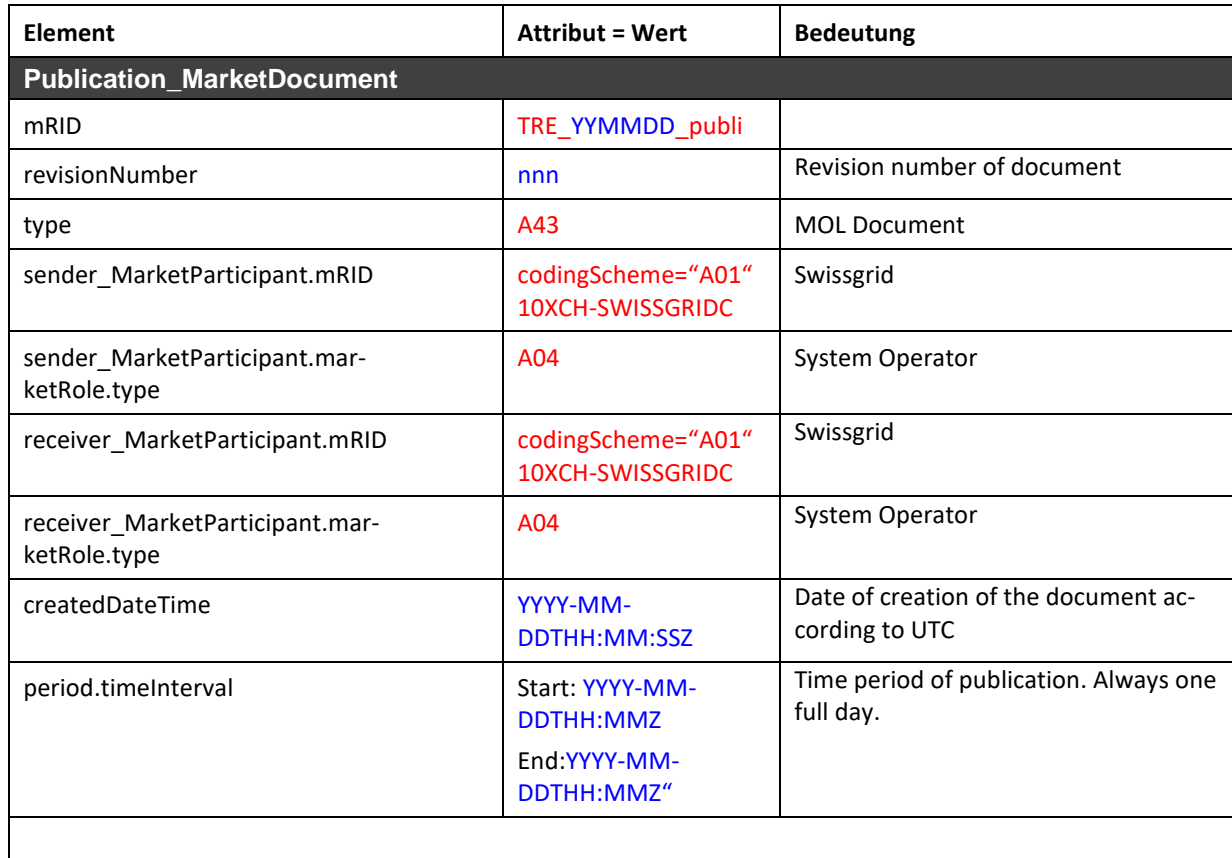

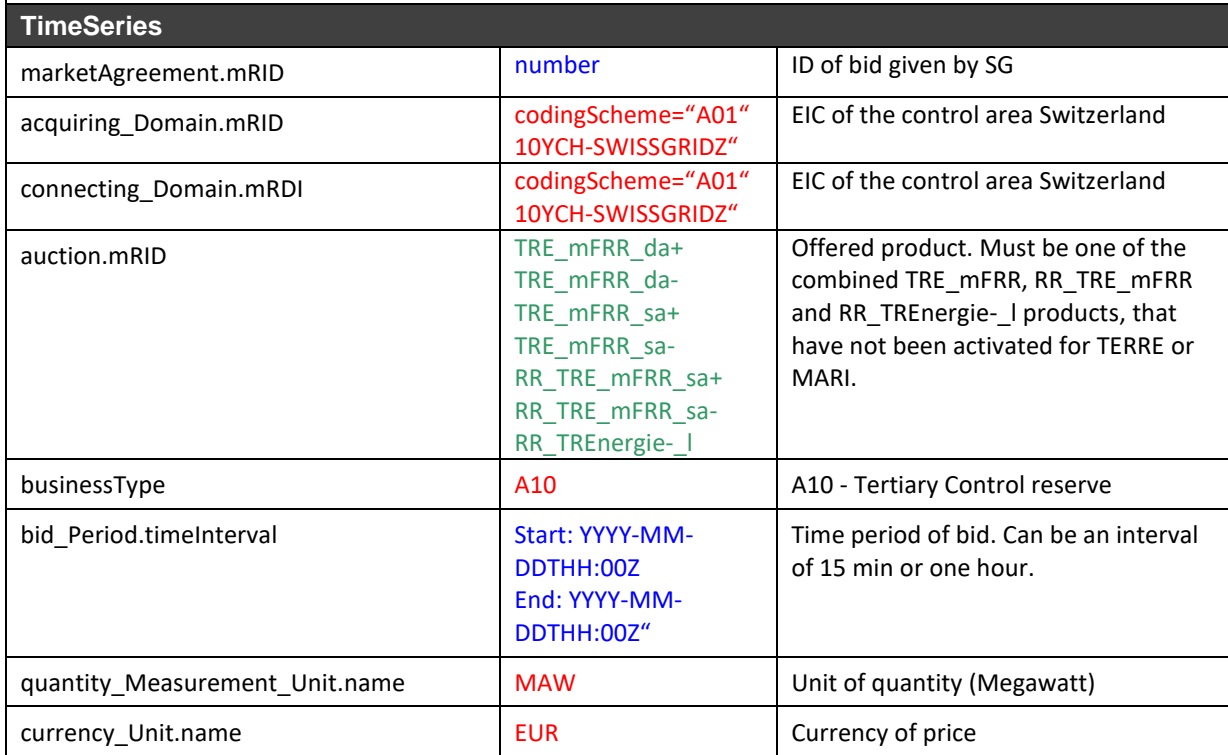

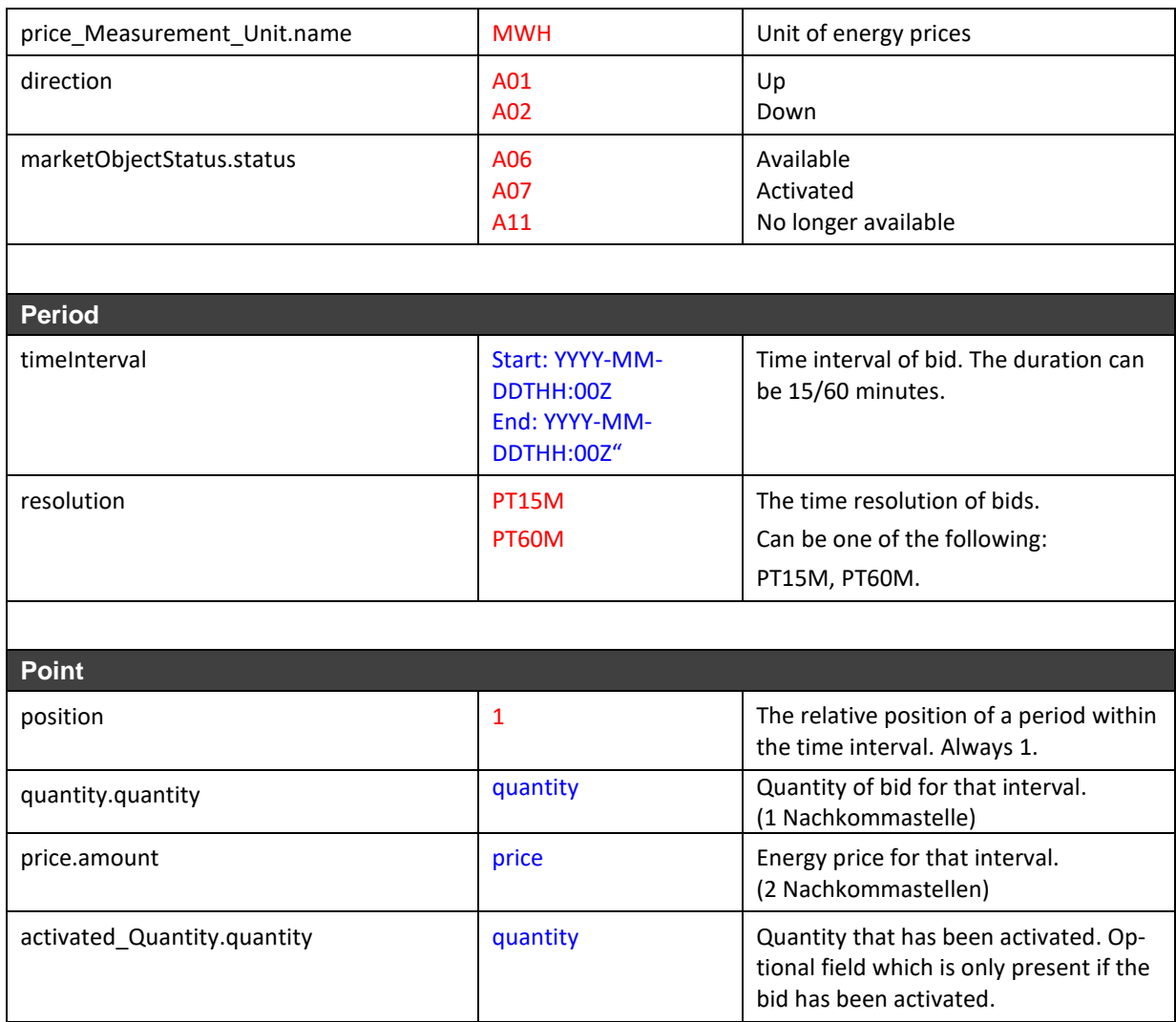

#### **Bemerkung zu Direct Activations**:

Für solche Aktivierungen wird es das Element «Period» doppelt geben, einmal für die Viertelstunde des Angebotintervalls und einmal für die Folgeviertelstunde, in welcher die Aktivierung zusätzlich gilt. In der «Period» des Angebotintervalls wird als Menge der Durchschnittswert der Viertelstunde angegeben. In der Folgeviertelstunde wird die Angebotsmenge eingetragen, da der Abruf hier über das volle Intervall läuft.

### **B.IX.III Message Type bei Versand mittels ECP**

*Für TRE Ausschreibungen: TRE-publi*

### **B.IX.IV Beispiel**

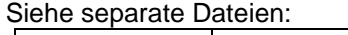

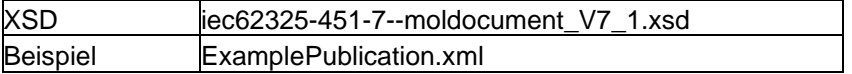

### **B.IX.V Komprimierung**

Das PubliD Dokument wird GZIP-komprimiert an die SDVs versendet.

### **Anlage C ESS Dokumente**

Alle Zeitangaben in den nachfolgend beschriebenen Dokumenten sind in UTC.

### **C.I DPS in ESS**

Pro RPU (nur einzelne) und RPG sind die Werte Perbracht pro Lieferant/Erzeuger zusammengefasst pro Bilanzgruppe zu liefern.

Abhängig vom Typ der TE kann es sich dabei um Leistungserzeugung oder Leistungsverbrauch handeln.

Legende:

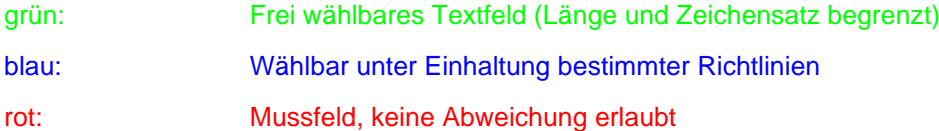

### **C.I.I DPS Format Header**

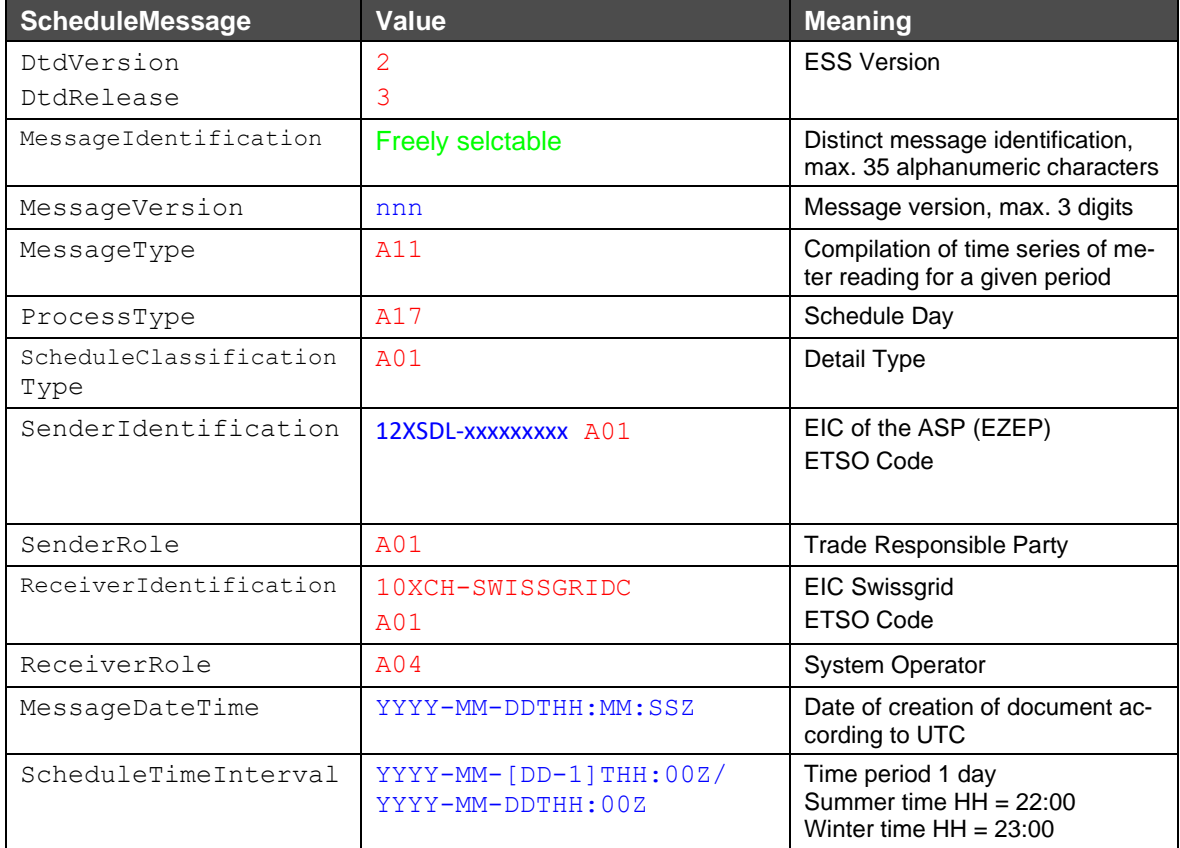

### **C.I.II DPS Format Zeitreihen**

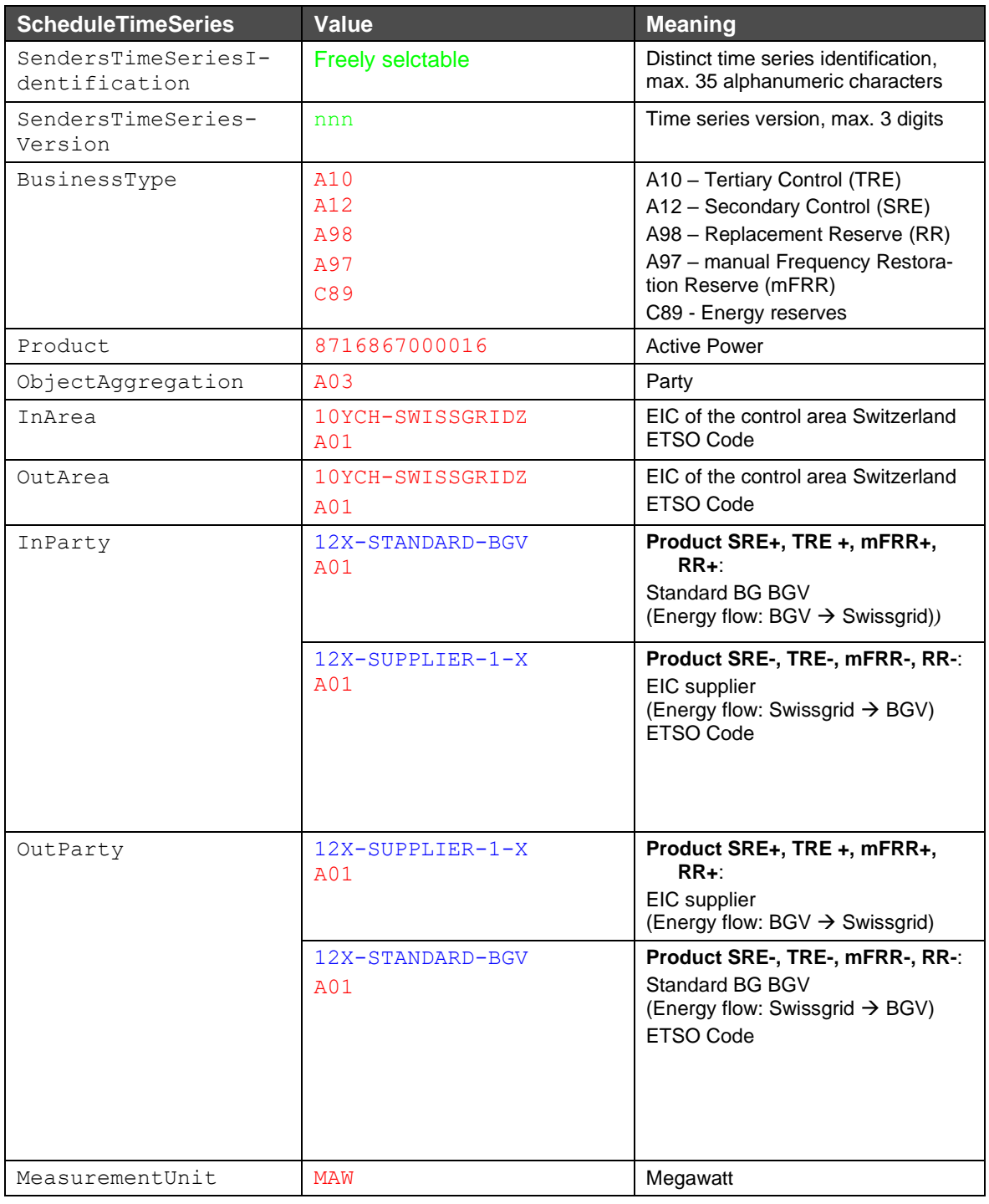

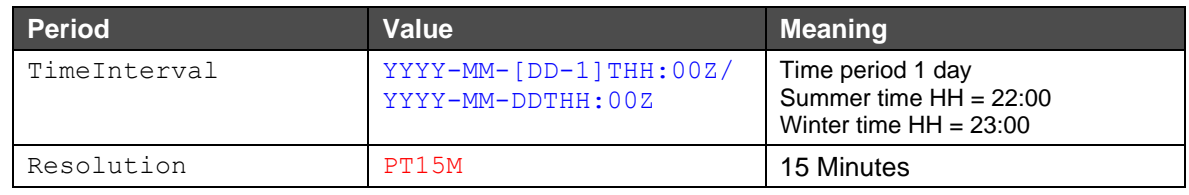

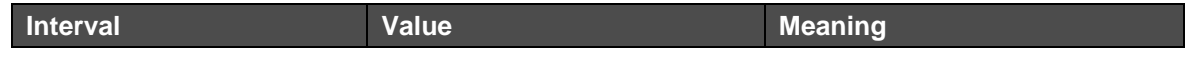

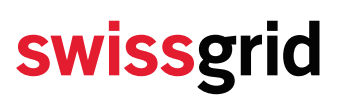

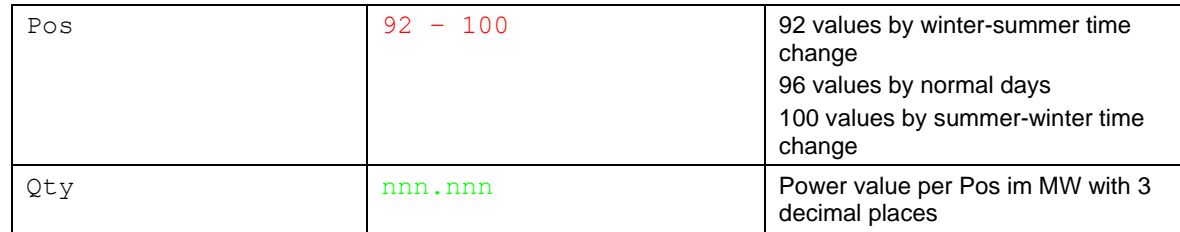

#### **C.I.III Dateiname der DPS Datei**

Der Dateiname der DPS erfolgt nach dem folgenden Muster:

[*YYYYMMDD*]\_DPS\_[*senderSDV-EIC*]\_[*reciever-EIC*]\_[*VVV*].xml

#### **Erläuterung**:

[*YYYYMMDD*]: Datum

DPS: Information Schedule – Beschreibt den Prozessnamen

[*sender SDV-EIC*]: EIC des Sender SDV

[*reciever-EIC*]: EIC Swissgrid

[VVV]: File Version auf 3 Stellen beschränkt. Versionierung 000 ist nicht erlaubt.

#### **Beispiel eines Dateinamens**:

20130408\_DPS\_12XSDL-SDV-MUSTER\_10XCH-SWISSGRIDC.xml

### **C.I.IVBeispiel 1 DPS**

In diesem Beispiel wird der folgende Fall dargestellt:

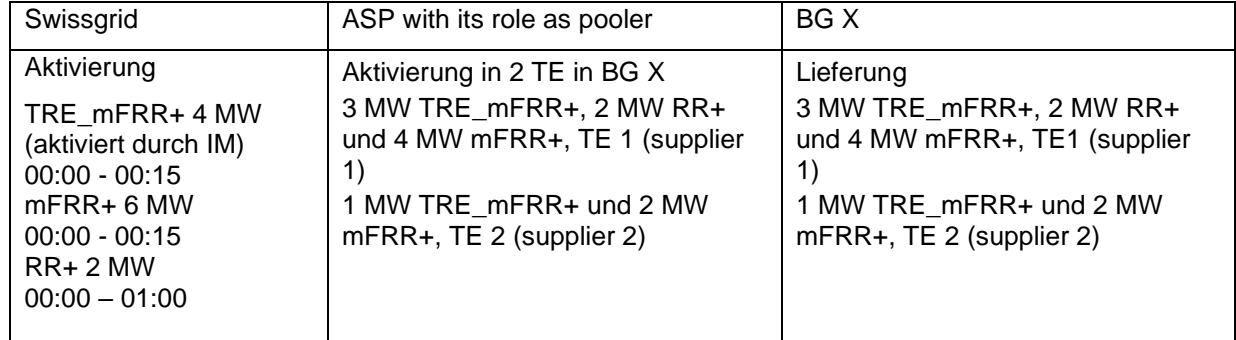

Folgendes zeigt die spezifizierte Umsetzung in ESS.

<?xml version="1.0" encoding="UTF-8"?><!DOCTYPE ScheduleMessage SYSTEM "../schedulev2r3/dtd/schedule-xml.dtd">

```
<ScheduleMessage DtdRelease="3" DtdVersion="2">
```
- <MessageIdentification v="DPS-12XSDL-MUSTER-D -J20121212"/>
- <MessageVersion v="1"/>
- <MessageType v="A11"/>

```
 <ProcessType v="A17"/>
   <ScheduleClassificationType v="A01"/>
   <SenderIdentification codingScheme="A01" v="12XSDL-MUSTER-D"/>
   <SenderRole v="A01"/>
   <ReceiverIdentification codingScheme="A01" v="10XCH-SWISSGRIDC"/>
   <ReceiverRole v="A04"/>
   <MessageDateTime v="2012-12-13T07:05:20Z"/>
   <ScheduleTimeInterval v="2012-12-11T23:00Z/2012-12-12T23:00Z"/>
   <ScheduleTimeSeries>
          <SendersTimeSeriesIdentification v="13544"/>
     <SendersTimeSeriesVersion v="1"/>
     <BusinessType v="A10"/>
     <Product v="8716867000016"/>
     <ObjectAggregation v="A03"/>
     <InArea codingScheme="A01" v="10YCH-SWISSGRIDZ"/>
     <OutArea codingScheme="A01" v="10YCH-SWISSGRIDZ"/>
     <InParty codingScheme="A01" v="12X-STANDARD-BGV"/>
     <OutParty codingScheme="A01" v="12X-SUPPLIER-1-X"/>
     <MeasurementUnit v="MAW"/>
     <Period>
       <TimeInterval v="2012-12-11T23:00Z/2012-12-12T23:00Z"/>
       <Resolution v="PT15M"/>
        <Interval>
          <Pos v="1"/>
          <Qty v="3.000"/>
       </Interval>
       <Interval>
         <Pos v="2"/>
          <Qty v="0.000"/>
       </Interval>
       <Interval>
         <Pos v="3"/>
          <Qty v="0.000"/>
       </Interval>
       <Interval>
         <Pos v="4"/> <Qty v="0.000"/>
       </Interval>
…
        <Interval>
          <Pos v="96"/>
          <Qty v="0"/>
       </Interval>
     </Period>
   </ScheduleTimeSeries>
   <ScheduleTimeSeries>
     <SendersTimeSeriesIdentification v="13545"/>
     <SendersTimeSeriesVersion v="1"/>
     <BusinessType v="A10"/>
     <Product v="8716867000016"/>
```

```
 <ObjectAggregation v="A03"/>
     <InArea codingScheme="A01" v="10YCH-SWISSGRIDZ"/>
     <OutArea codingScheme="A01" v="10YCH-SWISSGRIDZ"/>
     <InParty codingScheme="A01" v="12X-SUPPLIER-1-X"/>
     <OutParty codingScheme="A01" v="12X-STANDARD-BGV"/>
     <MeasurementUnit v="MAW"/>
     <Period>
        <TimeInterval v="2012-12-11T23:00Z/2012-12-12T23:00Z"/>
       <Resolution v="PT15M"/>
         <Interval>
          <Pos v="1"/>
          <Qty v="0.000"/>
       </Interval>
       <Interval>
          <Pos v="2"/>
          <Qty v="0.000"/>
       </Interval>
       <Interval>
         <Pos v="3"/> <Qty v="0.000"/>
       </Interval>
       <Interval>
          <Pos v="4"/>
          <Qty v="0.000"/>
       </Interval>
…
…
        <Interval>
          <Pos v="96"/>
          <Qty v="0"/>
       </Interval>
     </Period>
   </ScheduleTimeSeries>
<ScheduleTimeSeries>
          <SendersTimeSeriesIdentification v="13546"/>
     <SendersTimeSeriesVersion v="1"/>
    <BusinessType v="A98"/>
     <Product v="8716867000016"/>
     <ObjectAggregation v="A03"/>
     <InArea codingScheme="A01" v="10YCH-SWISSGRIDZ"/>
     <OutArea codingScheme="A01" v="10YCH-SWISSGRIDZ"/>
     <InParty codingScheme="A01" v="12X-STANDARD-BGV"/>
     <OutParty codingScheme="A01" v="12X-SUPPLIER-1-X"/>
     <MeasurementUnit v="MAW"/>
     <Period>
       <TimeInterval v="2012-12-11T23:00Z/2012-12-12T23:00Z"/>
       <Resolution v="PT15M"/>
         <Interval>
          <Pos v="1"/>
          <Qty v="2.000"/>
       </Interval>
```

```
<Interval>
         <Pos v="2"/> <Qty v="2.000"/>
        </Interval>
        <Interval>
          <Pos v="3"/>
          <Qty v="2.000"/>
        </Interval>
        <Interval>
         <Pos v="4"/>
          <Qty v="2.000"/>
        </Interval>
…
…
         <Interval>
          <Pos v="96"/>
          <Qty v="0"/>
        </Interval>
     </Period>
   </ScheduleTimeSeries>
   <ScheduleTimeSeries>
     <SendersTimeSeriesIdentification v="13547"/>
     <SendersTimeSeriesVersion v="1"/>
     <BusinessType v="A98"/>
     <Product v="8716867000016"/>
     <ObjectAggregation v="A03"/>
     <InArea codingScheme="A01" v="10YCH-SWISSGRIDZ"/>
     <OutArea codingScheme="A01" v="10YCH-SWISSGRIDZ"/>
     <InParty codingScheme="A01" v="12X-SUPPLIER-1-X"/>
     <OutParty codingScheme="A01" v="12X-STANDARD-BGV"/>
     <MeasurementUnit v="MAW"/>
     <Period>
        <TimeInterval v="2012-12-11T23:00Z/2012-12-12T23:00Z"/>
        <Resolution v="PT15M"/>
         <Interval>
          <Pos v="1"/>
          <Qty v="0.000"/>
        </Interval>
       <Interval>
         <Pos v="2"/> <Qty v="0.000"/>
        </Interval>
        <Interval>
         <Pos v="3"/>
          <Qty v="0.000"/>
        </Interval>
        <Interval>
         <Pos v="4"/> <Qty v="0.000"/>
        </Interval>
```
…

```
…
        <Interval>
          <Pos v="96"/>
         < Qtv v="0"/>
        </Interval>
     </Period>
   </ScheduleTimeSeries>
<ScheduleTimeSeries>
          <SendersTimeSeriesIdentification v="13548"/>
     <SendersTimeSeriesVersion v="1"/>
     <BusinessType v="A97"/>
     <Product v="8716867000016"/>
     <ObjectAggregation v="A03"/>
     <InArea codingScheme="A01" v="10YCH-SWISSGRIDZ"/>
     <OutArea codingScheme="A01" v="10YCH-SWISSGRIDZ"/>
     <InParty codingScheme="A01" v="12X-STANDARD-BGV"/>
     <OutParty codingScheme="A01" v="12X-SUPPLIER-1-X"/>
     <MeasurementUnit v="MAW"/>
     <Period>
        <TimeInterval v="2012-12-11T23:00Z/2012-12-12T23:00Z"/>
       <Resolution v="PT15M"/>
         <Interval>
          <Pos v="1"/>
          <Qty v="4.000"/>
       </Interval>
       <Interval>
         <Pos v="2"/>
          <Qty v="0.000"/>
        </Interval>
       <Interval>
         <Pos v="3"/> <Qty v="0.000"/>
       </Interval>
       <Interval>
         <Pos v="4"/>
          <Qty v="0.000"/>
       </Interval>
…
…
         <Interval>
          <Pos v="96"/>
          <Qty v="0"/>
       </Interval>
     </Period>
   </ScheduleTimeSeries>
   <ScheduleTimeSeries>
     <SendersTimeSeriesIdentification v="13549"/>
     <SendersTimeSeriesVersion v="1"/>
     <BusinessType v="A97"/>
     <Product v="8716867000016"/>
```

```
 <ObjectAggregation v="A03"/>
     <InArea codingScheme="A01" v="10YCH-SWISSGRIDZ"/>
     <OutArea codingScheme="A01" v="10YCH-SWISSGRIDZ"/>
     <InParty codingScheme="A01" v="12X-SUPPLIER-1-X"/>
     <OutParty codingScheme="A01" v="12X-STANDARD-BGV"/>
     <MeasurementUnit v="MAW"/>
     <Period>
        <TimeInterval v="2012-12-11T23:00Z/2012-12-12T23:00Z"/>
       <Resolution v="PT15M"/>
         <Interval>
          <Pos v="1"/>
          <Qty v="0.000"/>
       </Interval>
       <Interval>
          <Pos v="2"/>
          <Qty v="0.000"/>
       </Interval>
       <Interval>
         <Pos v="3"/> <Qty v="0.000"/>
       </Interval>
       <Interval>
          <Pos v="4"/>
          <Qty v="0.000"/>
       </Interval>
…
…
        <Interval>
          <Pos v="96"/>
          <Qty v="0"/>
       </Interval>
     </Period>
   </ScheduleTimeSeries>
<ScheduleTimeSeries>
     <SendersTimeSeriesIdentification v="13550"/>
          <SendersTimeSeriesVersion v="1"/>
     <BusinessType v="A10"/>
     <Product v="8716867000016"/>
     <ObjectAggregation v="A01"/>
     <InArea codingScheme="A01" v="10YCH-SWISSGRIDZ"/>
     <OutArea codingScheme="A01" v="10YCH-SWISSGRIDZ"/>
     <InParty codingScheme="A01" v="12X-STANDARD-BGV"/>
     <OutParty codingScheme="A01" v="12X-SUPPLIER-2-X"/>
     <MeasurementUnit v="MAW"/>
     <Period>
       <TimeInterval v="2012-12-11T23:00Z/2012-12-12T23:00Z"/>
       <Resolution v="PT15M"/>
        <Interval>
          <Pos v="1"/>
          <Qty v="1.000"/>
       </Interval>
```

```
<Interval>
         <Pos v="2"/> <Qty v="0.000"/>
        </Interval>
        <Interval>
          <Pos v="3"/>
          <Qty v="0.000"/>
        </Interval>
        <Interval>
         <Pos v="4"/>
          <Qty v="0.000"/>
        </Interval>
…
…
         <Interval>
          <Pos v="96"/>
          <Qty v="0"/>
        </Interval>
     </Period>
   </ScheduleTimeSeries>
   <ScheduleTimeSeries>
     <SendersTimeSeriesIdentification v="13551"/>
       <SendersTimeSeriesVersion v="1"/>
     <BusinessType v="A10"/>
     <Product v="8716867000016"/>
     <ObjectAggregation v=" A03"/>
     <InArea codingScheme="A01" v="10YCH-SWISSGRIDZ"/>
     <OutArea codingScheme="A01" v="10YCH-SWISSGRIDZ"/>
     <InParty codingScheme="A01" v="12X-SUPPLIER-2-X"/>
     <OutParty codingScheme="A01" v="12X-STANDARD-BGV"/>
     <MeasurementUnit v="MAW"/>
     <Period>
        <TimeInterval v="2012-12-11T23:00Z/2012-12-12T23:00Z"/>
        <Resolution v="PT15M"/>
         <Interval>
          <Pos v="1"/>
          <Qty v="0.000"/>
        </Interval>
       <Interval>
         <Pos v="2"/> <Qty v="0.000"/>
        </Interval>
        <Interval>
         <Pos v="3"/>
          <Qty v="0.000"/>
        </Interval>
        <Interval>
          <Pos v="4"/>
          <Qty v="0.000"/>
        </Interval>
```
…

```
…
         <Interval>
          <Pos v="96"/>
         < Qtv v="0"/>
        </Interval>
     </Period>
   </ScheduleTimeSeries>
</ScheduleMessage>
<ScheduleTimeSeries>
     <SendersTimeSeriesIdentification v="13552"/>
          <SendersTimeSeriesVersion v="1"/>
     <BusinessType v="A97"/>
     <Product v="8716867000016"/>
     <ObjectAggregation v="A01"/>
     <InArea codingScheme="A01" v="10YCH-SWISSGRIDZ"/>
     <OutArea codingScheme="A01" v="10YCH-SWISSGRIDZ"/>
     <InParty codingScheme="A01" v="12X-STANDARD-BGV"/>
     <OutParty codingScheme="A01" v="12X-SUPPLIER-2-X"/>
     <MeasurementUnit v="MAW"/>
     <Period>
        <TimeInterval v="2012-12-11T23:00Z/2012-12-12T23:00Z"/>
       <Resolution v="PT15M"/>
        <Interval>
          <Pos v="1"/>
          <Qty v="2.000"/>
       </Interval>
       <Interval>
         RPos v="2"/\geq <Qty v="0.000"/>
       </Interval>
       <Interval>
         <Pos v="3"/> <Qty v="0.000"/>
       </Interval>
       <Interval>
         <Pos v="4"/>
          <Qty v="0.000"/>
       </Interval>
…
…
         <Interval>
          <Pos v="96"/>
         <Qty v="0"/>
        </Interval>
     </Period>
   </ScheduleTimeSeries>
   <ScheduleTimeSeries>
     <SendersTimeSeriesIdentification v="13553"/>
      <SendersTimeSeriesVersion v="1"/>
     <BusinessType v="A97"/>
```

```
 <Product v="8716867000016"/>
   <ObjectAggregation v=" A03"/>
   <InArea codingScheme="A01" v="10YCH-SWISSGRIDZ"/>
   <OutArea codingScheme="A01" v="10YCH-SWISSGRIDZ"/>
   <InParty codingScheme="A01" v="12X-SUPPLIER-2-X"/>
   <OutParty codingScheme="A01" v="12X-STANDARD-BGV"/>
   <MeasurementUnit v="MAW"/>
   <Period>
     <TimeInterval v="2012-12-11T23:00Z/2012-12-12T23:00Z"/>
     <Resolution v="PT15M"/>
      <Interval>
        <Pos v="1"/>
        <Qty v="0.000"/>
     </Interval>
     <Interval>
       <Pos v="2"/>
        <Qty v="0.000"/>
     </Interval>
     <Interval>
        <Pos v="3"/>
        <Qty v="0.000"/>
     </Interval>
     <Interval>
       <Pos v="4"/>
        <Qty v="0.000"/>
     </Interval>
      <Interval>
        <Pos v="96"/>
        <Qty v="0"/>
     </Interval>
   </Period>
 </ScheduleTimeSeries>
```
</ScheduleMessage>

… …

### **C.I.V Beispiel 2 DPS**

In diesem Beispiel wird der folgende Fall dargestellt:

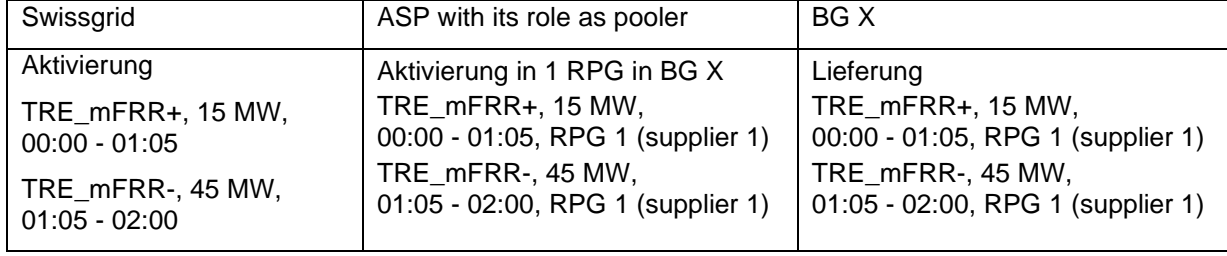

*Tabelle 1: Beispiel TRE\_mFRR+ und TRE\_mFRR- Abruf*

<?xml version="1.0" encoding="UTF-8"?><!DOCTYPE ScheduleMessage SYSTEM "../schedulev2r3/dtd/schedule-xml.dtd">

```
<ScheduleMessage DtdRelease="3" DtdVersion="2">
   <MessageIdentification v="DPS-12XSDL-MUSTER-D -J20121212"/>
   <MessageVersion v="1"/>
   <MessageType v="A11"/>
   <ProcessType v="A17"/>
   <ScheduleClassificationType v="A01"/>
   <SenderIdentification codingScheme="A01" v="12XSDL-MUSTER-D"/>
   <SenderRole v="A01"/>
   <ReceiverIdentification codingScheme="A01" v="10XCH-SWISSGRIDC"/>
   <ReceiverRole v="A04"/>
   <MessageDateTime v="2012-12-13T07:05:20Z"/>
   <ScheduleTimeInterval v="2012-12-11T23:00Z/2012-12-12T23:00Z"/>
   <ScheduleTimeSeries>
          <SendersTimeSeriesIdentification v="13544"/>
     <SendersTimeSeriesVersion v="1"/>
     <BusinessType v="A10"/>
     <Product v="8716867000016"/>
     <ObjectAggregation v="A03"/>
     <InArea codingScheme="A01" v="10YCH-SWISSGRIDZ"/>
     <OutArea codingScheme="A01" v="10YCH-SWISSGRIDZ"/>
     <InParty codingScheme="A01" v="12X-STANDARD-BGV"/>
     <OutParty codingScheme="A01" v="12X-SUPPLIER-1-X"/>
     <MeasurementUnit v="MAW"/>
     <Period>
       <TimeInterval v="2012-12-11T23:00Z/2012-12-12T23:00Z"/>
       <Resolution v="PT15M"/>
         <Interval>
          <Pos v="1"/>
          <Qty v="15.000"/>
       </Interval>
       <Interval>
         <Pos v="2"/>
          <Qty v="15.000"/>
       </Interval>
       <Interval>
         <Pos v="3"/>
          <Qty v="15.000"/>
       </Interval>
       <Interval>
         <Pos v="4"/>
          <Qty v="15.000"/>
       </Interval>
       <Interval>
         <Pos v="5"/> <Qty v="5.000"/>
       </Interval>
       <Interval>
         <Pos v="6"/> <Qty v="0.000"/>
       </Interval>
```
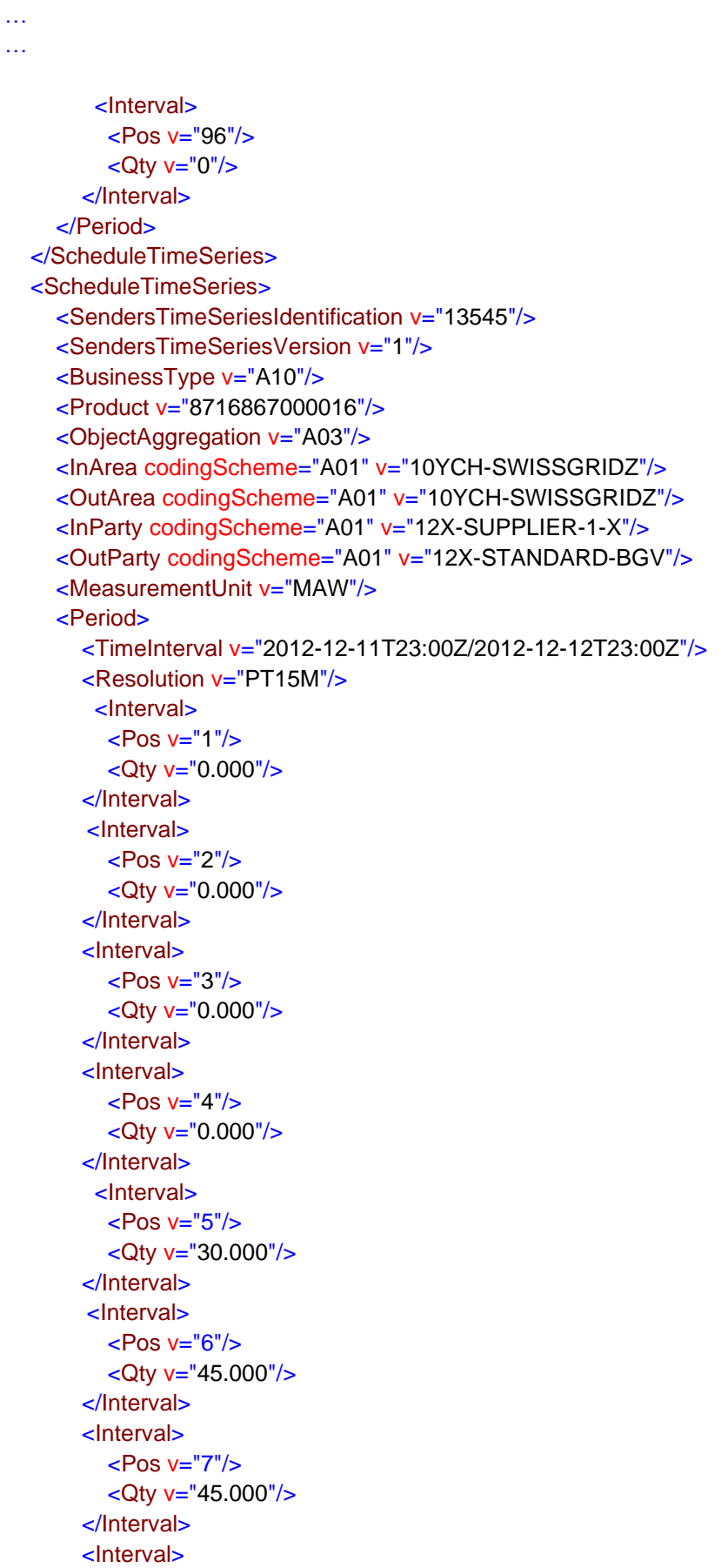

 <Pos v="8"/> <Qty v="45.000"/> </Interval> … … <Interval> <Pos v="96"/> <Qty v="0"/> </Interval> </Period> </ScheduleTimeSeries>

</ScheduleMessage>

Anhang: Anforderungen an Fahrplandaten und den elektronischen Datenaustausch Seite 96/130

### **C.II INS in ESS**

Hier wird das Format der INS, welche Informationen über Regelenergieabrufe enthalten, beschrieben. Swissgrid sendet diese INS an die Anbieter.

### **C.II.I INS an BGV (SRE, Tertiärregelenergie, Redispatch, Regelpooling, Energiereserve)**

Der INS an die BGV erhält auch die Informationszeitreihen. (z.B. Regelpooling: Lieferanten Info, Redispatch: KW Information).

Legende:

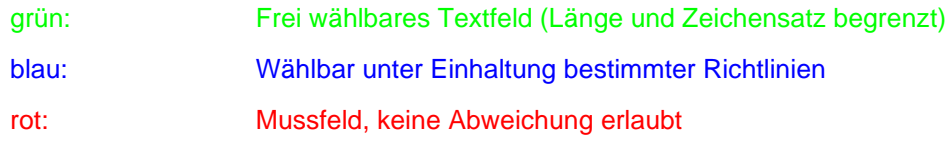

#### **C.II.I.I INS Format Header**

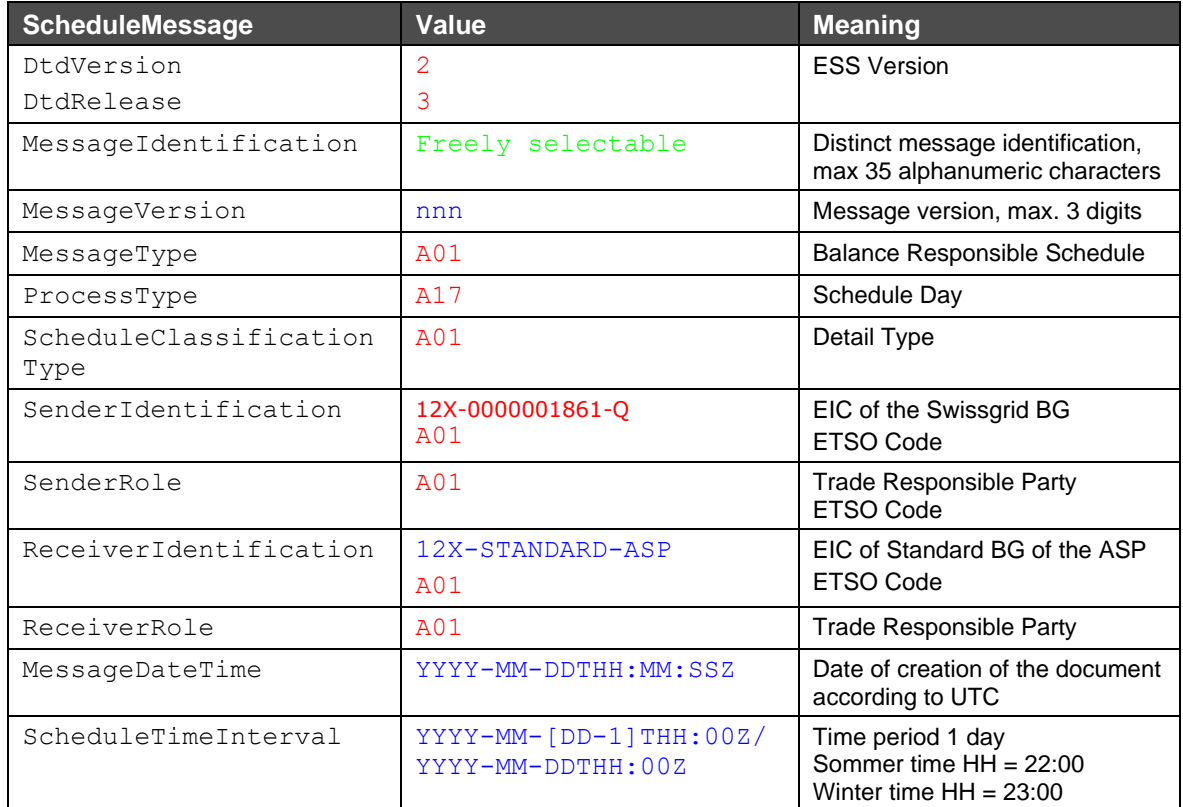

### **C.II.I.IIINS Format Zeitreihen**

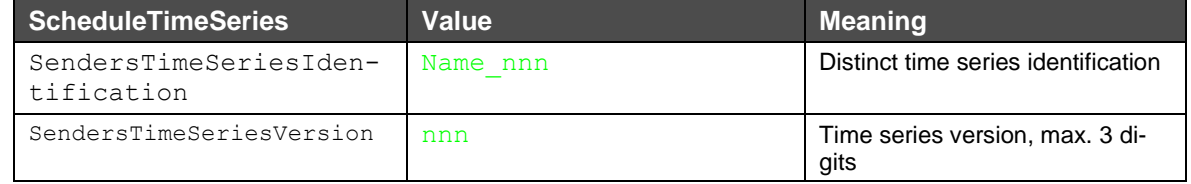

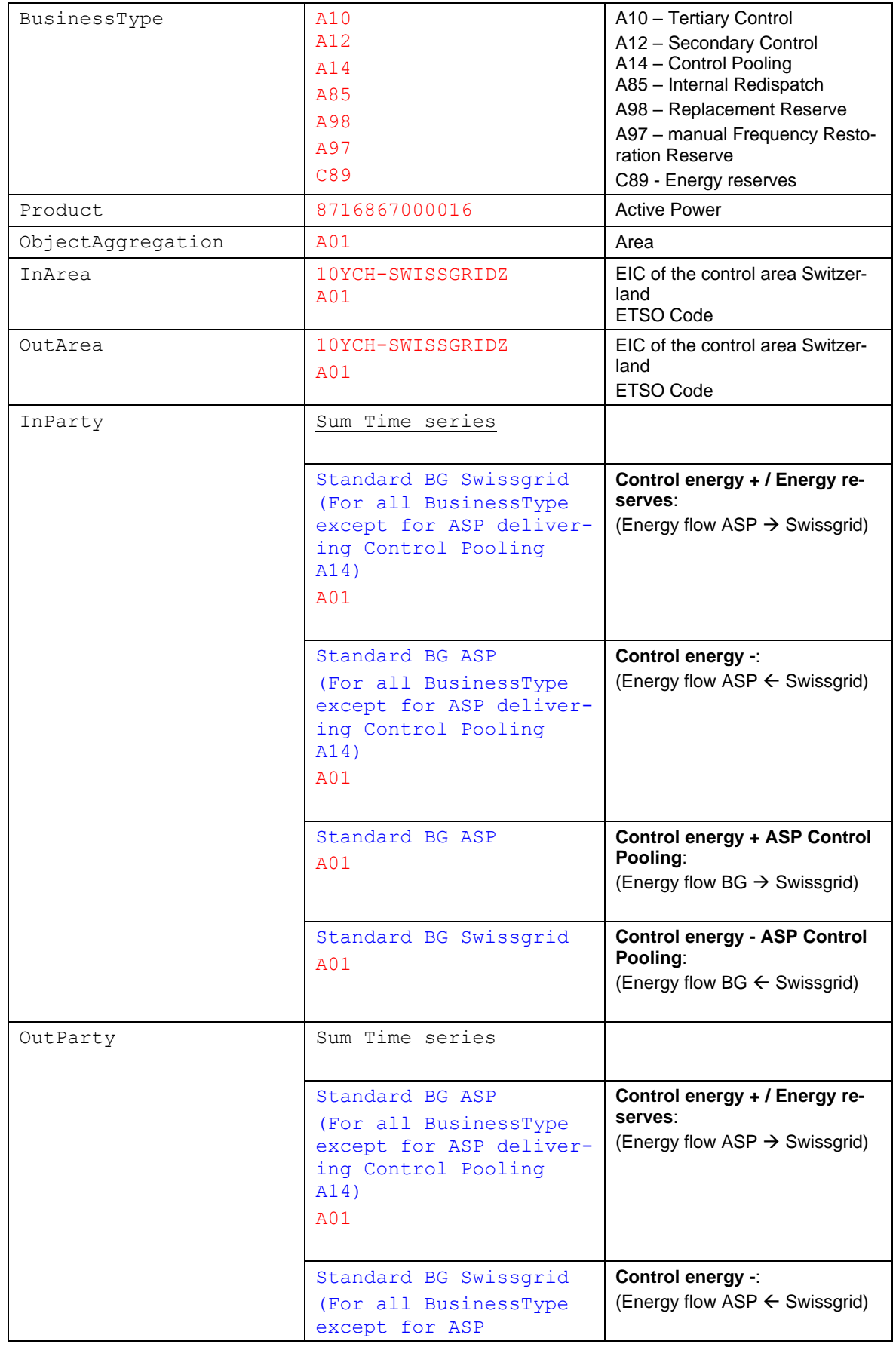

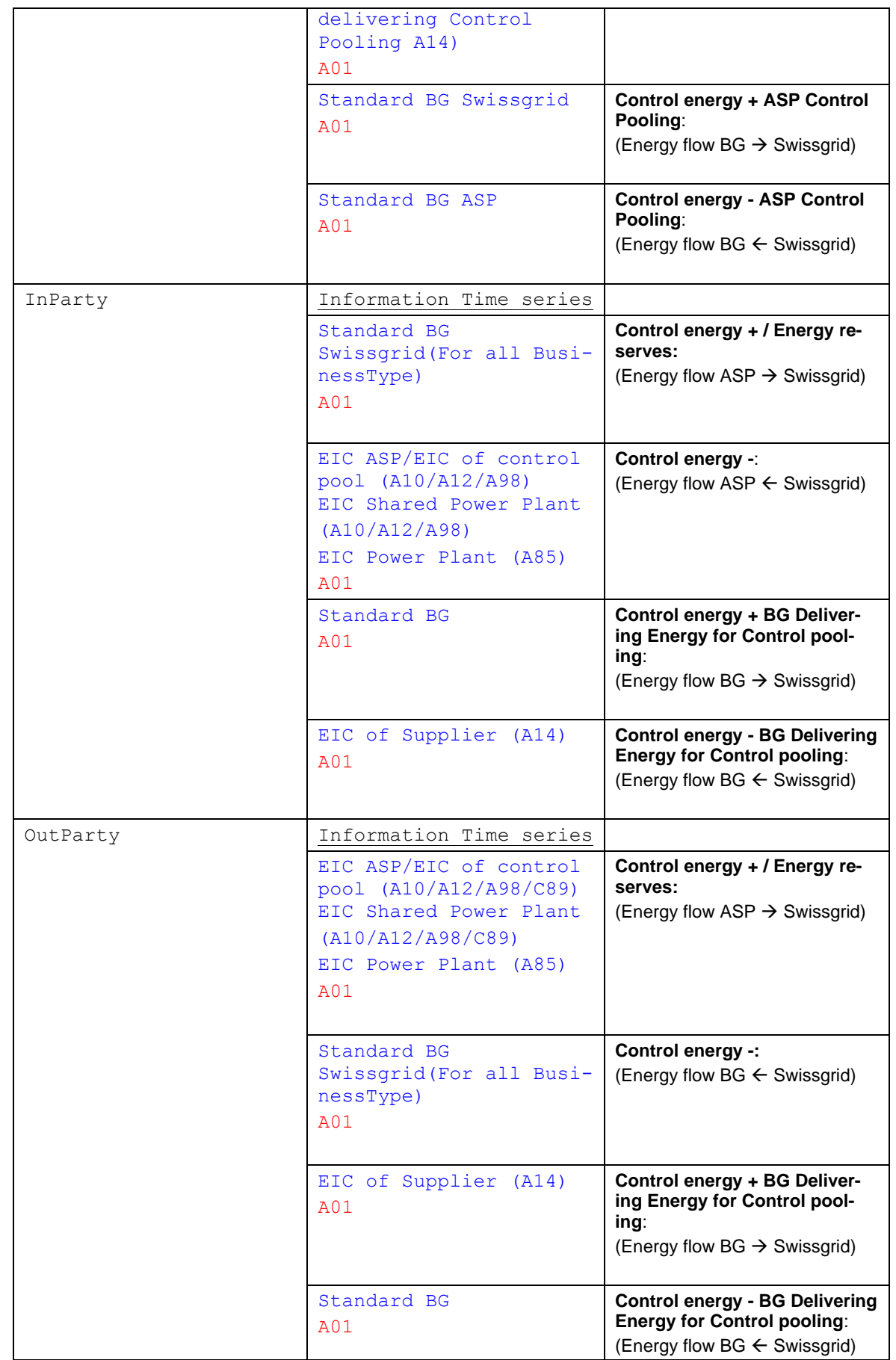

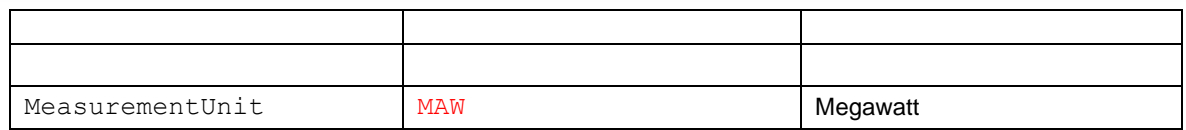

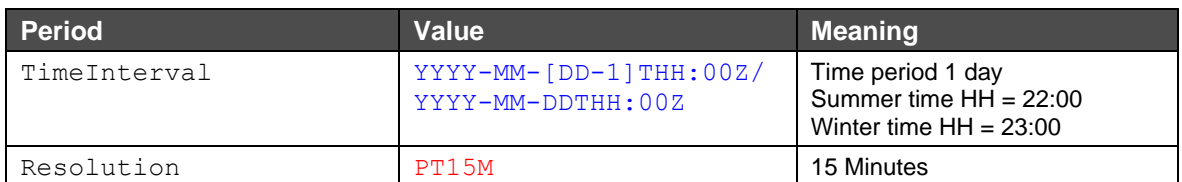

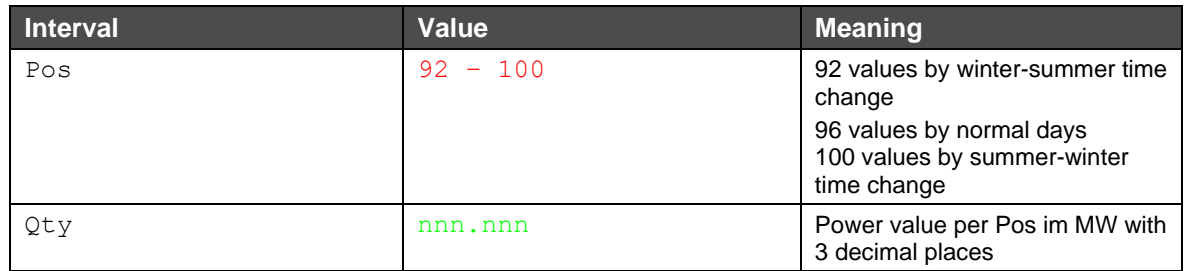

### **C.II.I.III Dateiname der INS Datei an BGV**

Der Dateiname der INS erfolgt nach dem folgenden Muster:

[*YYYYMMDD*]\_INS\_[*senderStandard-BG-EIC*]\_[*reciever-Standard-BG-EIC*]\_[*VVV*].xml

#### **Erläuterung:**

[*YYYYMMDD*]: Datum

INS: Information Schedule – Beschreibt den Prozessnamen

[*senderStandard-BG-EIC*]: EIC des Swissgrid Standard BG

[*reciever-Standard-BG-EIC*]: EIC des Standard BG des Empfängers

[VVV]: File Version auf 3 Stellen beschränkt. Versionierung 000 ist nicht erlaubt.

#### **Beispiel eines Dateinamens:**

20130408\_INS\_12X-0000001861-Q \_12XSDV-STANDA--O\_001.xml

### **C.II.I.IV Beispiel INS an BGV**

In diesem Beispiel ist ein INS für ein Tertiärregelenergieabruf dargestellt. Hier wurde positive TRE\_mFRR (durch IM) in der Höhe von 10 MW und positive mFRR in der Höhe von 7 (sieben) MW in der Viertelstunde 00:00 – 00:15 abgerufen. TRE\_mFRR wurde 6 MW aus dem eigenen Reservepool und 4 MW bei einem SPP, welcher der eigene BG zugordnet ist, erbracht. mFRR wurde aus dem eigenen Reservepool erbracht. Zusätzlich wurde positive RR in Höhe von 2MW zwischen 00:00 – 01:00 aus dem eigenen Reservepool abgerufen. Die Auflösung für alle Zeitreihen ist 15 Minuten, daraus ergeben sich 92, 96 oder 100 Positionen für die Werte. Zur besseren Übersicht werden nicht alle 96 Positionen angezeigt.

```
<?xml version="1.0" encoding="UTF-8"?><!DOCTYPE ScheduleMessage SYSTEM "../schedu-
lev2r3/dtd/schedule-xml.dtd">
<ScheduleMessage DtdRelease="3" DtdVersion="2">
   <MessageIdentification v=" TPS12X-StandradBG-220121212"/>
   <MessageVersion v="1"/>
   <MessageType v="A01"/>
   <ProcessType v=" A17"/>
   <ScheduleClassificationType v="A01"/>
   <SenderIdentification codingScheme="A01" v=" 12X-0000001861-Q "/>
   <SenderRole v="A01"/>
   <ReceiverIdentification codingScheme="A01" v="12X-StandaBG- Example "/>
   <ReceiverRole v="A01"/>
   <MessageDateTime v="2012-12-13T07:03:00Z"/>
   <ScheduleTimeInterval v="2012-12-11T23:00Z/2012-12-12T23:00Z"/>
   <ScheduleTimeSeries>
     <SendersTimeSeriesIdentification v="13544"/>
     <SendersTimeSeriesVersion v="1"/>
     <BusinessType v="A10"/>
     <Product v="8716867000016"/>
     <ObjectAggregation v="A01"/>
     <InArea codingScheme="A01" v="10YCH-SWISSGRIDZ"/>
     <OutArea codingScheme="A01" v="10YCH-SWISSGRIDZ"/>
     <InParty codingScheme="A01" v=" 12X-StandaBG- Example "/>
     <OutParty codingScheme="A01" v=" 12X-0000001861-Q"/>
     <MeasurementUnit v="MAW"/>
     <Period>
        <TimeInterval v="2012-12-11T23:00Z/2012-12-12T23:00Z"/>
       <Resolution v="PT15M"/>
       <Interval>
         <Pos v="1"> <Qty v="0.000"/>
       </Interval>
        <Interval>
         <Pos v="2"/> <Qty v="0.000"/>
        </Interval>
        <Interval>
         <Pos v="3"/> <Qty v="0.000"/>
       </Interval>
       <Interval>
         <Pos v="4"/>
          <Qty v="0.000"/>
       </Interval>
…
… 
       <Interval>
          <Pos v="96"/>
          <Qty v="0.000"/>
       </Interval>
     </Period>
   </ScheduleTimeSeries>
```

```
 <ScheduleTimeSeries>
     <SendersTimeSeriesIdentification v="13545"/>
     <SendersTimeSeriesVersion v="1"/>
     <BusinessType v="A10"/>
     <Product v="8716867000016"/>
     <ObjectAggregation v="A01"/>
     <InArea codingScheme="A01" v="10YCH-SWISSGRIDZ"/>
     <OutArea codingScheme="A01" v="10YCH-SWISSGRIDZ"/>
     <InParty codingScheme="A01" v=" 12X-0000001861-Q"/>
     <OutParty codingScheme="A01" v=" 12X-StandaBG Example "/>
     <MeasurementUnit v="MAW"/>
     <Period>
       <TimeInterval v="2012-12-11T23:00Z/2012-12-12T23:00Z"/>
       <Resolution v="PT15M"/>
       <Interval>
          <Pos v="1"/>
          <Qty v="10.000"/>
       </Interval>
          <Interval>
         <Pos v="2"/> <Qty v="0.000"/>
       </Interval>
          <Interval>
         Pos v = 3 <Qty v="0.000"/>
       </Interval>
          <Interval>
         <Pos v="4"/> <Qty v="0.000"/>
       </Interval>
…
… 
        <Interval>
          <Pos v="96"/>
          <Qty v="0.000"/>
       </Interval>
     </Period>
   </ScheduleTimeSeries>
   <ScheduleTimeSeries>
     <SendersTimeSeriesIdentification v="13546"/>
     <SendersTimeSeriesVersion v="1"/>
     <BusinessType v="A98"/>
     <Product v="8716867000016"/>
     <ObjectAggregation v="A01"/>
     <InArea codingScheme="A01" v="10YCH-SWISSGRIDZ"/>
     <OutArea codingScheme="A01" v="10YCH-SWISSGRIDZ"/>
     <InParty codingScheme="A01" v=" 12X-StandaBG- Example "/>
     <OutParty codingScheme="A01" v=" 12X-0000001861-Q"/>
     <MeasurementUnit v="MAW"/>
     <Period>
       <TimeInterval v="2012-12-11T23:00Z/2012-12-12T23:00Z"/>
       <Resolution v="PT15M"/>
```

```
 <Interval>
          <Pos v="1"/>
          <Qty v="0.000"/>
        </Interval>
        <Interval>
          <Pos v="2"/>
          <Qty v="0.000"/>
        </Interval>
        <Interval>
         <Pos v="3"/> <Qty v="0.000"/>
        </Interval>
        <Interval>
         <Pos v="4"/> <Qty v="0.000"/>
        </Interval>
…
… 
        <Interval>
          <Pos v="96"/>
          <Qty v="0.000"/>
        </Interval>
     </Period>
   </ScheduleTimeSeries>
   <ScheduleTimeSeries>
     <SendersTimeSeriesIdentification v="13547"/>
     <SendersTimeSeriesVersion v="1"/>
     <BusinessType v="A98"/>
     <Product v="8716867000016"/>
     <ObjectAggregation v="A01"/>
     <InArea codingScheme="A01" v="10YCH-SWISSGRIDZ"/>
     <OutArea codingScheme="A01" v="10YCH-SWISSGRIDZ"/>
     <InParty codingScheme="A01" v=" 12X-0000001861-Q"/>
     <OutParty codingScheme="A01" v=" 12X-StandaBG Example "/>
     <MeasurementUnit v="MAW"/>
     <Period>
        <TimeInterval v="2012-12-11T23:00Z/2012-12-12T23:00Z"/>
        <Resolution v="PT15M"/>
        <Interval>
          <Pos v="1"/>
          <Qty v="2.000"/>
        </Interval>
          <Interval>
         <Pos v="2"/> <Qty v="2.000"/>
        </Interval>
          <Interval>
         <Pos v="3"/> <Qty v="2.000"/>
        </Interval>
          <Interval>
         <Pos v="4"/>
```

```
 <Qty v="2.000"/>
        </Interval>
…
… 
        <Interval>
          <Pos v="96"/>
          <Qty v="0.000"/>
        </Interval>
     </Period>
   </ScheduleTimeSeries>
   <ScheduleTimeSeries>
     <SendersTimeSeriesIdentification v="13548"/>
     <SendersTimeSeriesVersion v="1"/>
     <BusinessType v="A97"/>
     <Product v="8716867000016"/>
     <ObjectAggregation v="A01"/>
     <InArea codingScheme="A01" v="10YCH-SWISSGRIDZ"/>
     <OutArea codingScheme="A01" v="10YCH-SWISSGRIDZ"/>
     <InParty codingScheme="A01" v=" 12X-StandaBG- Example "/>
     <OutParty codingScheme="A01" v=" 12X-0000001861-Q"/>
     <MeasurementUnit v="MAW"/>
     <Period>
        <TimeInterval v="2012-12-11T23:00Z/2012-12-12T23:00Z"/>
        <Resolution v="PT15M"/>
        <Interval>
         <Pos v="1"/>
          <Qty v="0.000"/>
        </Interval>
        <Interval>
         <Pos v="2"/> <Qty v="0.000"/>
        </Interval>
        <Interval>
         <Pos v="3"/> <Qty v="0.000"/>
        </Interval>
        <Interval>
         <Pos v="4"/>
          <Qty v="0.000"/>
        </Interval>
…
… 
        <Interval>
          <Pos v="96"/>
          <Qty v="0.000"/>
        </Interval>
     </Period>
   </ScheduleTimeSeries>
   <ScheduleTimeSeries>
     <SendersTimeSeriesIdentification v="13549"/>
     <SendersTimeSeriesVersion v="1"/>
     <BusinessType v="A97"/>
```

```
 <Product v="8716867000016"/>
     <ObjectAggregation v="A01"/>
     <InArea codingScheme="A01" v="10YCH-SWISSGRIDZ"/>
     <OutArea codingScheme="A01" v="10YCH-SWISSGRIDZ"/>
     <InParty codingScheme="A01" v=" 12X-0000001861-Q"/>
     <OutParty codingScheme="A01" v=" 12X-StandaBG Example "/>
     <MeasurementUnit v="MAW"/>
     <Period>
        <TimeInterval v="2012-12-11T23:00Z/2012-12-12T23:00Z"/>
       <Resolution v="PT15M"/>
        <Interval>
          <Pos v="1"/>
          <Qty v="7.000"/>
       </Interval>
          <Interval>
         <Pos v="2"/> <Qty v="0.000"/>
        </Interval>
          <Interval>
         <Pos v="3"/> <Qty v="0.000"/>
        </Interval>
          <Interval>
         <Pos v="4"/> <Qty v="0.000"/>
       </Interval>
… 
        <Interval>
          <Pos v="96"/>
          <Qty v="0.000"/>
       </Interval>
     </Period>
   </ScheduleTimeSeries>
<ScheduleTimeSeries>
     <SendersTimeSeriesIdentification v="13550"/>
     <SendersTimeSeriesVersion v="1"/>
     <BusinessType v="A10"/>
     <Product v="8716867000016"/>
     <ObjectAggregation v="A01"/>
     <InArea codingScheme="A01" v="10YCH-SWISSGRIDZ"/>
     <OutArea codingScheme="A01" v="10YCH-SWISSGRIDZ"/>
     <InParty codingScheme="A01" v="12XSDL-Muster-SDV"/>
     <OutParty codingScheme="A01" v=" 12X-0000001861-Q"/>
     <MeasurementUnit v="MAW"/>
     <Period>
       <TimeInterval v="2012-12-11T23:00Z/2012-12-12T23:00Z"/>
        <Resolution v="PT15M"/>
        <Interval>
          <Pos v="1"/>
          <Qty v="0.000"/>
```
…

```
 </Interval>
       <Interval>
         <Pos v="2"/> <Qty v="0.000"/>
        </Interval>
        <Interval>
         <Pos v="3"/> <Qty v="0.000"/>
        </Interval>
        <Interval>
         <Pos v="4"/>
          <Qty v="0.000"/>
        </Interval>
…
… 
       <Interval>
          <Pos v="96"/>
          <Qty v="0.000"/>
        </Interval>
     </Period>
   </ScheduleTimeSeries>
   <ScheduleTimeSeries>
     <SendersTimeSeriesIdentification v="13551"/>
     <SendersTimeSeriesVersion v="1"/>
     <BusinessType v="A10"/>
     <Product v="8716867000016"/>
     <ObjectAggregation v="A01"/>
     <InArea codingScheme="A01" v="10YCH-SWISSGRIDZ"/>
     <OutArea codingScheme="A01" v="10YCH-SWISSGRIDZ"/>
     <InParty codingScheme="A01" v=" 12X-0000001861-Q"/>
     <OutParty codingScheme="A01" v="12XSDL-Muster-SDV"/>
     <MeasurementUnit v="MAW"/>
     <Period>
        <TimeInterval v="2012-12-11T23:00Z/2012-12-12T23:00Z"/>
        <Resolution v="PT15M"/>
        <Interval>
          <Pos v="1"/>
          <Qty v="6.000"/>
        </Interval>
        <Interval>
         <Pos v="2"/> <Qty v="0.000"/>
        </Interval>
        <Interval>
         <Pos v="3"/>
          <Qty v="0.000"/>
        </Interval>
        <Interval>
         <Pos v="4"/> <Qty v="0.000"/>
        </Interval>
```

```
…
```

```
 <Interval>
          <Pos v="96"/>
          <Qty v="0.000"/>
        </Interval>
     </Period>
   </ScheduleTimeSeries>
<ScheduleTimeSeries>
     <SendersTimeSeriesIdentification v="13552"/>
     <SendersTimeSeriesVersion v="1"/>
     <BusinessType v="A10"/>
     <Product v="8716867000016"/>
     <ObjectAggregation v="A01"/>
     <InArea codingScheme="A01" v="10YCH-SWISSGRIDZ"/>
     <OutArea codingScheme="A01" v="10YCH-SWISSGRIDZ"/>
     <InParty codingScheme="A01" v="EIC--SPP-EigenBG"/>
     <OutParty codingScheme="A01" v="12X-0000001861-Q"/>
     <MeasurementUnit v="MAW"/>
     <Period>
        <TimeInterval v="2012-12-11T23:00Z/2012-12-12T23:00Z"/>
       <Resolution v="PT15M"/>
       <Interval>
          <Pos v="1"/>
          <Qty v="0.000"/>
        </Interval>
       <Interval>
         <Pos v="2"/>
          <Qty v="0.000"/>
       </Interval>
        <Interval>
          <Pos v="3"/>
          <Qty v="0.000"/>
        </Interval>
       <Interval>
         <Pos v="4"/>
          <Qty v="0.000"/>
       </Interval>
…
… 
       <Interval>
          <Pos v="96"/>
          <Qty v="0.000"/>
       </Interval>
     </Period>
   </ScheduleTimeSeries>
   <ScheduleTimeSeries>
     <SendersTimeSeriesIdentification v="13553"/>
     <SendersTimeSeriesVersion v="1"/>
     <BusinessType v="A10"/>
     <Product v="8716867000016"/>
     <ObjectAggregation v="A01"/>
     <InArea codingScheme="A01" v="10YCH-SWISSGRIDZ"/>
```
…
```
 <OutArea codingScheme="A01" v="10YCH-SWISSGRIDZ"/>
     <InParty codingScheme="A01" v=" 12X-0000001861-Q"/>
     <OutParty codingScheme="A01" v="EIC--SPP-EigenBG"/>
     <MeasurementUnit v="MAW"/>
     <Period>
        <TimeInterval v="2012-12-11T23:00Z/2012-12-12T23:00Z"/>
       <Resolution v="PT15M"/>
        <Interval>
          <Pos v="1"/>
          <Qty v="4.000"/>
        </Interval>
       <Interval>
         <Pos v="1"/> <Qty v="0.000"/>
       </Interval>
       <Interval>
          <Pos v="3"/>
          <Qty v="0.000"/>
       </Interval>
       <Interval>
         <Pos v="4"/>
          <Qty v="0.000"/>
       </Interval>
…
… 
       <Interval>
          <Pos v="96"/>
          <Qty v="0.000"/>
       </Interval>
     </Period>
   </ScheduleTimeSeries>
<ScheduleTimeSeries>
     <SendersTimeSeriesIdentification v="13554"/>
     <SendersTimeSeriesVersion v="1"/>
     <BusinessType v="A98"/>
     <Product v="8716867000016"/>
     <ObjectAggregation v="A01"/>
     <InArea codingScheme="A01" v="10YCH-SWISSGRIDZ"/>
     <OutArea codingScheme="A01" v="10YCH-SWISSGRIDZ"/>
     <InParty codingScheme="A01" v="12XSDL-Muster-SDV"/>
     <OutParty codingScheme="A01" v=" 12X-0000001861-Q"/>
     <MeasurementUnit v="MAW"/>
     <Period>
        <TimeInterval v="2012-12-11T23:00Z/2012-12-12T23:00Z"/>
       <Resolution v="PT15M"/>
        <Interval>
          <Pos v="1"/>
          <Qty v="0.000"/>
        </Interval>
       <Interval>
          <Pos v="2"/>
          <Qty v="0.000"/>
```

```
 </Interval>
        <Interval>
         <Pos v="3"/> <Qty v="0.000"/>
        </Interval>
        <Interval>
         <Pos v="4"/>
          <Qty v="0.000"/>
        </Interval>
…
… 
       <Interval>
          <Pos v="96"/>
          <Qty v="0.000"/>
        </Interval>
     </Period>
   </ScheduleTimeSeries>
   <ScheduleTimeSeries>
     <SendersTimeSeriesIdentification v="13555"/>
     <SendersTimeSeriesVersion v="1"/>
    <BusinessType v="A98"/>
     <Product v="8716867000016"/>
     <ObjectAggregation v="A01"/>
     <InArea codingScheme="A01" v="10YCH-SWISSGRIDZ"/>
     <OutArea codingScheme="A01" v="10YCH-SWISSGRIDZ"/>
     <InParty codingScheme="A01" v=" 12X-0000001861-Q"/>
     <OutParty codingScheme="A01" v="12XSDL-Muster-SDV"/>
     <MeasurementUnit v="MAW"/>
     <Period>
        <TimeInterval v="2012-12-11T23:00Z/2012-12-12T23:00Z"/>
        <Resolution v="PT15M"/>
        <Interval>
          <Pos v="1"/>
          <Qty v="2.000"/>
        </Interval>
        <Interval>
         <Pos v="2"/>
          <Qty v="2.000"/>
        </Interval>
        <Interval>
         <Pos v="3"/>
          <Qty v="2.000"/>
        </Interval>
        <Interval>
         <Pos v="4"/>
          <Qty v="2.000"/>
        </Interval>
…
… 
        <Interval>
          <Pos v="96"/>
          <Qty v="0.000"/>
```

```
 </Interval>
     </Period>
   </ScheduleTimeSeries>
</ScheduleMessage>
<ScheduleTimeSeries>
     <SendersTimeSeriesIdentification v="13556"/>
     <SendersTimeSeriesVersion v="1"/>
     <BusinessType v="A97"/>
     <Product v="8716867000016"/>
     <ObjectAggregation v="A01"/>
     <InArea codingScheme="A01" v="10YCH-SWISSGRIDZ"/>
     <OutArea codingScheme="A01" v="10YCH-SWISSGRIDZ"/>
     <InParty codingScheme="A01" v="12XSDL-Muster-SDV"/>
     <OutParty codingScheme="A01" v=" 12X-0000001861-Q"/>
     <MeasurementUnit v="MAW"/>
     <Period>
       <TimeInterval v="2012-12-11T23:00Z/2012-12-12T23:00Z"/>
        <Resolution v="PT15M"/>
        <Interval>
          <Pos v="1"/>
          <Qty v="0.000"/>
       </Interval>
       <Interval>
          <Pos v="2"/>
          <Qty v="0.000"/>
       </Interval>
        <Interval>
         <Pos v="3"/> <Qty v="0.000"/>
        </Interval>
        <Interval>
         <Pos v="4"/>
          <Qty v="0.000"/>
       </Interval>
…
… 
       <Interval>
          <Pos v="96"/>
          <Qty v="0.000"/>
       </Interval>
     </Period>
   </ScheduleTimeSeries>
   <ScheduleTimeSeries>
     <SendersTimeSeriesIdentification v="13557"/>
     <SendersTimeSeriesVersion v="1"/>
     <BusinessType v="A97"/>
     <Product v="8716867000016"/>
     <ObjectAggregation v="A01"/>
     <InArea codingScheme="A01" v="10YCH-SWISSGRIDZ"/>
     <OutArea codingScheme="A01" v="10YCH-SWISSGRIDZ"/>
     <InParty codingScheme="A01" v=" 12X-0000001861-Q"/>
     <OutParty codingScheme="A01" v="12XSDL-Muster-SDV"/>
```

```
 <MeasurementUnit v="MAW"/>
   <Period>
     <TimeInterval v="2012-12-11T23:00Z/2012-12-12T23:00Z"/>
     <Resolution v="PT15M"/>
     <Interval>
       <Pos v="1"/>
        <Qty v="7.000"/>
     </Interval>
      <Interval>
       <Pos v="2"/>
        <Qty v="0.000"/>
     </Interval>
     <Interval>
       <Pos v="3"/>
        <Qty v="0.000"/>
     </Interval>
     <Interval>
       <Pos v="4"/>
        <Qty v="0.000"/>
     </Interval>
     <Interval>
        <Pos v="96"/>
        <Qty v="0.000"/>
     </Interval>
   </Period>
 </ScheduleTimeSeries>
```
</ScheduleMessage>

… …

### **C.II.II INS an SDV (SRE, Tertiärregelenergie, Energiereserve)**

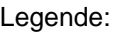

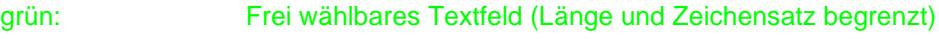

- blau: Wählbar unter Einhaltung bestimmter Richtlinien
- rot: Mussfeld, keine Abweichung erlaubt

#### **C.II.II.IINS Format Header**

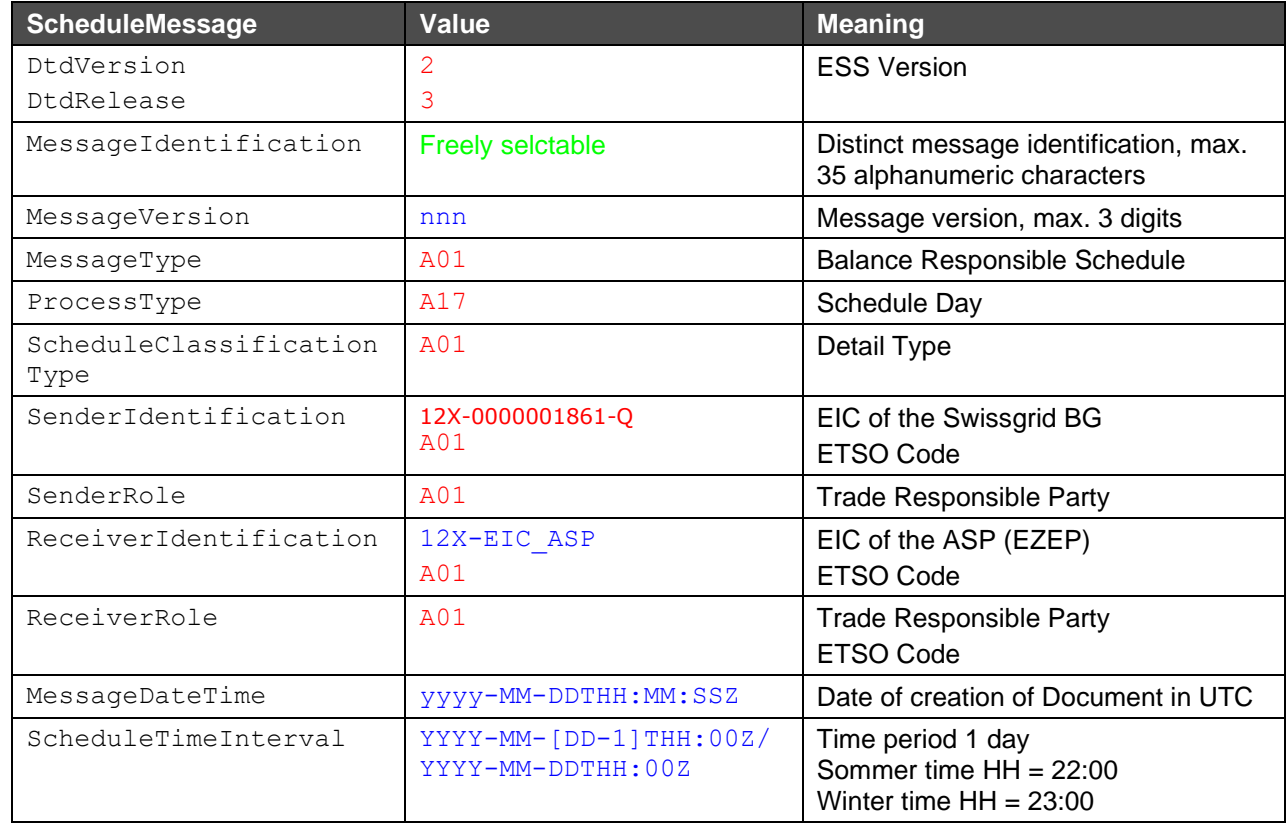

#### **C.II.II.II INS Format Zeitreihen**

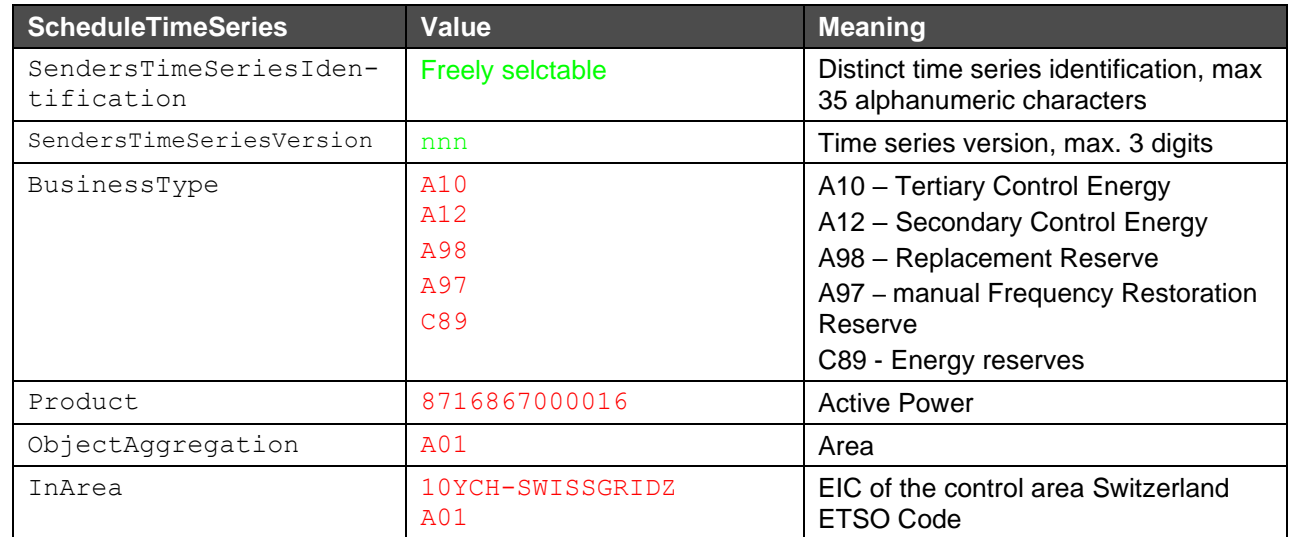

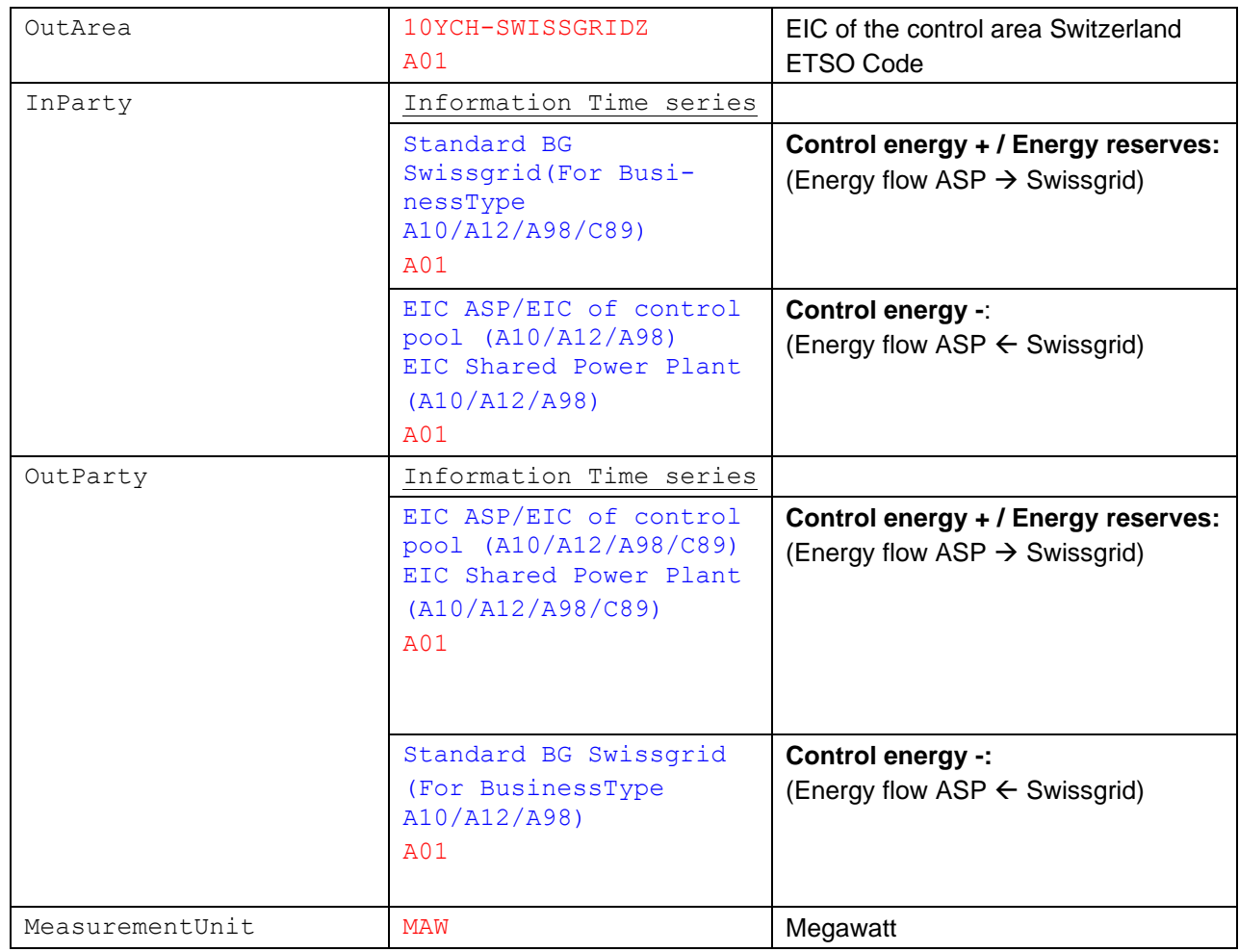

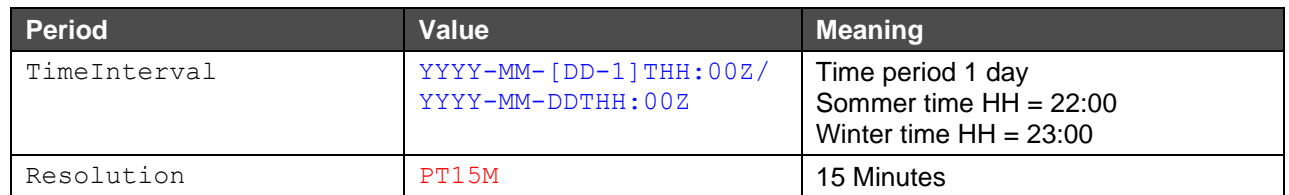

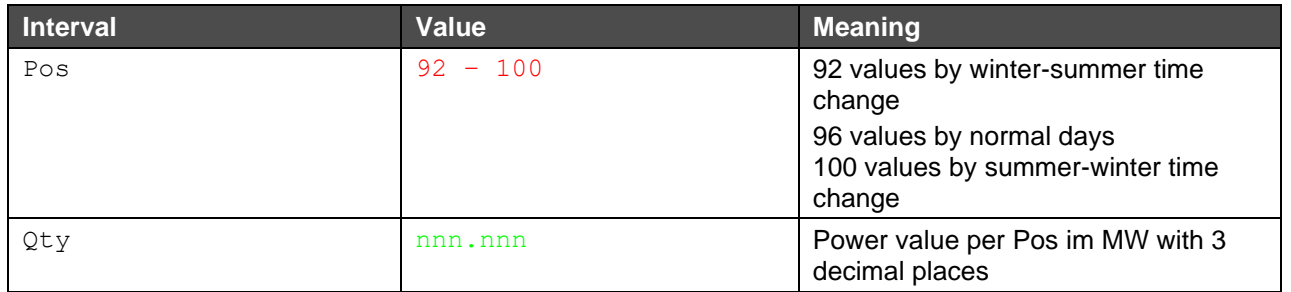

#### **C.II.II.III Dateiname der INS Datei an SDV**

Der Dateiname der INS erfolgt nach dem folgenden Muster:

[*YYYYMMDD*]\_INS\_[*senderStandard-BG-EIC*]\_[*reciever-SDV-EIC*]\_[*VVV*].xml

#### **Erläuterung**:

[*YYYYMMDD*]: Datum

INS: Information Schedule – Beschreibt den Prozessnamen

[*senderStandard-BG-EIC*]: EIC des Swissgrid Standard BG

[*reciever-SDV-EIC*]: EIC des SDV

[*VVV*]: File Version auf 3 Stellen beschränkt. Versionierung 000 ist nicht erlaubt.

#### **Beispiel eines Dateinamens**:

20130408\_INS\_12X-0000001861-Q\_12XSDL-SDV-----O\_001.xml

#### **C.II.II.IV Beispiel INS an SDV**

In diesem Beispiel ist ein INS für einen TRE\_mFRR, einen mFRR und einen RR Abruf dargestellt. Hier wurde positive TRE\_mFRR (durch IM) in der Höhe von 6 MW und positive mFRR in der Höhe von 7 MW in der Viertelstunde 00:00 – 00:15 bei der eigenen RPU abgerufen und 1 MW TRE\_mFRR (durch IM) wurde von einem SPP, welches einer anderen BG zugeordnet ist, abgerufen. Zusätzlich wurde 2MW positive RR bei der eigenen RPU zwischen 00:00 - 01:00 abgerufen. Die Resolution für alle Zeitreihen ist 15 Minuten, daraus ergeben sich 92, 96 oder 100 Positionen für die Werte. Zur besseren Übersicht werden nicht alle 96 Positionen angezeigt.

```
<?xml version="1.0" encoding="UTF-8"?><!DOCTYPE ScheduleMessage SYSTEM "../schedu-
lev2r3/dtd/schedule-xml.dtd">
<ScheduleMessage DtdRelease="3" DtdVersion="2">
  <MessageIdentification v="TPS12XSDL-Muster-SDV-J20121212"/>
   <MessageVersion v="1"/>
   <MessageType v="A01"/>
   <ProcessType v="A17"/>
   <ScheduleClassificationType v="A01"/>
   <SenderIdentification codingScheme="A01" v="12X-0000001861-Q"/>
   <SenderRole v="A01"/>
   <ReceiverIdentification codingScheme="A01" v="12XSDL-Muster-SDV"/>
   <ReceiverRole v="A01"/>
   <MessageDateTime v="2012-12-13T07:05:20Z"/>
   <ScheduleTimeInterval v="2012-12-11T23:00Z/2012-12-12T23:00Z"/>
   <ScheduleTimeSeries>
     <SendersTimeSeriesIdentification v="13542"/>
     <SendersTimeSeriesVersion v="1"/>
     <BusinessType v="A10"/>
     <Product v="8716867000016"/>
     <ObjectAggregation v="A01"/>
     <InArea codingScheme="A01" v="10YCH-SWISSGRIDZ"/>
     <OutArea codingScheme="A01" v="10YCH-SWISSGRIDZ"/>
     <InParty codingScheme="A01" v="12XSDL-Muster-SDV"/>
     <OutParty codingScheme="A01" v="12X-0000001861-Q"/>
     <MeasurementUnit v="MAW"/>
     <Period>
        <TimeInterval v="2012-12-11T23:00Z/2012-12-12T23:00Z"/>
       <Resolution v="PT15M"/>
          <Interval>
         <Pos v="1"> <Qty v="0.000"/>
       </Interval>
       <Interval>
         <Pos v="2"/> <Qty v="0.000"/>
       </Interval>
         <Pos v="3"/> <Qty v="0.000"/>
       </Interval>
       <Interval>
         <Pos v="4"/> <Qty v="0.000"/>
       </Interval>
…
…
        <Interval>
          <Pos v="96"/>
          <Qty v="0.000"/>
        </Interval>
     </Period>
   </ScheduleTimeSeries>
   <ScheduleTimeSeries>
```

```
 <SendersTimeSeriesIdentification v="13543"/>
     <SendersTimeSeriesVersion v="1"/>
     <BusinessType v="A10"/>
     <Product v="8716867000016"/>
     <ObjectAggregation v="A01"/>
     <InArea codingScheme="A01" v="10YCH-SWISSGRIDZ"/>
     <OutArea codingScheme="A01" v="10YCH-SWISSGRIDZ"/>
     <InParty codingScheme="A01" v="12X-0000001861-Q"/>
     <OutParty codingScheme="A01" v="12XSDL-Muster-SDV"/>
     <MeasurementUnit v="MAW"/>
     <Period>
       <TimeInterval v="2012-12-11T23:00Z/2012-12-12T23:00Z"/>
       <Resolution v="PT15M"/>
       <Interval>
          <Pos v="1"/>
          <Qty v="6.000"/>
       </Interval>
       <Interval>
         <Pos v="2"/> <Qty v="0.000"/>
       </Interval>
         <Pos v="3"/> <Qty v="0.000"/>
       </Interval>
       <Interval>
         <Pos v="4"/> <Qty v="0.000"/>
       </Interval>
…
…
       <Interval>
          <Pos v="96"/>
          <Qty v="0.000"/>
       </Interval>
     </Period>
   </ScheduleTimeSeries>
   <ScheduleTimeSeries>
     <SendersTimeSeriesIdentification v="13544"/>
     <SendersTimeSeriesVersion v="1"/>
     <BusinessType v="A98"/>
     <Product v="8716867000016"/>
     <ObjectAggregation v="A01"/>
     <InArea codingScheme="A01" v="10YCH-SWISSGRIDZ"/>
     <OutArea codingScheme="A01" v="10YCH-SWISSGRIDZ"/>
     <InParty codingScheme="A01" v="12XSDL-Muster-SDV"/>
     <OutParty codingScheme="A01" v="12X-0000001861-Q"/>
     <MeasurementUnit v="MAW"/>
     <Period>
       <TimeInterval v="2012-12-11T23:00Z/2012-12-12T23:00Z"/>
       <Resolution v="PT15M"/>
          <Interval>
          <Pos v="1"/>
```

```
 <Qty v="0.000"/>
        </Interval>
       <Interval>
         <Pos v="2"/>
          <Qty v="0.000"/>
        </Interval>
         <Pos v="3"/>
          <Qty v="0.000"/>
        </Interval>
       <Interval>
         <Pos v="4"/>
          <Qty v="0.000"/>
        </Interval>
…
…
        <Interval>
          <Pos v="96"/>
          <Qty v="0.000"/>
        </Interval>
     </Period>
   </ScheduleTimeSeries>
   <ScheduleTimeSeries>
     <SendersTimeSeriesIdentification v="13545"/>
     <SendersTimeSeriesVersion v="1"/>
     <BusinessType v="A98"/>
     <Product v="8716867000016"/>
     <ObjectAggregation v="A01"/>
     <InArea codingScheme="A01" v="10YCH-SWISSGRIDZ"/>
     <OutArea codingScheme="A01" v="10YCH-SWISSGRIDZ"/>
     <InParty codingScheme="A01" v="12X-0000001861-Q"/>
     <OutParty codingScheme="A01" v="12XSDL-Muster-SDV"/>
     <MeasurementUnit v="MAW"/>
     <Period>
        <TimeInterval v="2012-12-11T23:00Z/2012-12-12T23:00Z"/>
        <Resolution v="PT15M"/>
        <Interval>
          <Pos v="1"/>
          <Qty v="2.000"/>
        </Interval>
        <Interval>
         <Pos v="2"/> <Qty v="2.000"/>
        </Interval>
         <Pos v="3"/> <Qty v="2.000"/>
        </Interval>
       <Interval>
         <Pos v="4"/>
          <Qty v="2.000"/>
        </Interval>
…
…
```

```
<Interval>
          <Pos v="96"/>
          <Qty v="0.000"/>
        </Interval>
     </Period>
   </ScheduleTimeSeries>
<ScheduleTimeSeries>
     <SendersTimeSeriesIdentification v="13546"/>
     <SendersTimeSeriesVersion v="1"/>
    <BusinessType v="A10"/>
     <Product v="8716867000016"/>
     <ObjectAggregation v="A01"/>
     <InArea codingScheme="A01" v="10YCH-SWISSGRIDZ"/>
     <OutArea codingScheme="A01" v="10YCH-SWISSGRIDZ"/>
     <InParty codingScheme="A01" v="EIC-SPP-FremdeBG"/>
     <OutParty codingScheme="A01" v="12X-0000001861-Q"/>
     <MeasurementUnit v="MAW"/>
     <Period>
       <TimeInterval v="2012-12-11T23:00Z/2012-12-12T23:00Z"/>
       <Resolution v="PT15M"/>
       <Interval>
         <Pos v="1"> <Qty v="0.000"/>
       </Interval>
       <Interval>
         <Pos v="2"/> <Qty v="0.000"/>
       </Interval>
         RPos v="3"/\geq <Qty v="0.000"/>
       </Interval>
       <Interval>
         <Pos v="4"/>
          <Qty v="0.000"/>
       </Interval>
…
…
        <Interval>
       <Interval>
          <Pos v="96"/>
          <Qty v="0.000"/>
        </Interval>
     </Period>
   </ScheduleTimeSeries>
   <ScheduleTimeSeries>
     <SendersTimeSeriesIdentification v="13547"/>
     <SendersTimeSeriesVersion v="1"/>
     <BusinessType v="A10"/>
     <Product v="8716867000016"/>
     <ObjectAggregation v="A01"/>
     <InArea codingScheme="A01" v="10YCH-SWISSGRIDZ"/>
     <OutArea codingScheme="A01" v="10YCH-SWISSGRIDZ"/>
```

```
 <InParty codingScheme="A01" v="12X-0000001861-Q"/>
     <OutParty codingScheme="A01" v="EIC-SPP-FremdeBG"/>
     <MeasurementUnit v="MAW"/>
     <Period>
        <TimeInterval v="2012-12-11T23:00Z/2012-12-12T23:00Z"/>
       <Resolution v="PT15M"/>
       <Interval>
         <Pos v="1"> <Qty v="1.000"/>
       </Interval>
          <Interval>
         <Pos v="2"/>
          <Qty v="0.000"/>
       </Interval>
          <Pos v="3"/>
          <Qty v="0.000"/>
       </Interval>
       <Interval>
         <Pos v="4"/>
          <Qty v="0.000"/>
       </Interval>
…
       <Interval>
          <Pos v="96"/>
          <Qty v="0.000"/>
        </Interval>
     </Period>
   </ScheduleTimeSeries>
</ScheduleMessage>
   <ScheduleTimeSeries>
     <SendersTimeSeriesIdentification v="13548"/>
     <SendersTimeSeriesVersion v="1"/>
    <BusinessType v="A97"/>
     <Product v="8716867000016"/>
     <ObjectAggregation v="A01"/>
     <InArea codingScheme="A01" v="10YCH-SWISSGRIDZ"/>
     <OutArea codingScheme="A01" v="10YCH-SWISSGRIDZ"/>
     <InParty codingScheme="A01" v="12XSDL-Muster-SDV"/>
     <OutParty codingScheme="A01" v="12X-0000001861-Q"/>
     <MeasurementUnit v="MAW"/>
     <Period>
        <TimeInterval v="2012-12-11T23:00Z/2012-12-12T23:00Z"/>
        <Resolution v="PT15M"/>
          <Interval>
         <Pos v="1"> <Qty v="0.000"/>
       </Interval>
       <Interval>
         <Pos v="2"/>
          <Qty v="0.000"/>
        </Interval>
```
…

```
<Pos v="3"/>
          <Qty v="0.000"/>
        </Interval>
       <Interval>
         <Pos v="4"/> <Qty v="0.000"/>
        </Interval>
…
…
        <Interval>
          <Pos v="96"/>
          <Qty v="0.000"/>
        </Interval>
     </Period>
   </ScheduleTimeSeries>
   <ScheduleTimeSeries>
     <SendersTimeSeriesIdentification v="13549"/>
     <SendersTimeSeriesVersion v="1"/>
     <BusinessType v="A97"/>
     <Product v="8716867000016"/>
     <ObjectAggregation v="A01"/>
     <InArea codingScheme="A01" v="10YCH-SWISSGRIDZ"/>
     <OutArea codingScheme="A01" v="10YCH-SWISSGRIDZ"/>
     <InParty codingScheme="A01" v="12X-0000001861-Q"/>
     <OutParty codingScheme="A01" v="12XSDL-Muster-SDV"/>
     <MeasurementUnit v="MAW"/>
     <Period>
        <TimeInterval v="2012-12-11T23:00Z/2012-12-12T23:00Z"/>
        <Resolution v="PT15M"/>
        <Interval>
          <Pos v="1"/>
          <Qty v="7.000"/>
        </Interval>
        <Interval>
         <Pos v="2"/>
          <Qty v="0.000"/>
        </Interval>
         <Pos v="3"/> <Qty v="0.000"/>
        </Interval>
       <Interval>
         <Pos v="4"/>
          <Qty v="0.000"/>
        </Interval>
…
…
       <Interval>
          <Pos v="96"/>
          <Qty v="0.000"/>
        </Interval>
     </Period>
   </ScheduleTimeSeries>
```
#### **Anlage D Informationen zur Zeitumstellung**

Zeitangaben in als Anhang verschickter xml (ERRP/INS) Dokumente sind in UTC. Die Umwandlung von UTC in Schweizer Lokalzeit ist wie folgt:

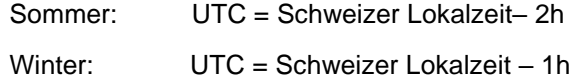

Zum Zeitpunkt der Zeitumstellung findet somit eine Umstellung der Interpretation des UTC-Formates statt. Diese Umstellung wird in allen xml-Dokumenten und für sämtliche Produkte berücksichtigt. Aufgrund der Umstellung deckt ein BID (Bids Information Document) File für den Umstellungstag im Herbst 25 h ab, für den Umstelltag im Sommer nur 23 h.

#### **D.I Beispiel BID-Dokument für den Umstelltag im Frühling**

In diesem Beispiel ist ein BID (Bids Information Document) für einen Umstelltag im Frühling aufgeführt. Zur besseren Übersicht werden nicht alle Positionen angezeigt.

```
<?xml version="1.0" encoding="UTF-8"?>
<ReserveBid_MarketDocument xmlns="urn:iec62325.351:tc57wg16:451-7:reservebid-
document:7:1" xmlns:xsi="http://www.w3.org/2001/XMLSchema-instance" xsi:schemaLoca-
tion="urn:iec62325.351:tc57wg16:451-7:reservebiddocument:7:1 iec62325-451-7-reserve-
biddocument v7 1.xsd">
        <mRID>TRE_19_03_31_12XSDL-BKW-----R</mRID>
        <revisionNumber>17</revisionNumber>
        <type>A37</type>
        <process.processType>A30</process.processType>
        <sender_MarketParticipant.mRID codingScheme="A01">12XSDL-BKW-----
R</sender_MarketParticipant.mRID>
        <sender_MarketParticipant.marketRole.type>A27</sender_MarketParticipant.mar-
ketRole.type>
       <receiver_MarketParticipant.mRID codingScheme="A01">10XCH-SWISSGRIDC</re-
ceiver MarketParticipant.mRID>
       <receiver_MarketParticipant.marketRole.type>A34</receiver_MarketPartici-
pant.marketRole.type>
        <createdDateTime>2018-01-15T15:10:10Z</createdDateTime>
        <reserveBid_Period.timeInterval>
               <start>2019-03-30T23:00Z</start>
               <end>2019-03-31T22:00Z</end>
        </reserveBid_Period.timeInterval>
        <domain.mRID codingScheme="A01">10YCH-SWISSGRIDZ</domain.mRID>
        <subject_MarketParticipant.mRID codingScheme="A01">12XSDL-BKW-----R</sub-
ject MarketParticipant.mRID>
       <subject_MarketParticipant.marketRole.type>A27</subject_MarketParticipant.mar-
ketRole.type>
        <Bid_TimeSeries>
               <mRID>bid01-lokalzeit-00-01</mRID>
               <auction.mRID>TRE_19_03_31</auction.mRID>
               <businessType>A10</businessType>
                <acquiring_Domain.mRID codingScheme="A01">10YCH-SWISSGRIDZ</acquir-
ing_Domain.mRID>
                <connecting_Domain.mRID codingScheme="A01">10YCH-SWISSGRIDZ</connect-
ing_Domain.mRID>
               <quantity_Measure_Unit.name>MAW</quantity_Measure_Unit.name>
```

```
<currency_Unit.name>EUR</currency_Unit.name>
                <divisible>A02</divisible>
                <registeredResource.mRID codingScheme="A01">12XSDL-BKW-----R</regis-
teredResource.mRID>
                <flowDirection.direction>A01</flowDirection.direction>
                <energyPrice_Measure_Unit.name>MWH</energyPrice_Measure_Unit.name>
                <activation_ConstraintDuration.duration>PT15M</activation_Constraint-
Duration.duration>
                <standard_MarketProduct.marketProductType>A07</standard_MarketProd-
uct.marketProductType>
                <Period>
                       <timeInterval>
                               <start>2019-03-30T23:00Z</start>
                               <end>2019-03-30T23:15Z</end>
                       </timeInterval>
                       <resolution>PT15M</resolution>
                       <Point>
                               <position>1</position>
                               <quantity.quantity>10</quantity.quantity>
                               <energy_Price.amount>250</energy_Price.amount>
                       </Point>
                </Period>
        </Bid_TimeSeries>
...
        <Bid_TimeSeries>
                <mRID>bid02-lokalzeit-01-02</mRID>
                <auction.mRID>TRE_19_03_31</auction.mRID>
                <businessType>A10</businessType>
                <acquiring_Domain.mRID codingScheme="A01">10YCH-SWISSGRIDZ</acquir-
ing_Domain.mRID>
                <connecting_Domain.mRID codingScheme="A01">10YCH-SWISSGRIDZ</connect-
ing_Domain.mRID>
                <quantity_Measure_Unit.name>MAW</quantity_Measure_Unit.name>
                <currency_Unit.name>EUR</currency_Unit.name>
                <divisible>A02</divisible>
                <registeredResource.mRID codingScheme="A01">12XSDL-BKW-----R</regis-
teredResource.mRID>
                <flowDirection.direction>A01</flowDirection.direction>
                <energyPrice_Measure_Unit.name>MWH</energyPrice_Measure_Unit.name>
                <activation_ConstraintDuration.duration>PT15M</activation_Constraint-
Duration.duration>
                <standard_MarketProduct.marketProductType>A07</standard_MarketProd-
uct.marketProductType>
                <Period>
                       <timeInterval>
                               <start>2019-03-31T00:00Z</start>
                               <end>2019-03-31T00:15Z</end>
                       </timeInterval>
                       <resolution>PT15M</resolution>
                       <Point>
                               <position>1</position>
                               <quantity.quantity>11</quantity.quantity>
                               <energy_Price.amount>250</energy_Price.amount>
                       </Point>
                </Period>
        </Bid_TimeSeries>
```
... <Bid\_TimeSeries> <mRID>bid03-lokalzeit-03-04</mRID> <auction.mRID>TRE\_19\_03\_31</auction.mRID> <businessType>A10</businessType> <acquiring\_Domain.mRID codingScheme="A01">10YCH-SWISSGRIDZ</acquiring\_Domain.mRID> <connecting\_Domain.mRID codingScheme="A01">10YCH-SWISSGRIDZ</connecting\_Domain.mRID> <quantity\_Measure\_Unit.name>MAW</quantity\_Measure\_Unit.name> <currency\_Unit.name>EUR</currency\_Unit.name> <divisible>A02</divisible> <registeredResource.mRID codingScheme="A01">12XSDL-BKW-----R</registeredResource.mRID> <flowDirection.direction>A01</flowDirection.direction> <energyPrice\_Measure\_Unit.name>MWH</energyPrice\_Measure\_Unit.name> <activation\_ConstraintDuration.duration>PT15M</activation\_Constraint-Duration.duration> <standard\_MarketProduct.marketProductType>A07</standard\_MarketProduct.marketProductType> <Period> <timeInterval> <start>2019-03-31T01:00Z</start> <end>2019-03-31T01:15Z</end> </timeInterval> <resolution>PT15M</resolution> <Point> <position>1</position> <quantity.quantity>12</quantity.quantity> <energy\_Price.amount>250</energy\_Price.amount> </Point> </Period> </Bid\_TimeSeries> ... <Bid\_TimeSeries> <mRID>bid03-lokalzeit-04-05</mRID> <auction.mRID>TRE\_19\_03\_31</auction.mRID> <businessType>A10</businessType> <acquiring\_Domain.mRID codingScheme="A01">10YCH-SWISSGRIDZ</acquiring\_Domain.mRID> <connecting\_Domain.mRID codingScheme="A01">10YCH-SWISSGRIDZ</connecting\_Domain.mRID> <quantity\_Measure\_Unit.name>MAW</quantity\_Measure\_Unit.name> <currency\_Unit.name>EUR</currency\_Unit.name> <divisible>A02</divisible> <registeredResource.mRID codingScheme="A01">12XSDL-BKW-----R</registeredResource.mRID> <flowDirection.direction>A01</flowDirection.direction> <energyPrice\_Measure\_Unit.name>MWH</energyPrice\_Measure\_Unit.name> <activation\_ConstraintDuration.duration>PT15M</activation\_Constraint-Duration.duration> <standard\_MarketProduct.marketProductType>A07</standard\_MarketProduct.marketProductType>

```
<Period>
                        <timeInterval>
                               <start>2019-03-31T02:00Z</start>
                               <end>2019-03-31T03:15Z</end>
                        </timeInterval>
                        <resolution>PT15M</resolution>
                        <Point>
                               <position>1</position>
                               <quantity.quantity>13</quantity.quantity>
                               <energy_Price.amount>150</energy_Price.amount>
                        </Point>
                </Period>
        </Bid_TimeSeries>
...
                <Bid_TimeSeries>
                <mRID>bid23-lokalzeit-23-24</mRID>
                <auction.mRID>TRE_19_03_31</auction.mRID>
                <businessType>A10</businessType>
                <acquiring_Domain.mRID codingScheme="A01">10YCH-SWISSGRIDZ</acquir-
ing_Domain.mRID>
                <connecting_Domain.mRID codingScheme="A01">10YCH-SWISSGRIDZ</connect-
ing_Domain.mRID>
                <quantity_Measure_Unit.name>MAW</quantity_Measure_Unit.name>
                <currency_Unit.name>EUR</currency_Unit.name>
                <divisible>A02</divisible>
                <registeredResource.mRID codingScheme="A01">12XSDL-BKW-----R</regis-
teredResource.mRID>
                <flowDirection.direction>A01</flowDirection.direction>
                <energyPrice_Measure_Unit.name>MWH</energyPrice_Measure_Unit.name>
                <activation_ConstraintDuration.duration>PT15M</activation_Constraint-
Duration.duration>
                <standard_MarketProduct.marketProductType>A07</standard_MarketProd-
uct.marketProductType>
                <Period>
                        <timeInterval>
                               <start>2019-03-31T21:45Z</start>
                               <end>2019-03-31T22:00Z</end>
                        </timeInterval>
                        <resolution>PT15M</resolution>
                        <Point>
                               <position>1</position>
                               <quantity.quantity>32</quantity.quantity>
                               <energy_Price.amount>250</energy_Price.amount>
                        </Point>
                </Period>
        </Bid_TimeSeries>
</ReserveBid_MarketDocument>
```
#### **D.II Beispiel BID-Dokument für den Umstelltag im Herbst**

In diesem Beispiel ist ein BID (Bids Information Document) für einen Umstelltag im Herbst aufgeführt. Zur besseren Übersicht werden nicht alle Positionen angezeigt.

```
<?xml version="1.0" encoding="UTF-8"?>
```

```
<ReserveBid MarketDocument xmlns="urn:iec62325.351:tc57wg16:451-7:reservebid-
document:7:1" xmlns:xsi="http://www.w3.org/2001/XMLSchema-instance" xsi:schemaLoca-
tion="urn:iec62325.351:tc57wg16:451-7:reservebiddocument:7:1 iec62325-451-7-reserve-
biddocument v7 1.xsd">
       <mRID>TRE_19_10_27_12XSDL-BKW-----R</mRID>
       <revisionNumber>17</revisionNumber>
       <type>A37</type>
       <process.processType>A30</process.processType>
       <sender_MarketParticipant.mRID codingScheme="A01">12XSDL-BKW-----
R</sender_MarketParticipant.mRID>
       <sender MarketParticipant.marketRole.type>A27</sender MarketParticipant.mar-
ketRole.type>
       <receiver_MarketParticipant.mRID codingScheme="A01">10XCH-SWISSGRIDC</re-
ceiver_MarketParticipant.mRID>
       <receiver_MarketParticipant.marketRole.type>A34</receiver_MarketPartici-
pant.marketRole.type>
       <createdDateTime>2018-01-15T15:10:10Z</createdDateTime>
       <reserveBid_Period.timeInterval>
               <start>2019-10-26T22:00Z</start>
               <end>2019-10-27T23:00Z</end>
       </reserveBid_Period.timeInterval>
       <domain.mRID codingScheme="A01">10YCH-SWISSGRIDZ</domain.mRID>
       <subject_MarketParticipant.mRID codingScheme="A01">12XSDL-BKW-----R</sub-
ject_MarketParticipant.mRID>
       <subject_MarketParticipant.marketRole.type>A27</subject_MarketParticipant.mar-
ketRole.type>
       <Bid_TimeSeries>
               <mRID>bid01-lokalzeit-00-01</mRID>
               <auction.mRID>TRE_19_10_27</auction.mRID>
               <businessType>A10</businessType>
               <acquiring_Domain.mRID codingScheme="A01">10YCH-SWISSGRIDZ</acquir-
ing_Domain.mRID>
               <connecting_Domain.mRID codingScheme="A01">10YCH-SWISSGRIDZ</connect-
ing_Domain.mRID>
               <quantity_Measure_Unit.name>MAW</quantity_Measure_Unit.name>
               <currency_Unit.name>EUR</currency_Unit.name>
               <divisible>A02</divisible>
               <registeredResource.mRID codingScheme="A01">12XSDL-BKW-----R</regis-
teredResource.mRID>
               <flowDirection.direction>A01</flowDirection.direction>
               <energyPrice_Measure_Unit.name>MWH</energyPrice_Measure_Unit.name>
               <activation_ConstraintDuration.duration>PT15M</activation_Constraint-
Duration.duration>
               <standard_MarketProduct.marketProductType>A07</standard_MarketProd-
       uct.marketProductType>
               <Period>
                       <timeInterval>
                               <start>2019-10-26T22:00Z</start>
                               <end>2019-10-26T22:15Z</end>
                       </timeInterval>
                       <resolution>PT15M</resolution>
                       <Point>
                               <position>1</position>
                               <quantity.quantity>10</quantity.quantity>
                               <energy_Price.amount>250</energy_Price.amount>
                       </Point>
               </Period>
       </Bid_TimeSeries>
```

```
...
        <Bid_TimeSeries>
                <mRID>bid02-lokalzeit-01-02</mRID>
                <auction.mRID>TRE_19_10_27</auction.mRID>
                <businessType>A10</businessType>
                <acquiring_Domain.mRID codingScheme="A01">10YCH-SWISSGRIDZ</acquir-
ing_Domain.mRID>
                <connecting_Domain.mRID codingScheme="A01">10YCH-SWISSGRIDZ</connect-
ing_Domain.mRID>
                <quantity_Measure_Unit.name>MAW</quantity_Measure_Unit.name>
                <currency_Unit.name>EUR</currency_Unit.name>
                <divisible>A02</divisible>
                <registeredResource.mRID codingScheme="A01">12XSDL-BKW-----R</regis-
teredResource.mRID>
                <flowDirection.direction>A01</flowDirection.direction>
                <energyPrice_Measure_Unit.name>MWH</energyPrice_Measure_Unit.name>
                <activation_ConstraintDuration.duration>PT15M</activation_Constraint-
Duration.duration>
                <standard_MarketProduct.marketProductType>A07</standard_MarketProd-
        uct.marketProductType>
                <Period>
                       <timeInterval>
                               <start>2019-10-26T23:00Z</start>
                               <end>2019-10-26T23:15Z</end>
                       </timeInterval>
                       <resolution>PT15M</resolution>
                       <Point>
                               <position>1</position>
                               <quantity.quantity>11</quantity.quantity>
                               <energy_Price.amount>250</energy_Price.amount>
                       </Point>
                </Period>
        </Bid_TimeSeries>
...
        <Bid_TimeSeries>
                <mRID>bid03-lokalzeit-02-03</mRID>
                <auction.mRID>TRE_19_10_27</auction.mRID>
                <businessType>A10</businessType>
                <acquiring_Domain.mRID codingScheme="A01">10YCH-SWISSGRIDZ</acquir-
ing_Domain.mRID>
                <connecting_Domain.mRID codingScheme="A01">10YCH-SWISSGRIDZ</connect-
ing_Domain.mRID>
                <quantity_Measure_Unit.name>MAW</quantity_Measure_Unit.name>
                <currency_Unit.name>EUR</currency_Unit.name>
                <divisible>A02</divisible>
                <registeredResource.mRID codingScheme="A01">12XSDL-BKW-----R</regis-
teredResource.mRID>
                <flowDirection.direction>A01</flowDirection.direction>
                <energyPrice_Measure_Unit.name>MWH</energyPrice_Measure_Unit.name>
                <activation_ConstraintDuration.duration>PT15M</activation_Constraint-
Duration.duration>
                <standard_MarketProduct.marketProductType>A07</standard_MarketProd-
uct.marketProductType>
               <Period>
```

```
<timeInterval>
                               <start>2019-10-27T00:00Z</start>
                               <end>2019-10-27T00:15Z</end>
                        </timeInterval>
                        <resolution>PT15M</resolution>
                        <Point>
                               <position>1</position>
                               <quantity.quantity>12</quantity.quantity>
                               <energy_Price.amount>250</energy_Price.amount>
                       </Point>
                </Period>
        </Bid_TimeSeries>
...
        <Bid_TimeSeries>
                <mRID>bid04-lokalzeit-02-03-II</mRID>
                <auction.mRID>TRE_19_10_27</auction.mRID>
                <businessType>A10</businessType>
                <acquiring_Domain.mRID codingScheme="A01">10YCH-SWISSGRIDZ</acquir-
ing_Domain.mRID>
                <connecting_Domain.mRID codingScheme="A01">10YCH-SWISSGRIDZ</connect-
ing_Domain.mRID>
                <quantity_Measure_Unit.name>MAW</quantity_Measure_Unit.name>
                <currency_Unit.name>EUR</currency_Unit.name>
                <divisible>A02</divisible>
                <registeredResource.mRID codingScheme="A01">12XSDL-BKW-----R</regis-
teredResource.mRID>
                <flowDirection.direction>A01</flowDirection.direction>
                <energyPrice_Measure_Unit.name>MWH</energyPrice_Measure_Unit.name>
                <activation_ConstraintDuration.duration>PT15M</activation_Constraint-
Duration.duration>
                <standard_MarketProduct.marketProductType>A07</standard_MarketProd-
uct.marketProductType>
                <Period>
                        <timeInterval>
                               <start>2019-10-27T01:00Z</start>
                               <end>2019-10-27T01:15Z</end>
                        </timeInterval>
                        <resolution>PT15M</resolution>
                        <Point>
                               <position>1</position>
                               <quantity.quantity>13</quantity.quantity>
                               <energy_Price.amount>250</energy_Price.amount>
                        </Point>
                </Period>
        </Bid_TimeSeries>
...
        <Bid_TimeSeries>
                <mRID>bid05-lokalzeit-03-04</mRID>
                <auction.mRID>TRE_19_10_27</auction.mRID>
                <businessType>A10</businessType>
                <acquiring_Domain.mRID codingScheme="A01">10YCH-SWISSGRIDZ</acquir-
ing_Domain.mRID>
                <connecting_Domain.mRID codingScheme="A01">10YCH-SWISSGRIDZ</connect-
ing_Domain.mRID>
```

```
<quantity_Measure_Unit.name>MAW</quantity_Measure_Unit.name>
                <currency_Unit.name>EUR</currency_Unit.name>
                <divisible>A02</divisible>
                <registeredResource.mRID codingScheme="A01">12XSDL-BKW-----R</regis-
teredResource.mRID>
                <flowDirection.direction>A01</flowDirection.direction>
                <energyPrice_Measure_Unit.name>MWH</energyPrice_Measure_Unit.name>
                <activation_ConstraintDuration.duration>PT15M</activation_Constraint-
Duration.duration>
                <standard_MarketProduct.marketProductType>A07</standard_MarketProd-
uct.marketProductType>
                <Period>
                       <timeInterval>
                               <start>2019-10-27T02:00Z</start>
                               <end>2019-10-27T02:15Z</end>
                       </timeInterval>
                       <resolution>PT15M</resolution>
                       <Point>
                               <position>1</position>
                               <quantity.quantity>14</quantity.quantity>
                               <energy_Price.amount>250</energy_Price.amount>
                       </Point>
                </Period>
        </Bid_TimeSeries>
...
        <Bid_TimeSeries>
                <mRID>bid25-lokalzeit-23-24</mRID>
                <auction.mRID>TRE_19_10_27</auction.mRID>
                <businessType>A10</businessType>
                <acquiring_Domain.mRID codingScheme="A01">10YCH-SWISSGRIDZ</acquir-
ing_Domain.mRID>
                <connecting_Domain.mRID codingScheme="A01">10YCH-SWISSGRIDZ</connect-
ing_Domain.mRID>
                <quantity_Measure_Unit.name>MAW</quantity_Measure_Unit.name>
                <currency_Unit.name>EUR</currency_Unit.name>
                <divisible>A02</divisible>
                <registeredResource.mRID codingScheme="A01">12XSDL-BKW-----R</regis-
teredResource.mRID>
                <flowDirection.direction>A01</flowDirection.direction>
                <energyPrice_Measure_Unit.name>MWH</energyPrice_Measure_Unit.name>
                <activation_ConstraintDuration.duration>PT15M</activation_Constraint-
Duration.duration>
                <standard_MarketProduct.marketProductType>A07</standard_MarketProd-
uct.marketProductType>
                <Period>
                       <timeInterval>
                               <start>2019-10-27T22:45Z</start>
                               <end>2019-10-27T23:00Z</end>
                       </timeInterval>
                       <resolution>PT15M</resolution>
                       <Point>
                               <position>1</position>
                               <quantity.quantity>34</quantity.quantity>
                               <energy_Price.amount>250</energy_Price.amount>
                       </Point>
```
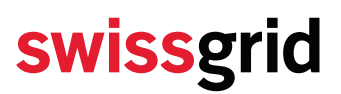

</Period> </Bid\_TimeSeries> </ReserveBid\_MarketDocument>

#### **D.III Informationen zum Abruf-Dokumenten bei Zeitumstellung**

Die Umwandlung UTC – Lokalzeit wirkt sich bei Abrufen (unabhängig welcher Art) wie folgt aus:

Bei der Zeitumstellung im Frühling (Winter → Sommer) entspricht das abgerufene Zeitintervall für die Stunde 01-02:

```
<timeInterval>
       <start>2019-03-31T00:00Z</start>
       <end>2019-03-31T00:15Z</end>
</timeInterval>
```
(hier gilt noch UTC = Aktuelle Zeit – 1h) Bei Zeitumstellung im Frühling (Winter → Sommer) entspricht das abgerufene Zeitintervall für die Stunde 03-04:

```
<timeInterval>
       <start>2019-03-31T01:00Z</start>
       <end>2019-03-31T01:15Z</end>
</timeInterval>
```
(hier gilt bereits UTC = Aktuelle Zeit – 2h)

Bei Zeitumstellung im Herbst (Sommer → Winter) entspricht das abgerufene Zeitintervall für die normale Stunde 02-03:

```
<timeInterval>
       <start>2019-10-27T00:00Z</start>
       <end>2019-10-27T00:15Z</end>
</timeInterval>
```
(hier gilt noch UTC = Aktuelle Zeit – 2h) Bei Zeitumstellung im Herbst (Sommer → Winter) entspricht das abgerufene Zeitintervall für die zusätzliche Stunde 02-03:

```
<timeInterval>
       <start>2019-10-27T01:00Z</start>
       <end>2019-10-27T01:15Z</end>
</timeInterval>
```
(hier gilt bereits UTC = Aktuelle Zeit – 1h)